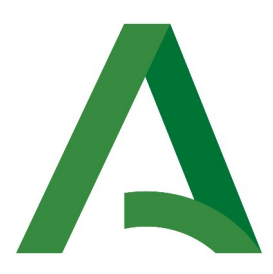

Agencia Digital de Andalucía

**SCSP** 

Manual de programador de los servicios proporcionados por la Intervención General de la Administración del Estado (IGAE)

> Versión: <v01r08> Fecha: 12/04/2024

Queda prohibido cualquier tipo de explotación y, en particular, la reproducción, distribución, comunicación pública y/o transformación, total o parcial, por cualquier medio, de este documento sin el previo consentimiento expreso y por escrito de la Junta de Andalucía.

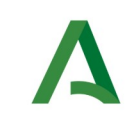

SCSP

Agencia Digital de Andalucía

# HOJA DE CONTROL

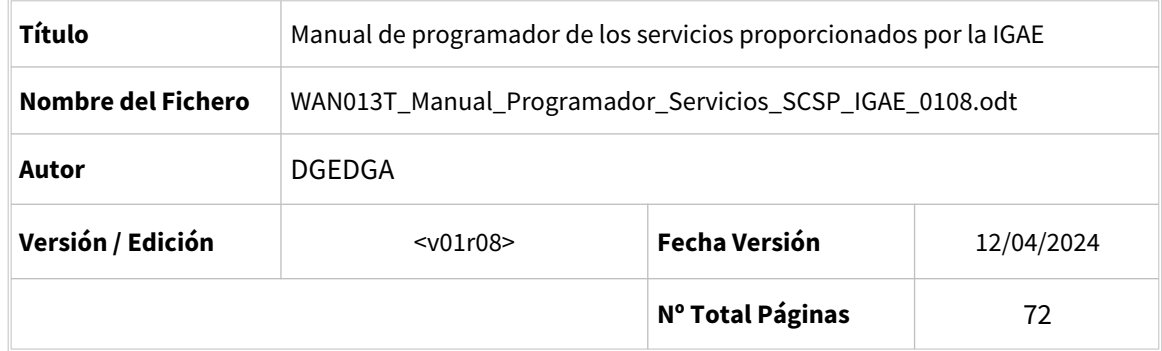

### REGISTRO DE CAMBIOS

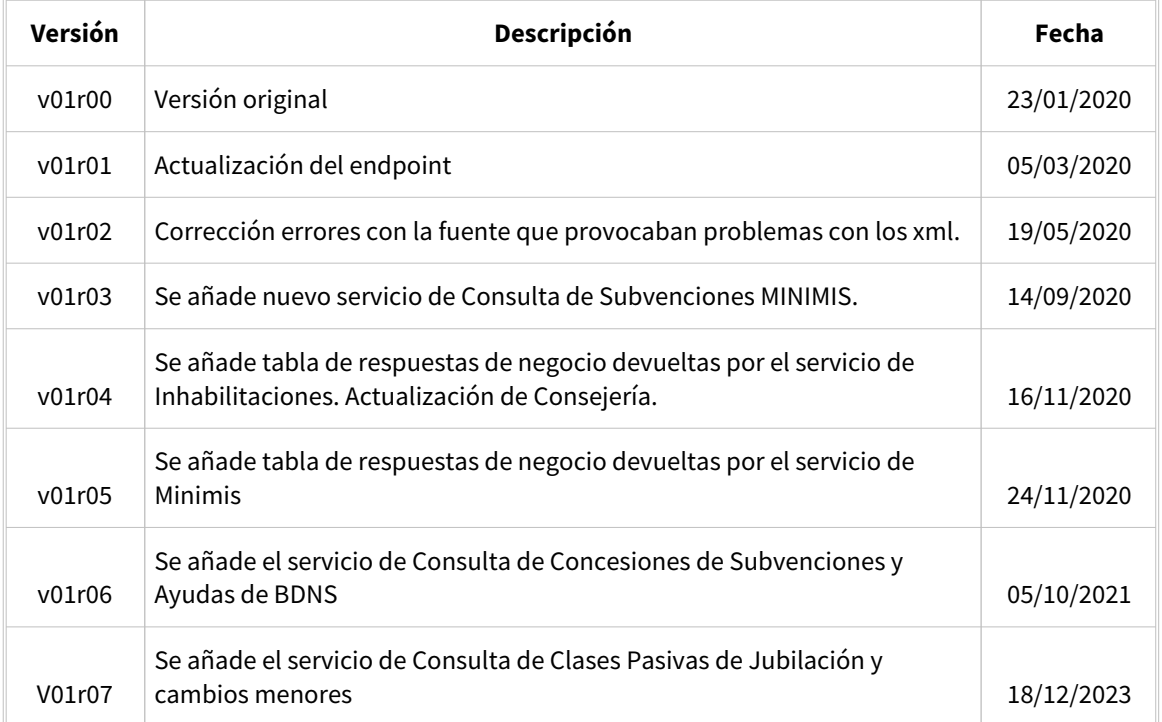

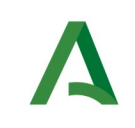

Manual de programador de los servicios proporcionados por la IGAE

SCSP

Agencia Digital de Andalucía

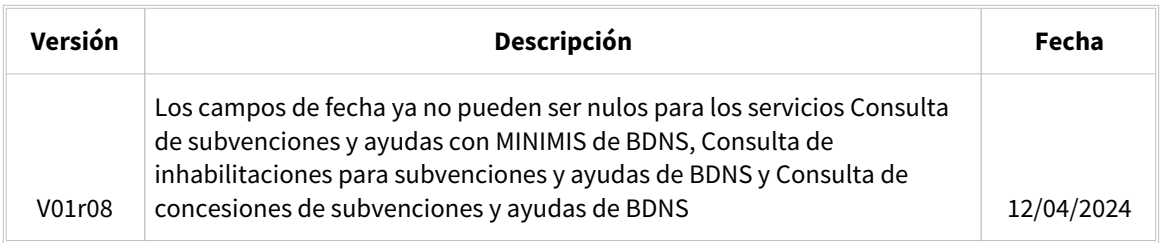

### CONTROL DE DISTRIBUCIÓN

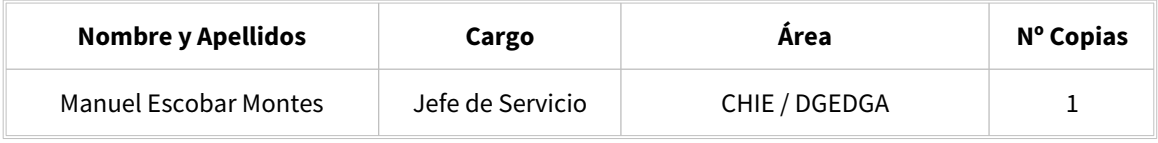

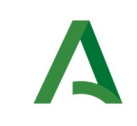

**SCSP** 

# ÍNDICE

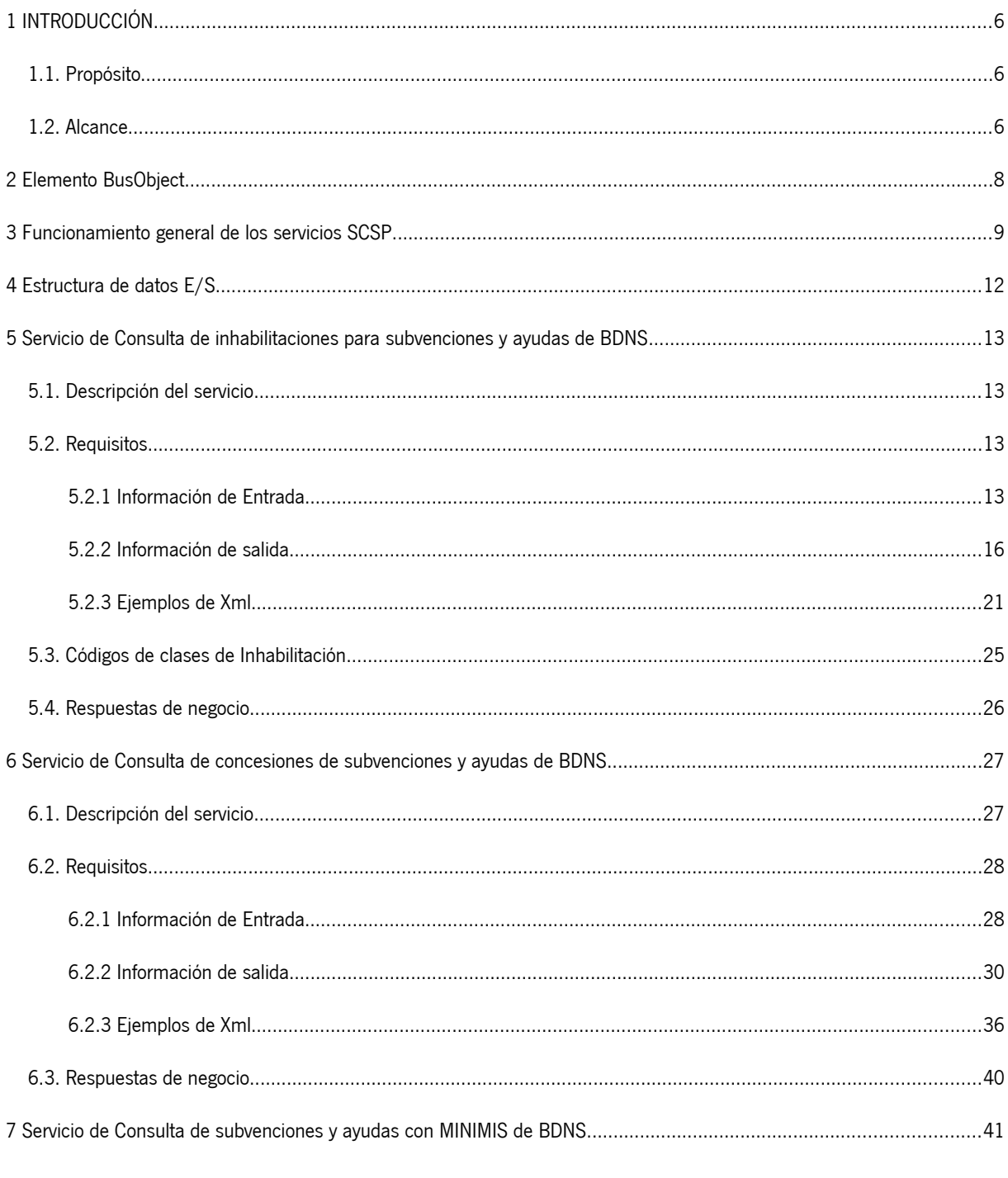

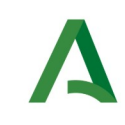

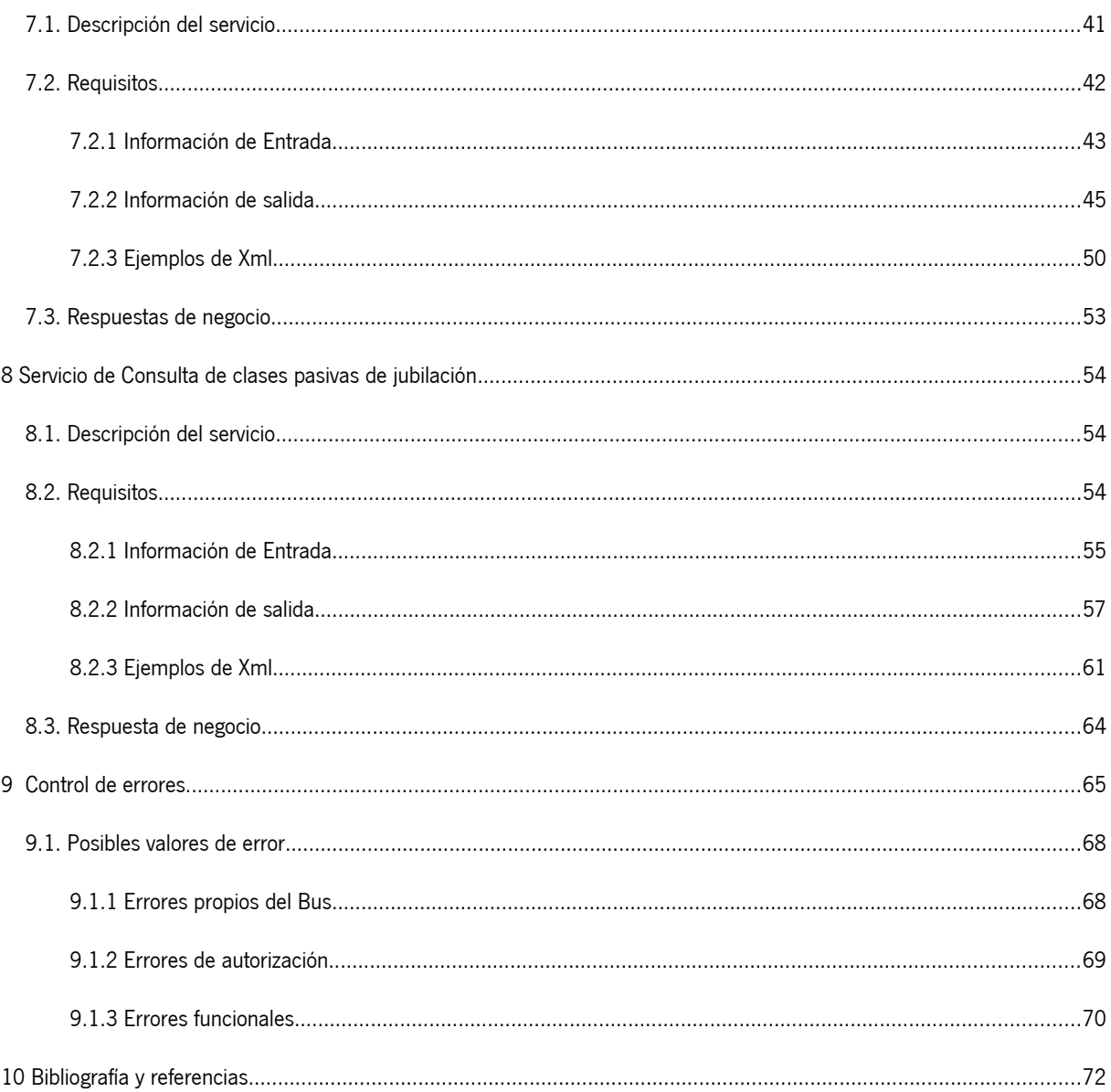

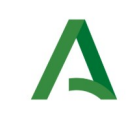

Manual de programador de los servicios proporcionados por la IGAE

Agencia Digital de Andalucía

## <span id="page-5-2"></span>1 INTRODUCCIÓN

### <span id="page-5-1"></span>1.1. Propósito

El objetivo de este documento es describir la forma de acceso a los servicios de **Sustitución de Certificados en Soporte Papel** de la Intervención General de la Administración del Estado (en adelante IGAE). Queda fuera del ámbito del presente documento la descripción de las bases del funcionamiento de la tecnología SOAP en la que se basan los WebServices. Aun así se proporciona una breve descripción y ejemplos de petición de un cliente a los servicios.

### <span id="page-5-0"></span>1.2. Alcance

Este documento esta dirigido a los equipos de desarrollo que deseen utilizar los servicios de Sustitución de Certificados en Soporte Papel.

Para la utilización de los servicios por parte de un sistema de información se deberá garantizar:

- La adecuación del sistema para garantizar que únicamente se realicen consultas de datos correspondientes a finalidades expresamente habilitadas en la Plataforma SCSP de la Junta de Andalucía.

- La implantación en el sistema de los mensajes y avisos oportunos para que los usuarios tramitadores realicen, en las tareas de grabación de datos y durante la tramitación, las necesarias comprobaciones en cuanto a la existencia de los consentimientos expresos para las consultas telemáticas de datos, de acuerdo con los formularios aportados por las personas interesadas, no realizándose consulta alguna a menos que los usuarios gestores hayan expresado en el sistema (por ejemplo, mediante la cumplimentación de un elemento tipo "checkbox") que han realizado las citadas comprobaciones y se verifica la existencia de los consentimientos expresos de manera fehaciente en los formularios administrativos, debiéndose asimismo registrar el concreto usuario gestor que realiza las comprobaciones en cada caso.

- La incorporación a los manuales de usuario del sistema, de contenidos relativos a lo expresado en el punto anterior.

Durante el desarrollo y mantenimiento del sistema y en especial en las tareas de diseño, codificación y pruebas, se deberá prestar especial atención a la verificación de las garantías y directrices establecidas para la utilización de los servicios expresadas en el apartado correspondiente a la Plataforma SCSP en la web de soporte de administración electrónica de la Junta de Andalucía. En particular, en el caso de incorporación de nuevos procedimientos gestionados en el sistema, o cambios de normativa reguladora, que los mismos están expresamente incorporados en la Plataforma, con su correspondiente normativa reguladora.

No se deben realizar consultas reales (producción) con propósitos de prueba.

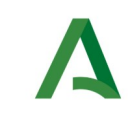

Agencia Digital de Andalucía

Se considerará como uso irregular o indebido la consulta de datos relativa a interesados concretos cuyas solicitudes o expedientes no se encuentren tramitándose en los procedimientos, trámites o servicios autorizados o de aquellos sobre los que no conste su consentimiento expreso.

La realización de consultas con tipo de consentimiento por Ley para un procedimiento deberá ser autorizada expresamente por la Unidad Responsable de Autorización y gestora de la Plataforma, en el proceso de alta e incorporación a la plataforma del procedimiento.

El sistema o usuario que solicita los datos NO debe usar, tratar, procesar o almacenar aquellos no estrictamente necesarios e indispensables para el trámite administrativo correspondiente, explícitamente recogidos en su normativa reguladora.

La realización de consultas masivas o de un gran número de consultas de manera continuada en un periodo de tiempo, deberá ser comunicada y acordada previamente con el soporte técnico de la plataforma.

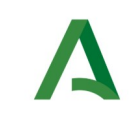

SCSP

# <span id="page-7-0"></span>2 Elemento BusObject

El elemento busObject va a ser necesario en la invocación de **todos los servicios** y se utilizará para recoger toda la información de control, invocación y error.

Inicialmente se especifica un conjunto de valores obligatorios que podrá aumentar en función de los servicios que se soliciten. A continuación se describen los campos del objeto con los valores obligatorios por defecto y en cada servicio se añadirán, de ser necesario, otros campos obligatorios.

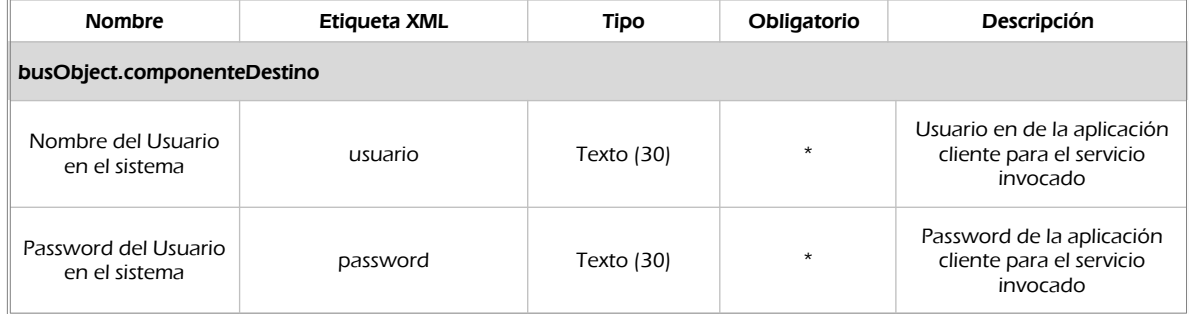

### **(\*) Elementos obligatorios en la invocación de todos los servicios**

La aplicación cliente podrá disponer de uno o varios usuarios de manera que la información de nombre y clave del usuario será obligatorio en cada petición de datos.

Ejemplo de objeto BusObject

<busObject> <componenteDestino> < usuario>xxxxx</usuario> < password>yyyyy</ password> </componenteDestino> </busObject>

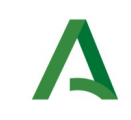

Manual de programador de los servicios proporcionados por la IGAE

Agencia Digital de Andalucía

## <span id="page-8-0"></span>3 Funcionamiento general de los servicios SCSP

El componente Bus de Integración va a proporcionar un interfaz de acceso mediante Web Services; la comunicación por tanto se establece mediante protocolo SOAP. Por otra parte, la conexión se realizará por aplicación, es decir, los clientes de los servicios del Bus serán aplicaciones externas desarrolladas en el ámbito de la Administración de la Junta de Andalucía.

Será necesario que cada sistema peticionario se autentique mediante el uso de certificados de componente; la comunicación se establecerá mediante protocolo https.

El desarrollo de un nuevo sistema cliente que necesite utilizar los servicios del Bus de Integración debe ser capaz de implementar un interfaz de conexión mediante Web Services, para lo cual será necesario utilizar el fichero de descriptor del webservice, **WSDL** (Web Service Description Language) de cada servicio que necesite utilizar.

La forma de obtener el fichero WSDL de cada webservice será simplemente invocando al webservice desde un explorador de internet (Internet Explorer, Mozilla Firefox o similar) mediante la URL correspondiente al Web Service en cada caso.

Teniendo en cuenta que los Web Services en el Bus de Integración se implementan mediante archivos con extensión .jpd, una llamada tipo para obtener el WSDL será de la siguiente forma:

*http://<host>:<puerto>/.../nombreWS.jpd?WSDL=*

Posteriormente mediante una herramienta adecuada para la tecnología que utilice el sistema cliente, se interpretará el archivo WSDL, creando los objetos necesarios para la parte cliente que permita realizar una petición al Bus de Integración.

Como ejemplo, en el caso de utilizar el paquete Axis de Apache, existe una herramienta denominada WSDL2Java que permite generar el conjunto de clases Java con las cuales se podrá tanto construir los objetos del modelo del datos, como invocar los servicios.

El comando que permite generar las clases a partir del archivo con esta herramienta sería el siguiente:

%> java org.apache.axis.wsdl.WSDL2Java archivoWS.wsdl

Esto generará un directorio con un conjunto de clases correspondiente a los objetos del modelo de datos y otro con el conjunto de clases que permiten invocar a los servicios desde la aplicación cliente en Java.

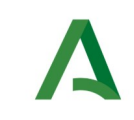

SCSP

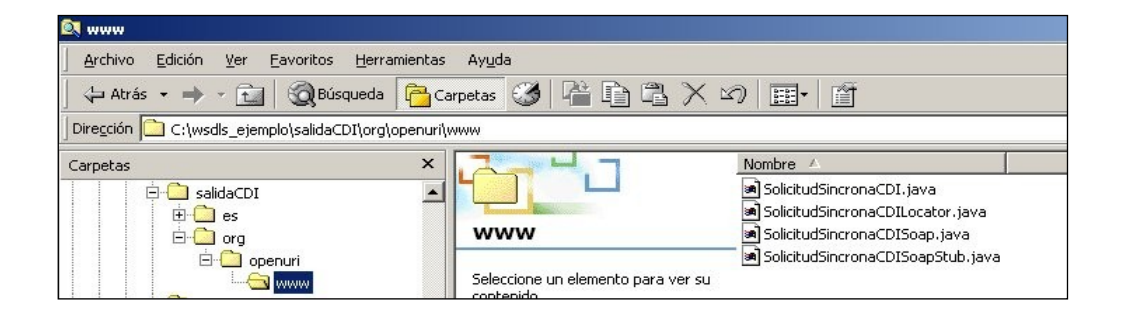

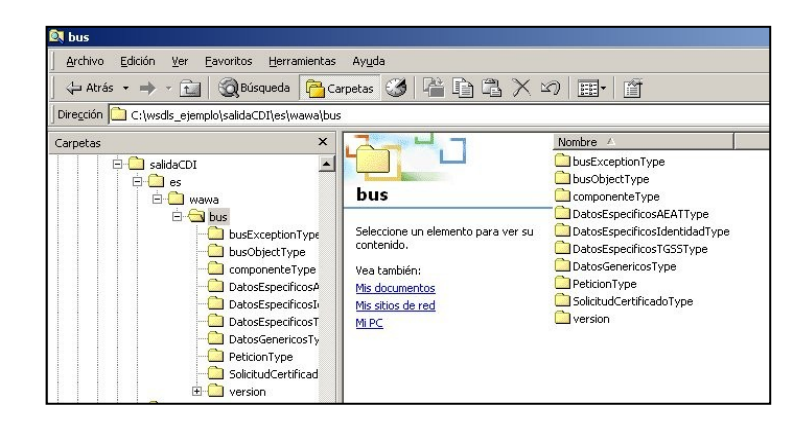

La utilización de los servicios ha de realizarse en el marco de las iniciativas de supresión de la documentación en soporte papel requerida a la ciudadanía para la tramitación de los procedimientos administrativos. Para habilitar la consulta telemática de datos para un determinado procedimiento o finalidad, en primer lugar se ha de solicitar el alta del procedimiento o finalidad, mediante el correspondiente formulario disponible a tal efecto en la web de soporte de administración electrónica de la Junta de Andalucía a fin de comprobar lo relativo a los consentimientos expresos, formularios administrativos y normativa reguladora, así como proceder a la codificación del procedimiento y su incorporación al sistema. Los órganos cedentes de los datos solicitan la norma que establece el procedimiento o en la que se ampara el mismo y los artículos de la misma en los que figura la necesidad de justificar o acreditar como requisito el dato o certificado para el cual se quiere realizar las consultas. Las consultas deben realizarse para procedimientos inscritos en el Registro de Procedimientos y Servicios de la Junta de Andalucía (RPS) y en el Sistema de Información Administrativa (SIA)

### **Para cada consulta, se deberá indicar su finalidad. La estructura de este campo es la siguiente: "Cod\_Procedimiento#::#Id\_Expediente#::#TextoFinalidad"**

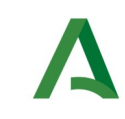

Agencia Digital de Andalucía

El código de procedimiento (Cod\_Procedimiento) se delimita por la primera secuencia de caracteres almohadilla, dos puntos, dos puntos, almohadilla (#::#). Cada procedimiento para el que se realiza una consulta ha de tener asignado un código único identificativo, que se debe utilizar exclusivamente para las peticiones de dicho procedimiento. Este código tendrá una longitud de 20 caracteres y se facilitará por los responsables de la plataforma tras el proceso de alta del procedimiento y su validación por parte del órgano cedente de los datos (o para aquellos procedimientos que inicialmente no tuvieran código asignado, tras el pertinente proceso de regularización a realizar por el órgano responsable del procedimiento, que también requiere de validación por parte del órgano cedente de los datos).

El código de procedimiento en la plataforma se asigna de la siguiente forma:

- Si el procedimiento tiene habilitada la consulta de datos de residencia, se asigna por el órgano cedente de tales datos y es de la forma SVDR\_AAAAMMDD\_999999.

- En caso contrario, se asigna de acuerdo con el número de inscripción en el Registro de Procedimientos Administrativos de la Junta de Andalucía, y es de la forma CRPA\_999999999999999.

El identificador de expediente (Id\_Expediente) debe tener una longitud OBLIGATORIA de 20 posiciones y ha de ser único por cada expediente, solicitud, etc. relativo al procedimiento para el cual se recaban los datos, siendo requisito la trazabilidad de la consulta realizada hacia el expediente, solicitud, etc. particular. Entre los 20 caracteres puede incluirse cualquier carácter alfanumérico, habiendo al menos 5 no blancos.

En el texto de finalidad (TextoFinalidad) se debe indicar el nombre del procedimiento. Se trata de un texto con un máximo de 100 caracteres.

En relación con la aplicación informática peticionaria, se deberán atender las directrices y garantías especificadas en el apartado correspondiente a la plataforma en la web de soporte de administración electrónica de la Junta de Andalucía y en la documentación técnica de los servicios.

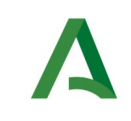

## <span id="page-11-0"></span>4 Estructura de datos E/S

Los archivos de descripción de los webservices (WSDL) contendrán, para cada objeto del modelo utilizado, la estructura **completa** con todos los campos, sin embargo en cada servicio se utilizará un **subconjunto** de estos datos y por tanto, para utilizar dichos objetos será muy importante tener en cuenta los siguientes puntos:

- **Descripción de Objetos**: En la descripción que se ofrece de cada servicio se facilita una tabla donde se especifica **únicamente**, los campos utilizados en el servicio, tanto en entrada como en salida.
- **Campos Obligatorios**: A no ser que se especifique lo contrario, **todos** los campos que se enumeren para los objetos de entrada deberán enviarse e igualmente todos los campos que se especifiquen en los objetos de salida se devolverán en la respuesta.
- **Campos Opcionales**: En los casos en los que exista campos opcionales se definirá claramente su uso, de manera que si fuera necesario se explicará en cada caso la forma de uso del servicio con y sin estos campos opcionales.
- **Resto de campos de un objeto**: Los campos u objetos que no se utilicen como datos en la llamada a un servicio, no será necesario incluirlos.
- **Respuesta de error**: En caso de que se produzca error en el proceso la respuesta de cada servicio seguirá devolviendo el mismo objeto, con la particularidad de que contendrá información relativa al error. El contenido de la respuesta se corresponderá con lo descrito en el apartado [Control de Errores](#page-64-1).

En las peticiones, el objeto de entrada es el mismo que en salida, sin embargo, **los campos** del objeto utilizados varían de un caso a otro. En entrada se piden campos con datos de organismo y del titular del documento sobre la que hacer la consulta. En la respuesta se devuelven dichos datos y además, información adicional sobre la petición, así como datos sobre el resultado de la consulta.

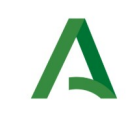

Agencia Digital de Andalucía

## <span id="page-12-3"></span>5 Servicio de Consulta de inhabilitaciones para subvenciones y ayudas de BDNS

## <span id="page-12-2"></span>5.1. Descripción del servicio

El servicio ofrece un listado de todas las inhabilitaciones vigentes para percibir subvenciones para un ciudadano, empresa o entidad registrada en la Base de Datos Nacional de Subvenciones (BDNS) en el periodo solicitado, ya sea por sentencia judicial firme o por sanción administrativa en los supuestos contemplados en las leyes.

Se devolverán los siguientes datos para cada una de las inhabilitaciones existentes:

• Órgano / Clase / Discriminador / Fecha Inicio / Fecha Fin

URL de acceso:

https://<host>/services/INT\_PUB\_CONSULTA\_INHABILITACIONES\_IGAE\_V1.0.0

Host desarrollo: ws247.juntadeandalucia.es

Host producción: ws248.juntadeandalucia.es

## <span id="page-12-1"></span>5.2. Requisitos

Para poder realizar peticiones hacia los servicios del Bus de Conexión el sistema cliente deberá estar dado de alta previamente. En el alta se proporcionará un usuario y clave de acceso, que deberá incluirse con cada petición al servicio.

### <span id="page-12-0"></span>5.2.1 Información de Entrada

En entrada se pedirá un objeto de tipo **PeticionType** requiriendo exclusivamente la información descrita en la siguiente tabla:

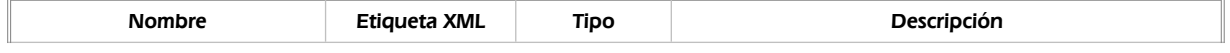

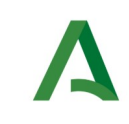

Agencia Digital de Andalucía

### peticion

Será el objeto principal, que contendrá todos los datos descriptivos y técnicos de la solicitud del certificado.

#### peticion.busObject

Contendrá la información de control para la ejecución del servicio en el Bus. Los valores relevantes que deberán utilizarse en este objeto se encuentran definidos en el apartado [Elemento busObject](#page-7-0)

#### peticion.solicitudes

Objeto que albergará el array de solicitudes de certificados

#### peticion.solicitudes.solicitudTransmision

Contendrá un elemento de solicitud de certificado.

#### peticion.solicitudes.solicitudTransmision.DatosGenericos.EntidadSolicitante

Contendrá datos relacionados con el organismo o entidad solicitante del certificado

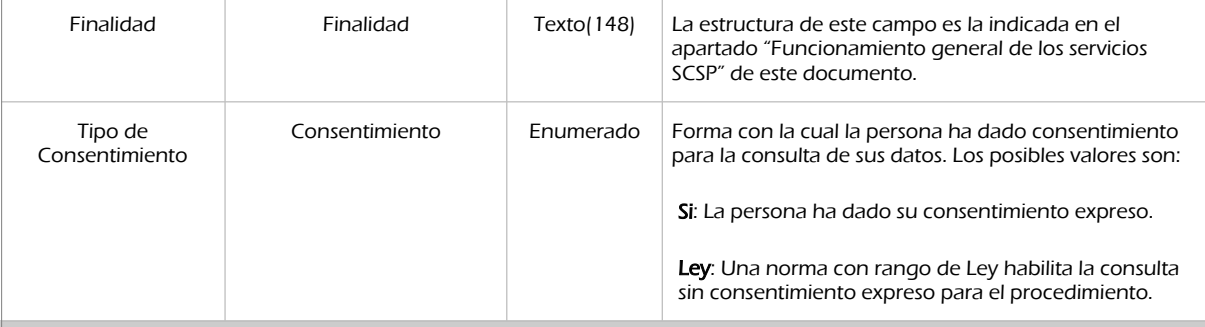

#### peticion.solicitudes.solicitudTransmision.DatosGenericos.EntidadSolicitante.Funcionario

Contendrá datos relacionados con el empleado responsable de la consulta

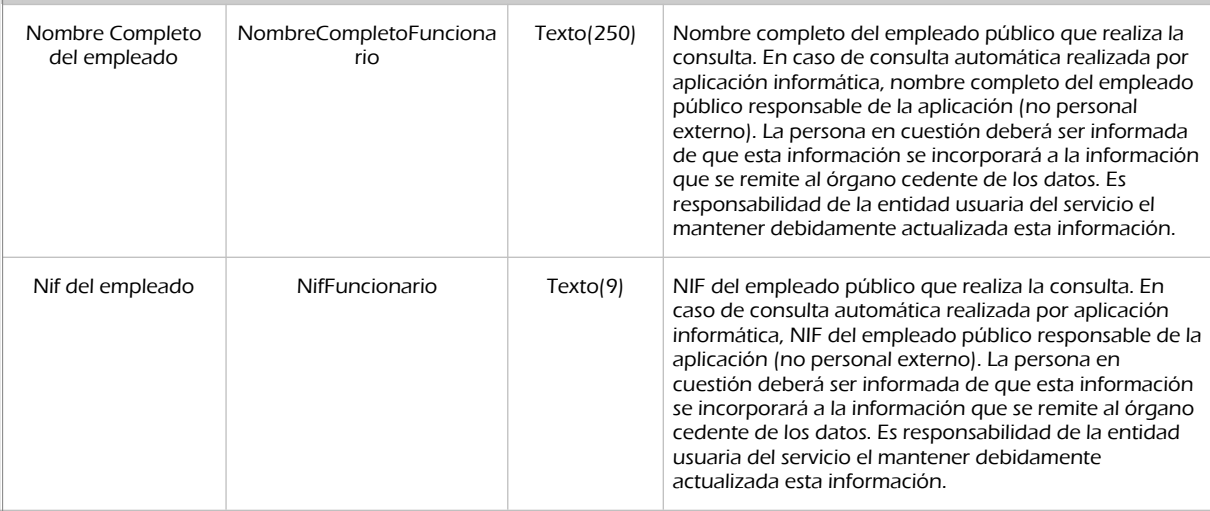

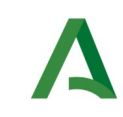

Agencia Digital de Andalucía

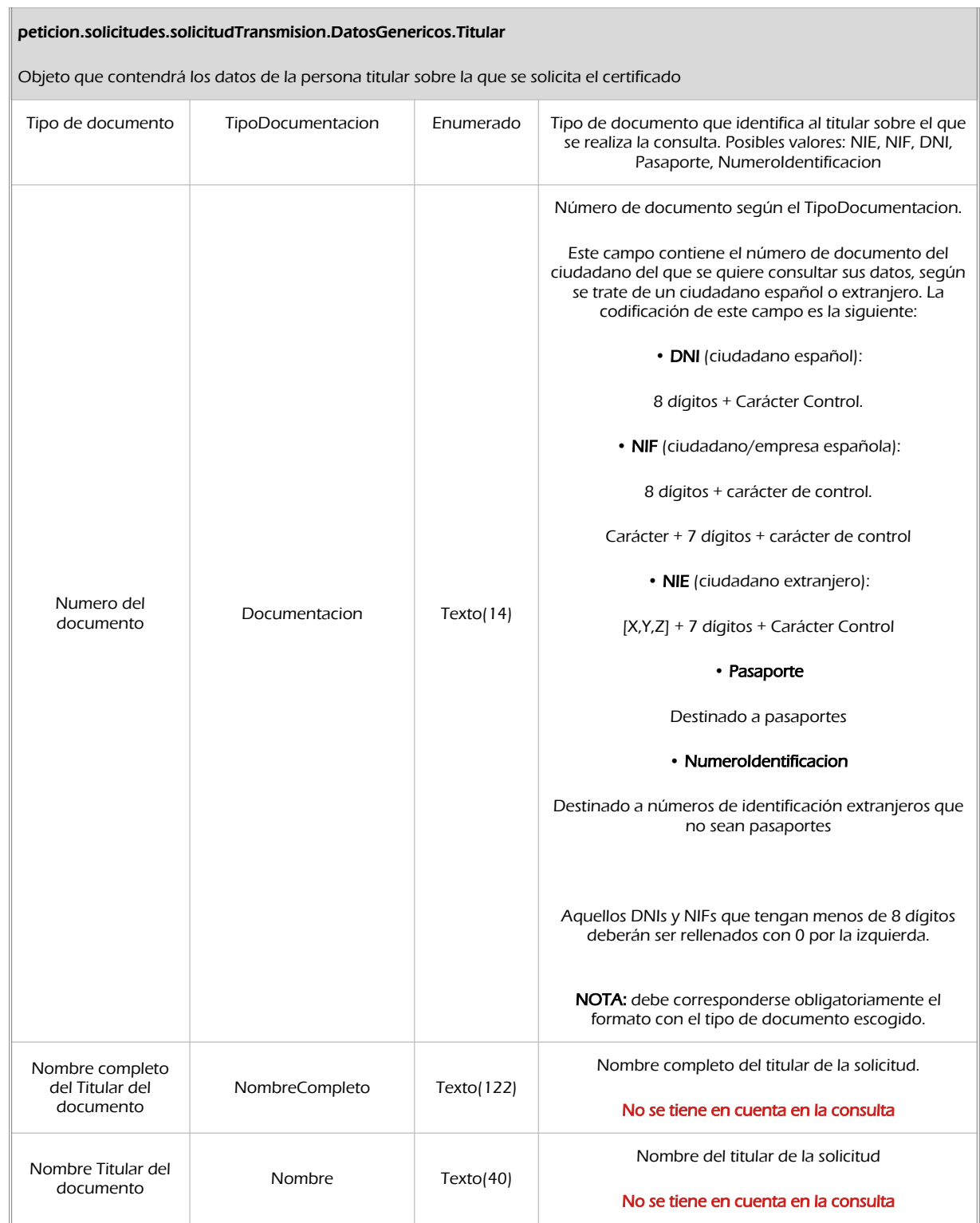

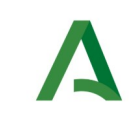

Agencia Digital de Andalucía

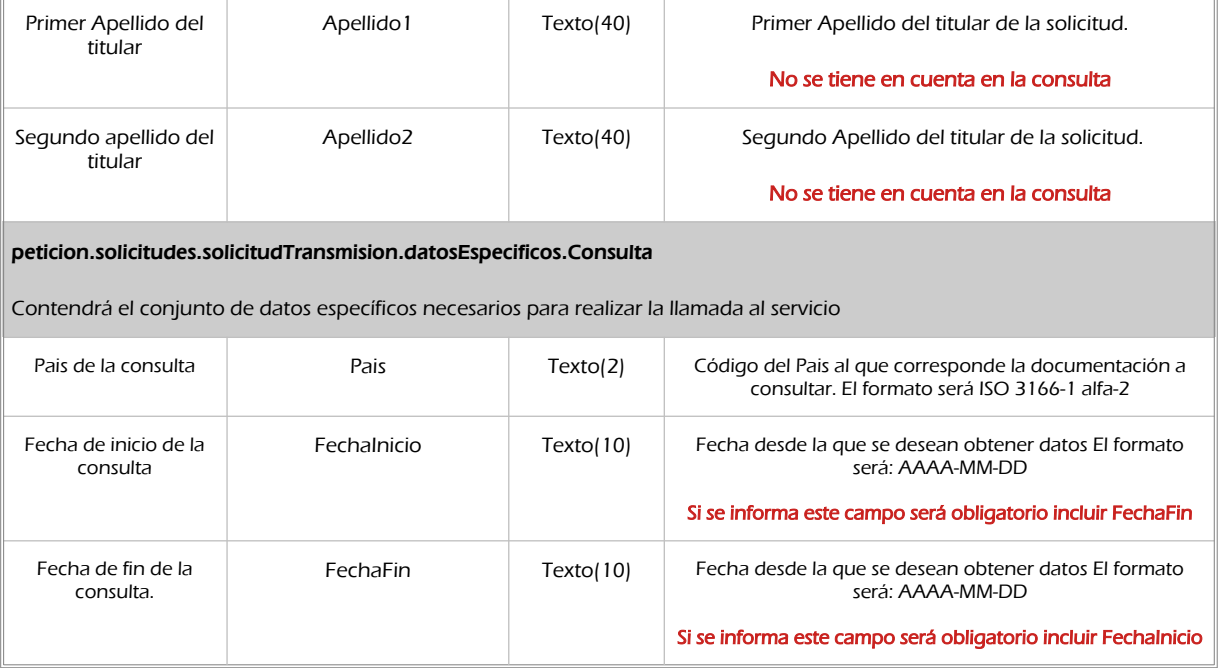

### <span id="page-15-0"></span>5.2.2 Información de salida

A la salida se devolverá un objeto tipo **PeticionType** con los siguientes campos

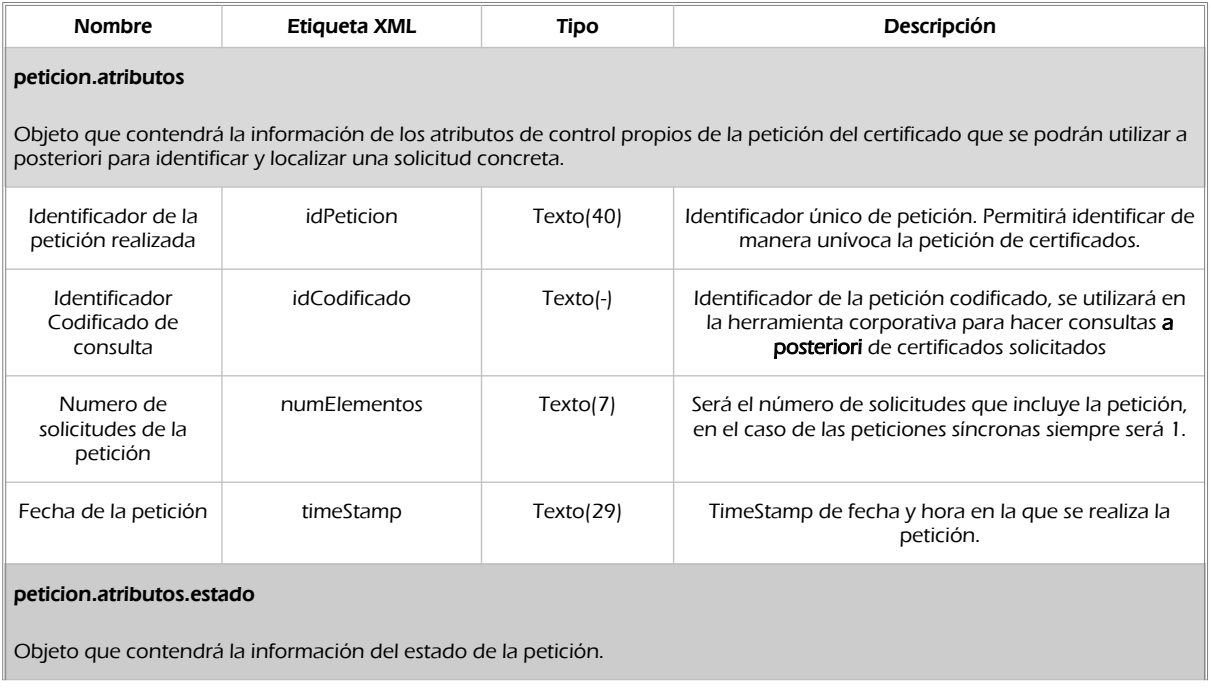

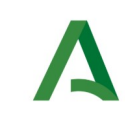

Agencia Digital de Andalucía

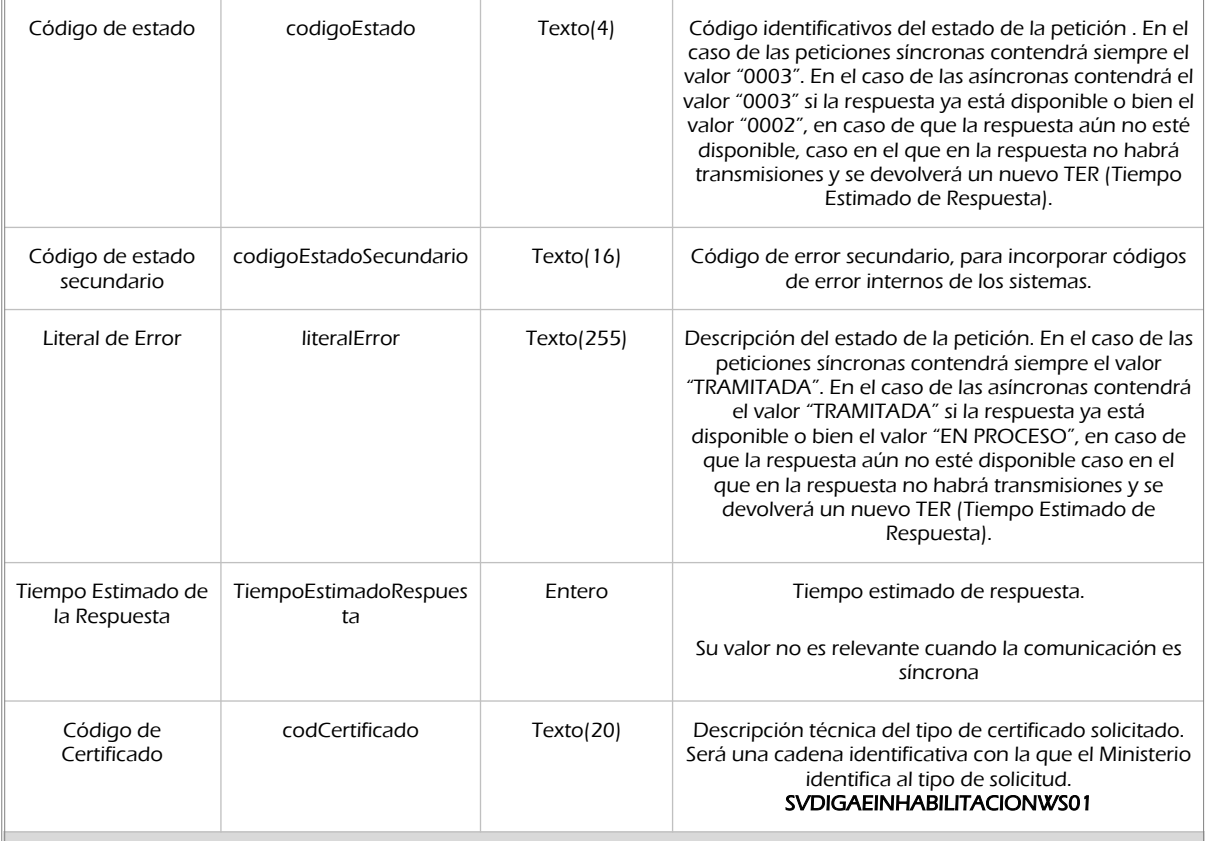

#### peticion.solicitudes.solicitudTransmision

Será un array que podrá incluir de 1 a n solicitudes de petición de certificado. Para el caso de las solicitudes síncronas el array contendrá únicamente un elemento

#### peticion.solicitudes.solicitudTransmision.DatosGenericos.Emisor

Conjunto de datos descriptivos de la Entidad que actúa como emisor del certificado

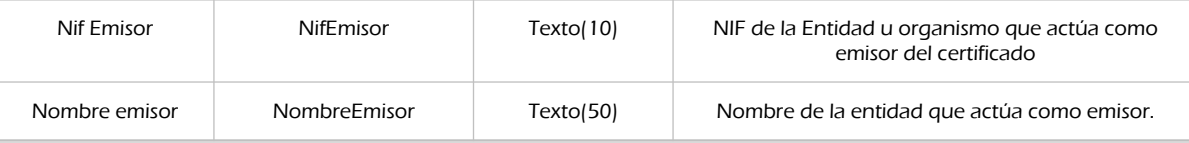

#### Peticion.solicitudes.solicitudTransmision. DatosGenericos.EntidadSolicitante

Contendrá datos relacionados con el organismo o entidad solicitante del certificad

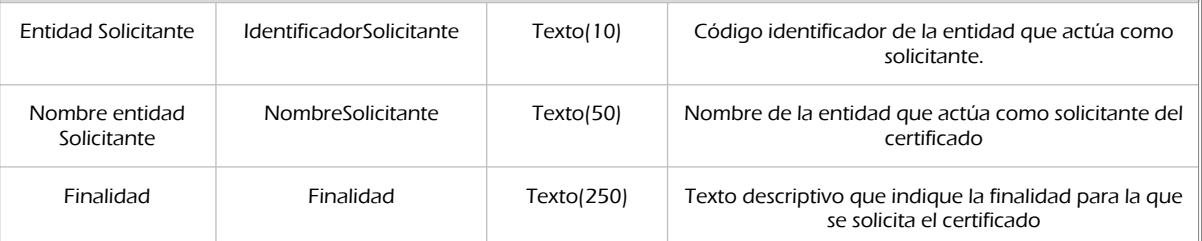

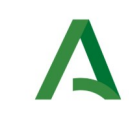

Agencia Digital de Andalucía

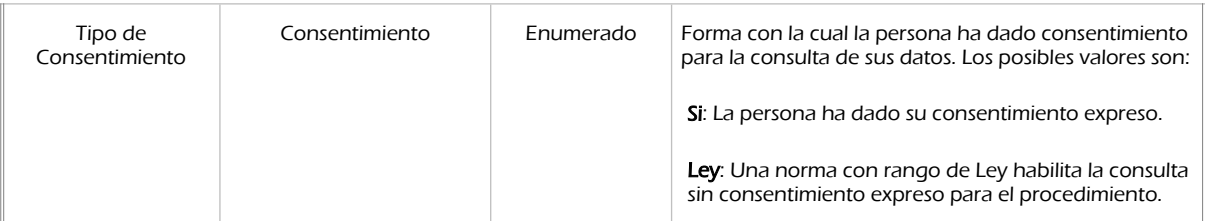

#### peticion.solicitudes.solicitudTransmision.DatosGenericos.EntidadSolicitante.Funcionario

Contendrá datos relacionados con el empleado responsable de la consulta

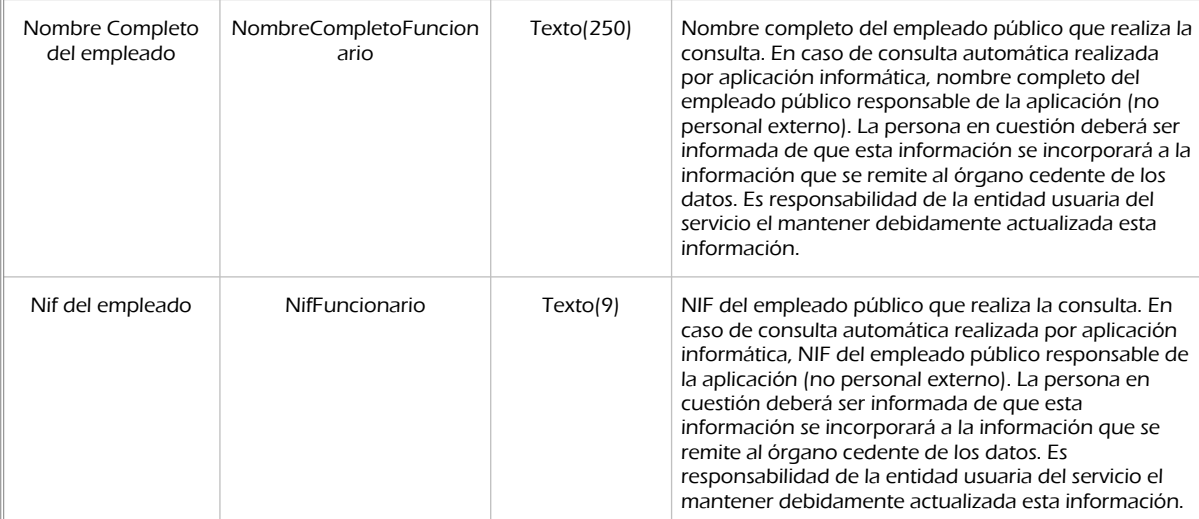

#### peticion.solicitudes.solicitudTransmision. DatosGenericos.Transmision

Contendrá el conjunto de datos con los que se podrá describir el resultado de la petición del certificado

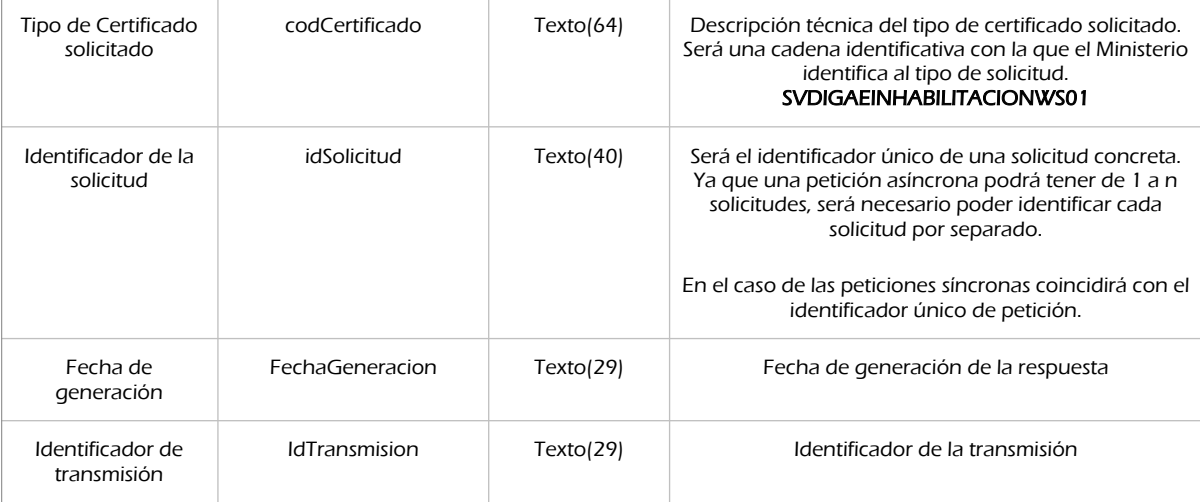

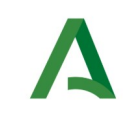

Agencia Digital de Andalucía

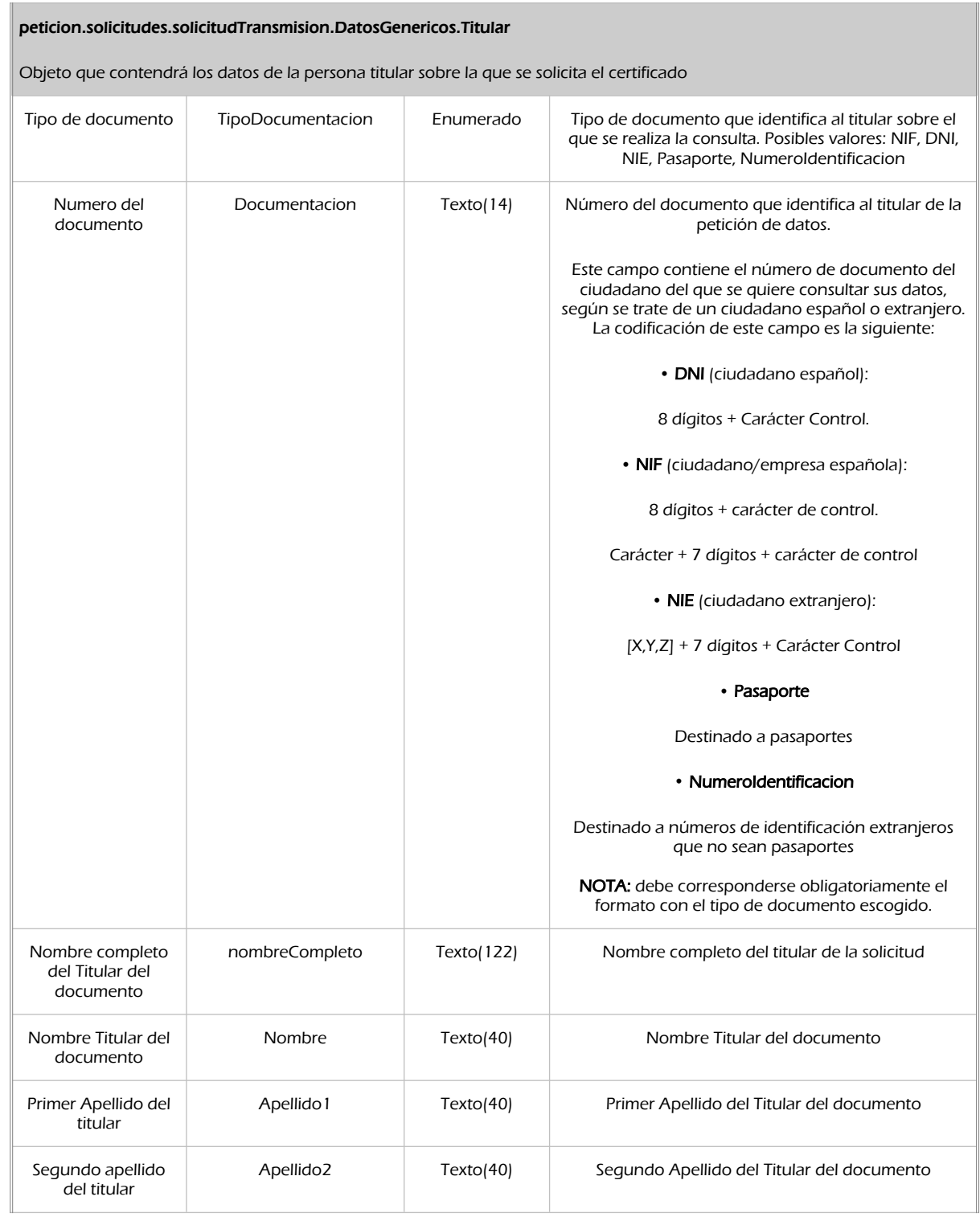

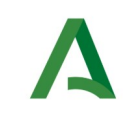

Agencia Digital de Andalucía

#### peticion.solicitudes.solicitudTransmision.datosEspecificos

Contendrá el conjunto de datos con los que se la aplicación cliente podrá describir el resultado de la petición del certificado

#### peticion.solicitudes.solicitudTransmision.datosEspecificos.Retorno

Contiene la información de respuesta para una consulta realizada.

#### peticion.solicitudes.solicitudTransmision.datosEspecificos.Retorno.Estado

Objeto que contendrá la información del estado de la respuesta

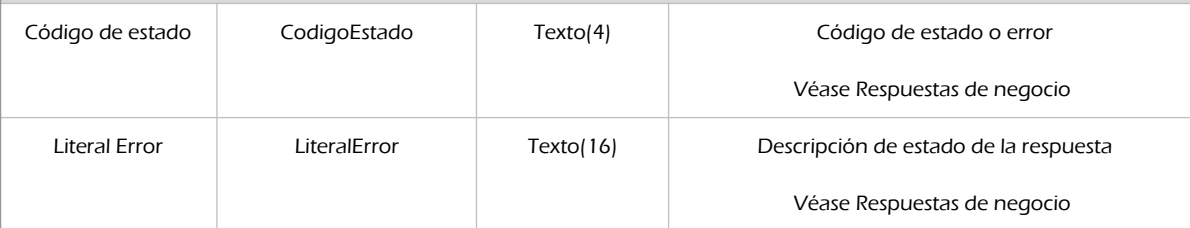

#### peticion.solicitudes.solicitudTransmision.datosEspecificos.Retorno.DatosIdentificacion

Identificación de la persona/entidad que se ha consultado

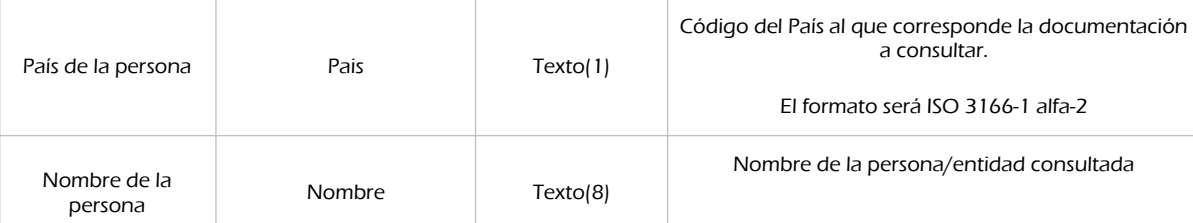

#### peticion.solicitudes.solicitudTransmision.datosEspecificos.Retorno.Inhabilitaciones

Tendrá contenido si se ha encontrado alguna inhabilitación judicial o administrativa vigente para los datos de identificación aportados

#### peticion.solicitudes.solicitudTransmision.datosEspecificos.Retorno.Inhabilitaciones.Inhabilitacion

Bloque con el detalle de la inhabilitación encontrada.

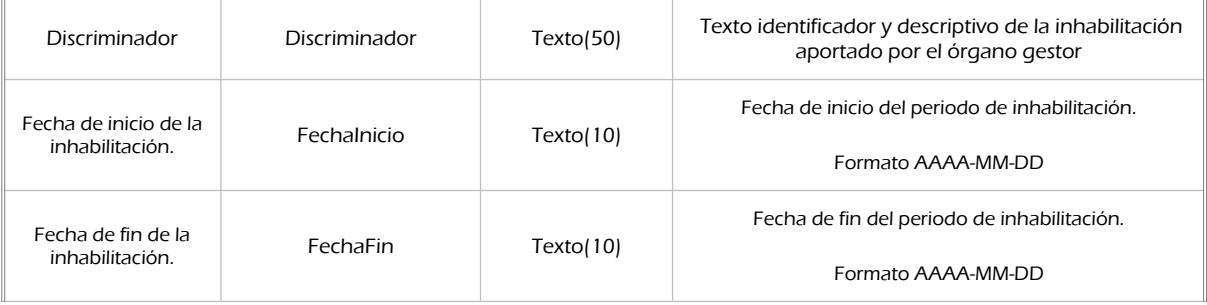

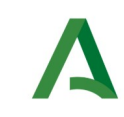

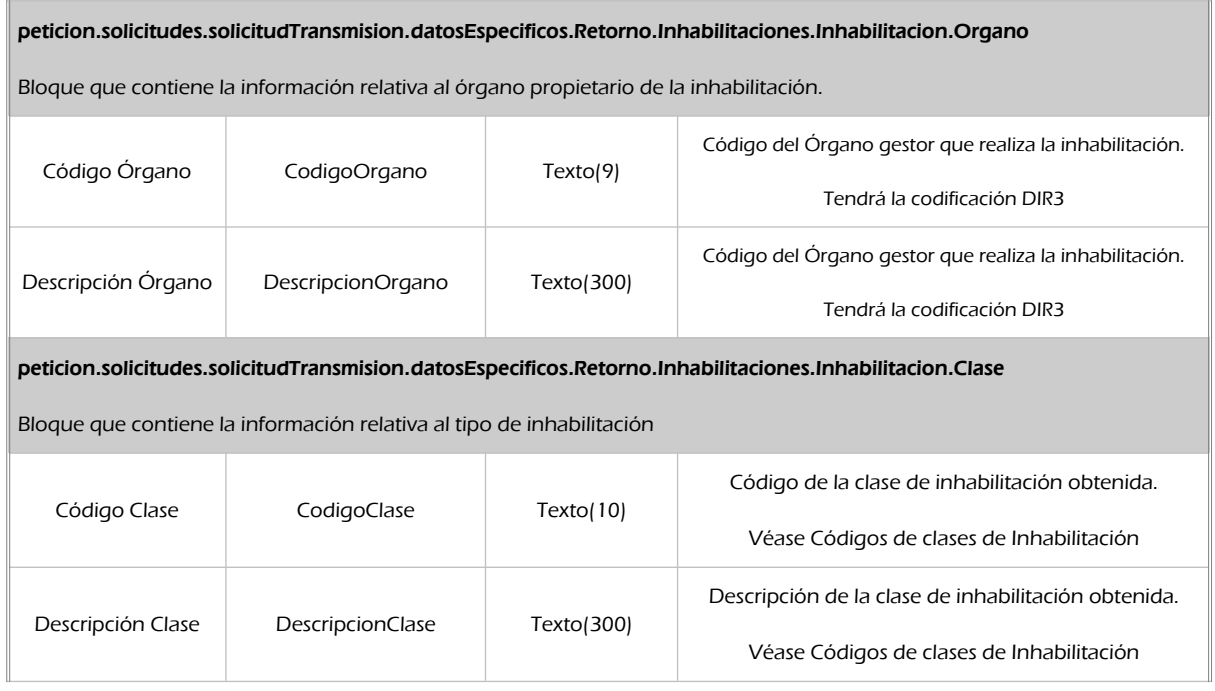

### <span id="page-20-0"></span>5.2.3 Ejemplos de Xml

Se muestran a continuación ejemplos de los objetos xml tanto en entrada como en salida

```
Ejemplo Xml de entrada
```
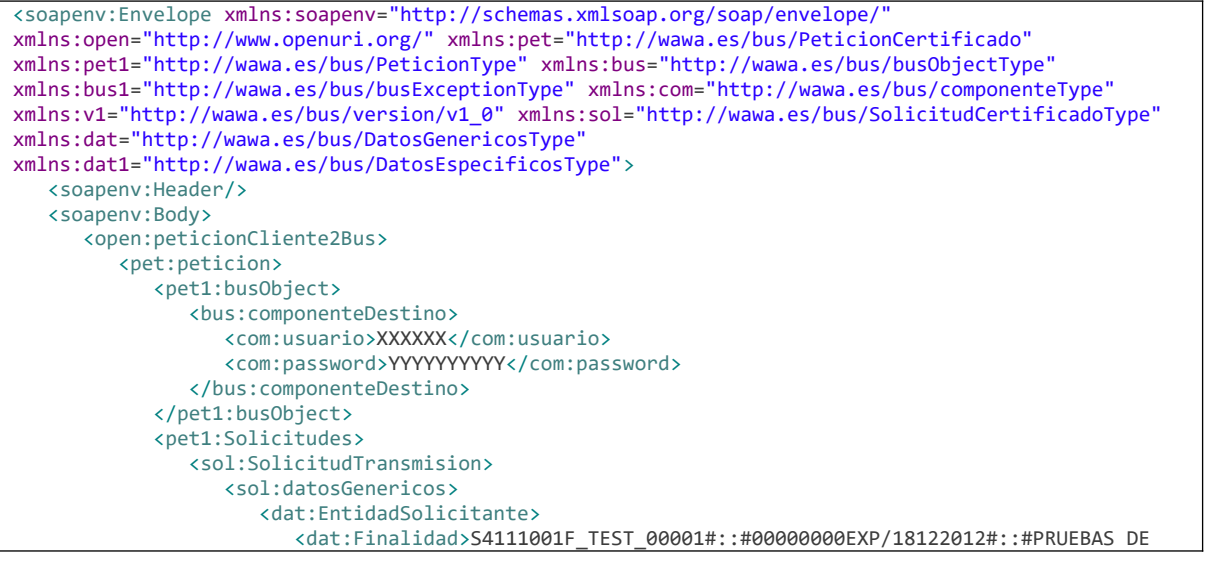

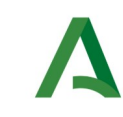

Agencia Digital de Andalucía

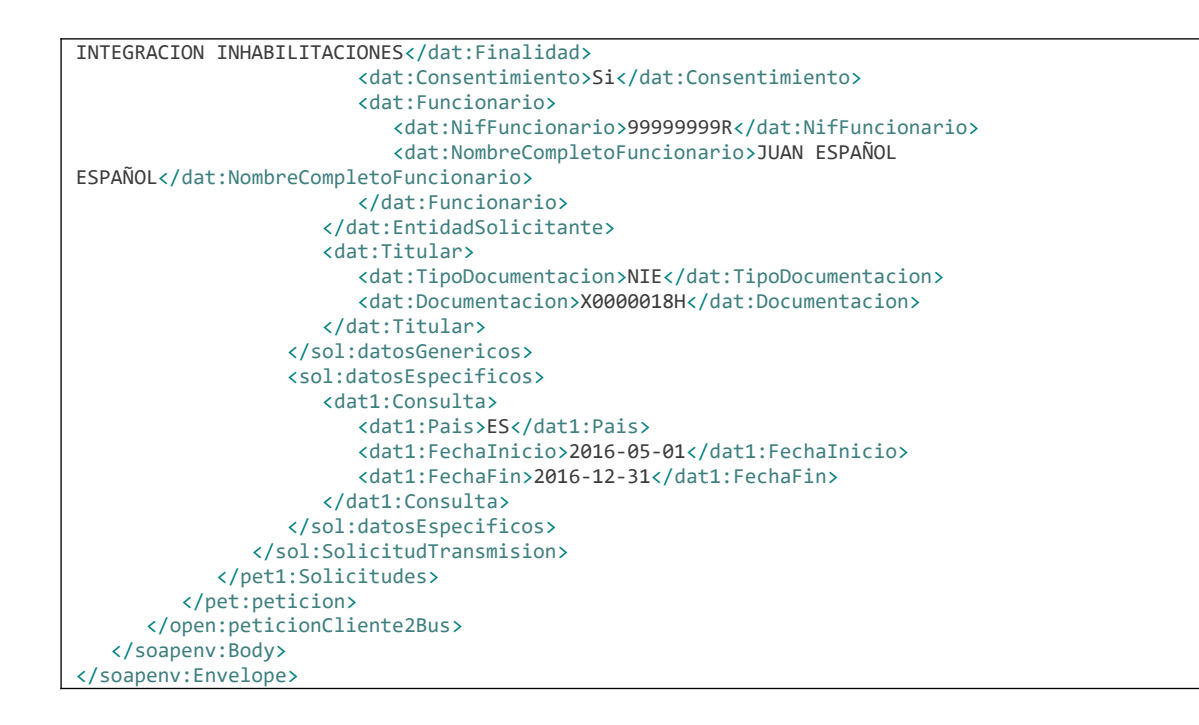

### Xml Ejemplo Salida

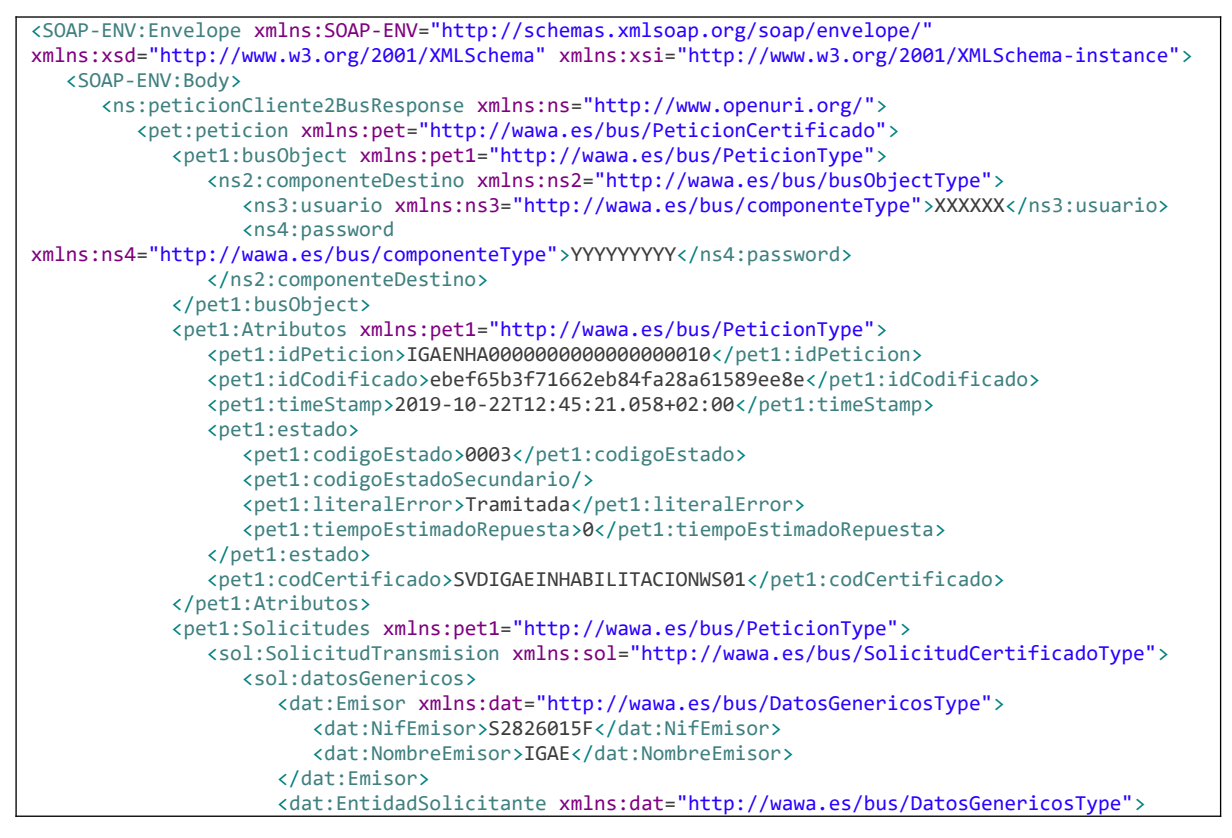

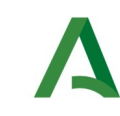

Agencia Digital de Andalucía

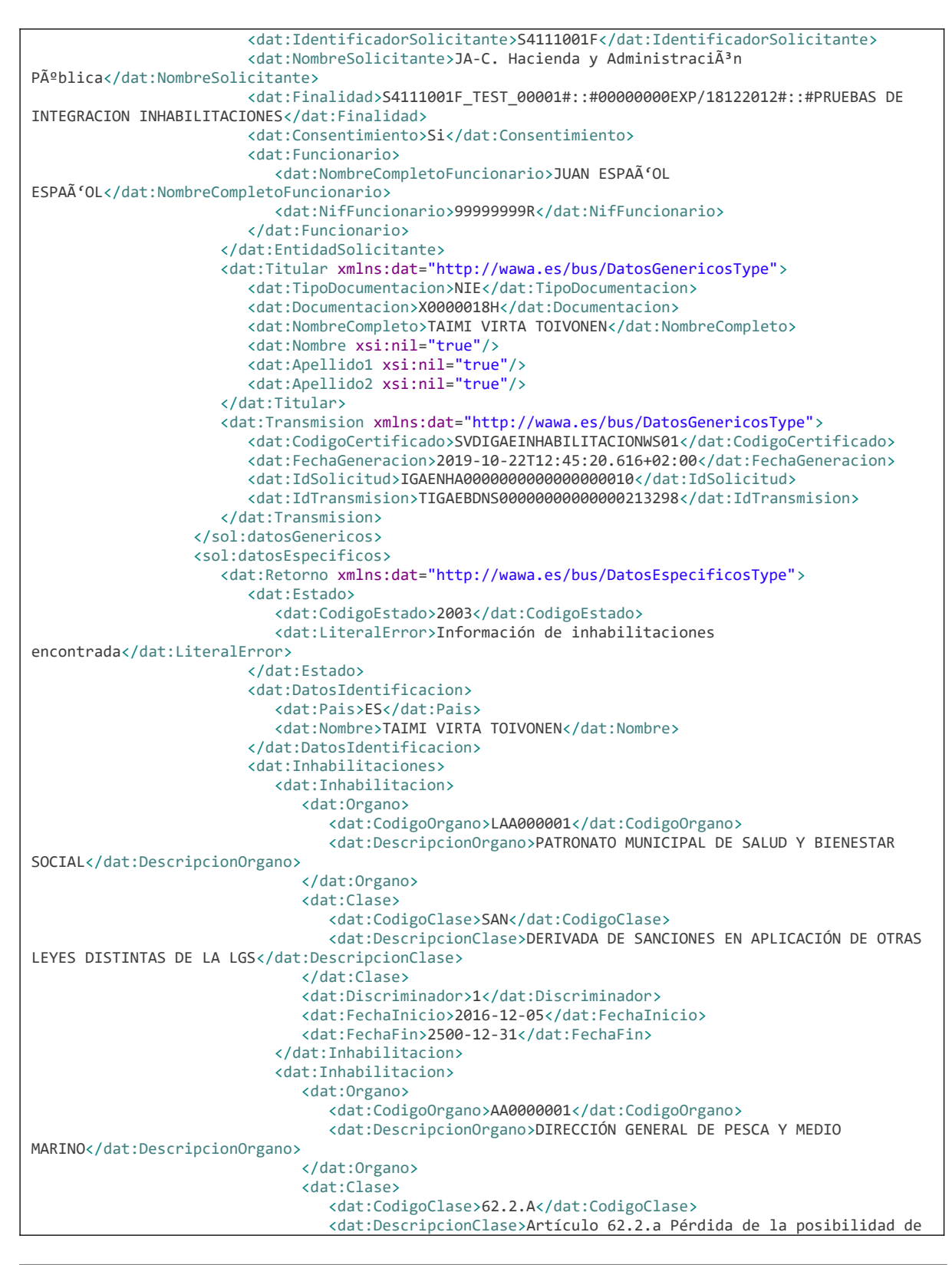

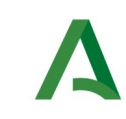

Agencia Digital de Andalucía

```
obtener subvenciones</dat:DescripcionClase>
                                </dat:Clase>
                               <dat:Discriminador>1</dat:Discriminador>
                                <dat:FechaInicio>2016-12-02</dat:FechaInicio>
                                <dat:FechaFin>2045-08-31</dat:FechaFin>
                             </dat:Inhabilitacion>
                            <dat:Inhabilitacion>
                                <dat:Organo>
                                   <dat:CodigoOrgano>AA0000001</dat:CodigoOrgano>
                                   <dat:DescripcionOrgano>DIRECCIÓN GENERAL DE PESCA Y MEDIO 
MARINO</dat:DescripcionOrgano>
                                </dat:Organo>
                               <dat:Clase>
                                   <dat:CodigoClase>63.2.A</dat:CodigoClase>
                                   <dat:DescripcionClase>Artículo 63.2.a Pérdida de la posibilidad de 
obtener subvenciones</dat:DescripcionClase>
                                </dat:Clase>
                               <dat:Discriminador>1</dat:Discriminador>
                                <dat:FechaInicio>2016-08-01</dat:FechaInicio>
                                <dat:FechaFin>2016-12-31</dat:FechaFin>
                             </dat:Inhabilitacion>
                          </dat:Inhabilitaciones>
                       </dat:Retorno>
                   </sol:datosEspecificos>
                </sol:SolicitudTransmision>
             </pet1:Solicitudes>
          </pet:peticion>
       </ns:peticionCliente2BusResponse>
    </SOAP-ENV:Body>
</SOAP-ENV:Envelope>
```
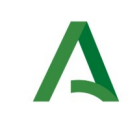

# <span id="page-24-0"></span>5.3. Códigos de clases de Inhabilitación

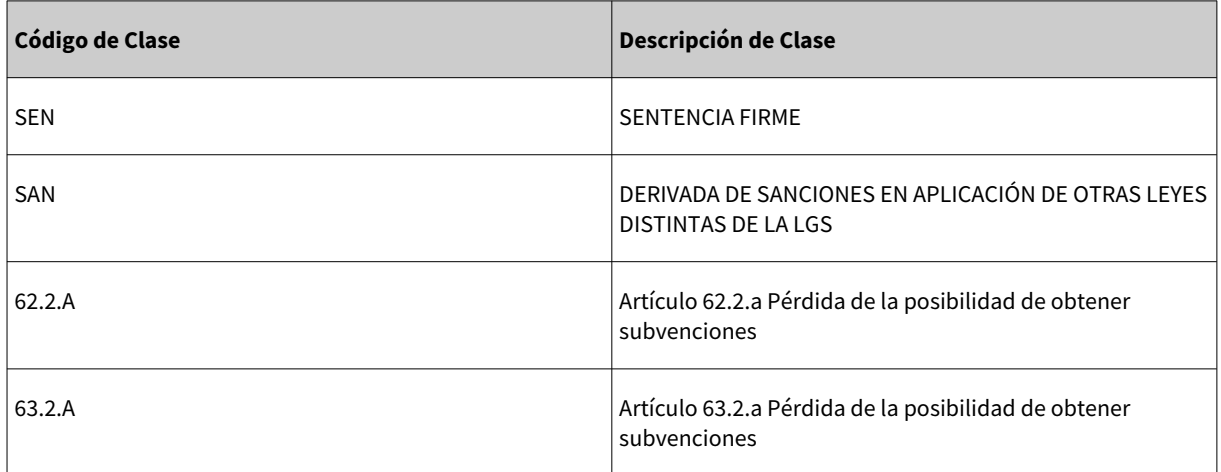

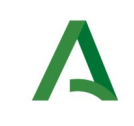

SCSP

# <span id="page-25-0"></span>5.4. Respuestas de negocio

En este apartado se recogen todos los códigos de estado que van a aparecer en las respuestas de negocio del servicio de Consulta de Inhabilitaciones, cuando las peticiones son tramitadas.

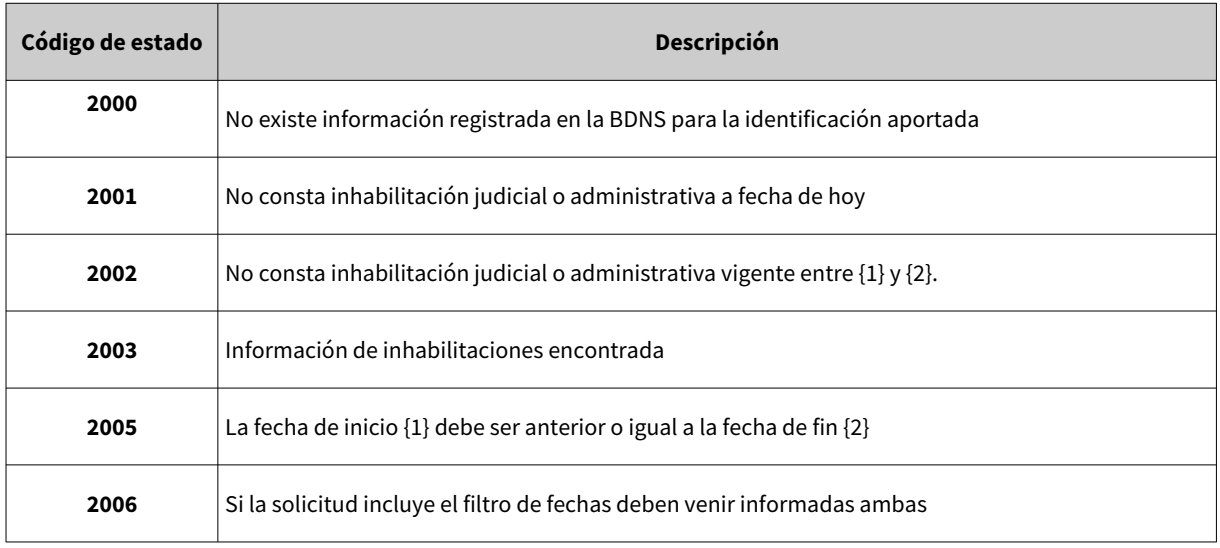

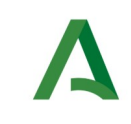

Agencia Digital de Andalucía

## <span id="page-26-1"></span>6 Servicio de Consulta de concesiones de subvenciones y ayudas de **BDNS**

## <span id="page-26-0"></span>6.1. Descripción del servicio

El servicio ofrece un listado de todas las subvenciones y ayudas públicas concedidas a un ciudadano, empresa o entidad registrada en la base de datos de subvenciones y ayudas (BDNS) en el periodo solicitado. Este periodo no puede superar los 5 años, en caso de no indicar periodo se devuelven todas las concesiones de los últimos 5 años.

Se devolverán los siguientes datos para cada una de las concesiones existentes:

• Administración / Órgano / Convocatoria / Tipo concesión / Importe concedido / Importe pagado / Importe reintegrado / Fecha recepción / Fecha resolución

URL de acceso:

https://<host>/services/INT\_PUB\_CONSULTA\_CONCESIONES\_IGAE\_V1.0.0

Host desarrollo: ws247.juntadeandalucia.es

Host producción: ws248.juntadeandalucia.es

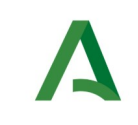

Agencia Digital de Andalucía

# <span id="page-27-1"></span>6.2. Requisitos

Para poder realizar peticiones hacia los servicios del Bus de Conexión el sistema cliente deberá estar dado de alta previamente. En el alta se proporcionará un usuario y clave de acceso, que deberá incluirse con cada petición al servicio.

### <span id="page-27-0"></span>6.2.1 Información de Entrada

En entrada se pedirá un objeto de tipo **PeticionType** requiriendo exclusivamente la información descrita en la siguiente tabla:

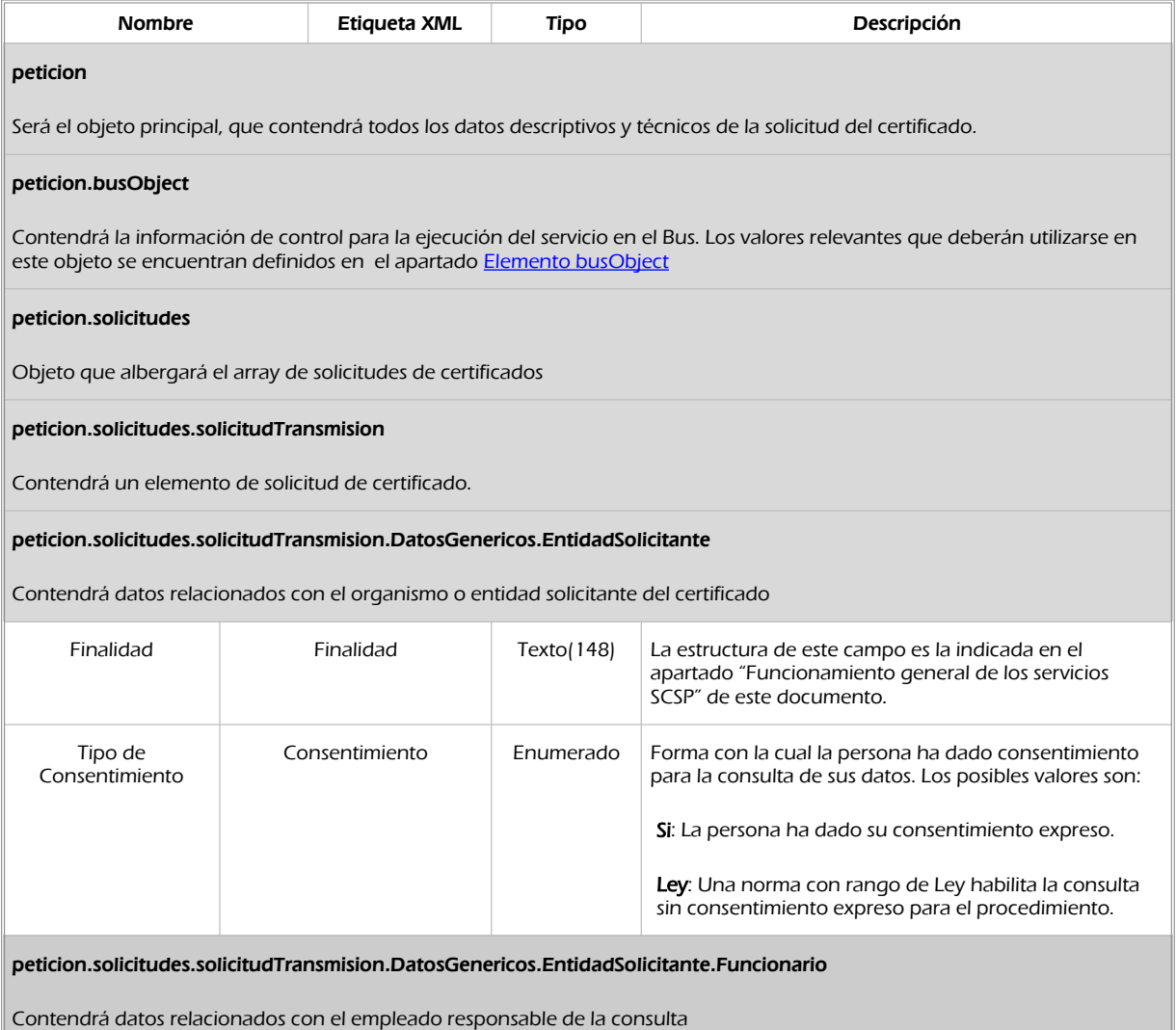

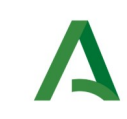

Agencia Digital de Andalucía

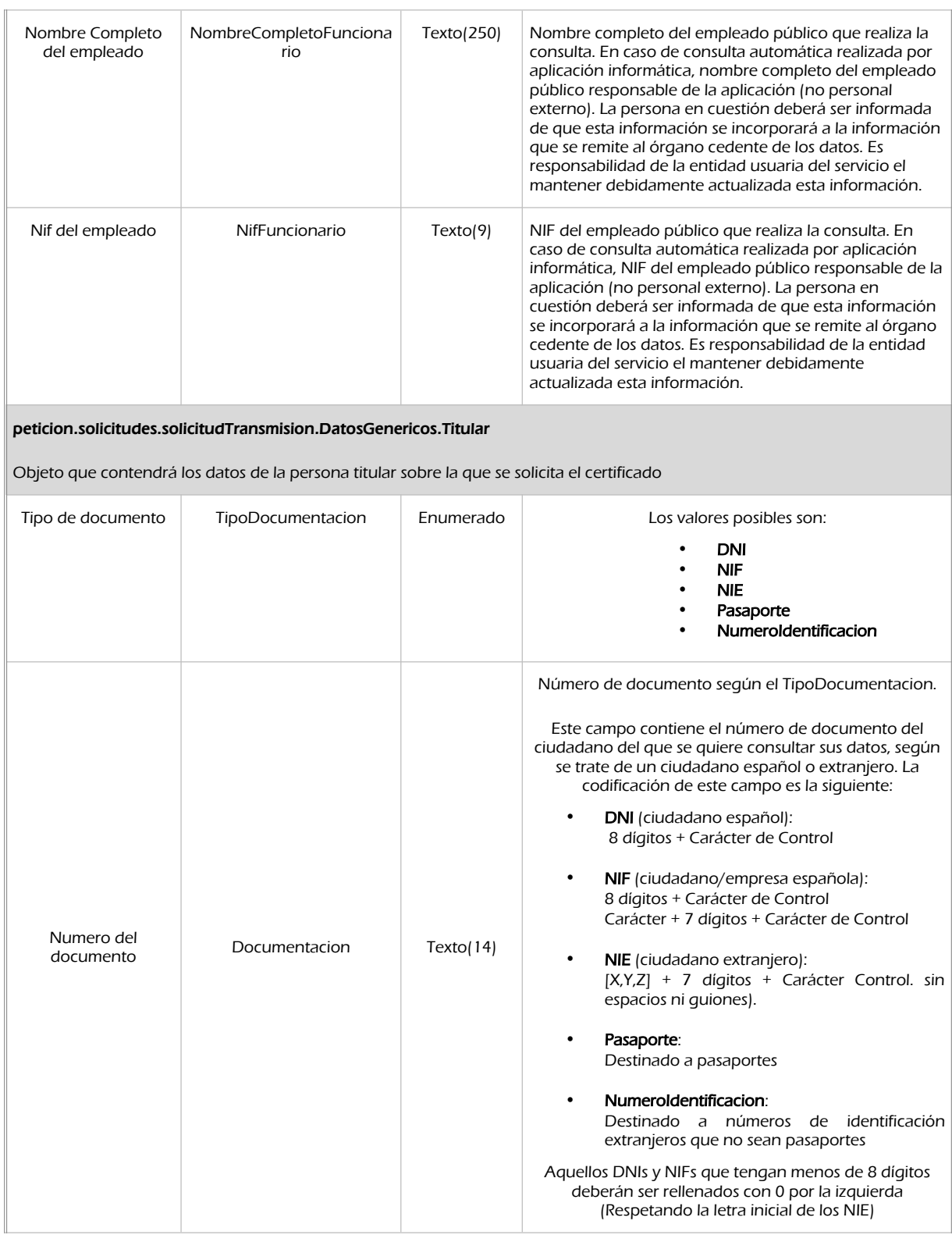

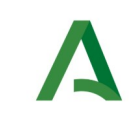

Nombre completo del titular de la solicitud.

SCSP

Agencia Digital de Andalucía

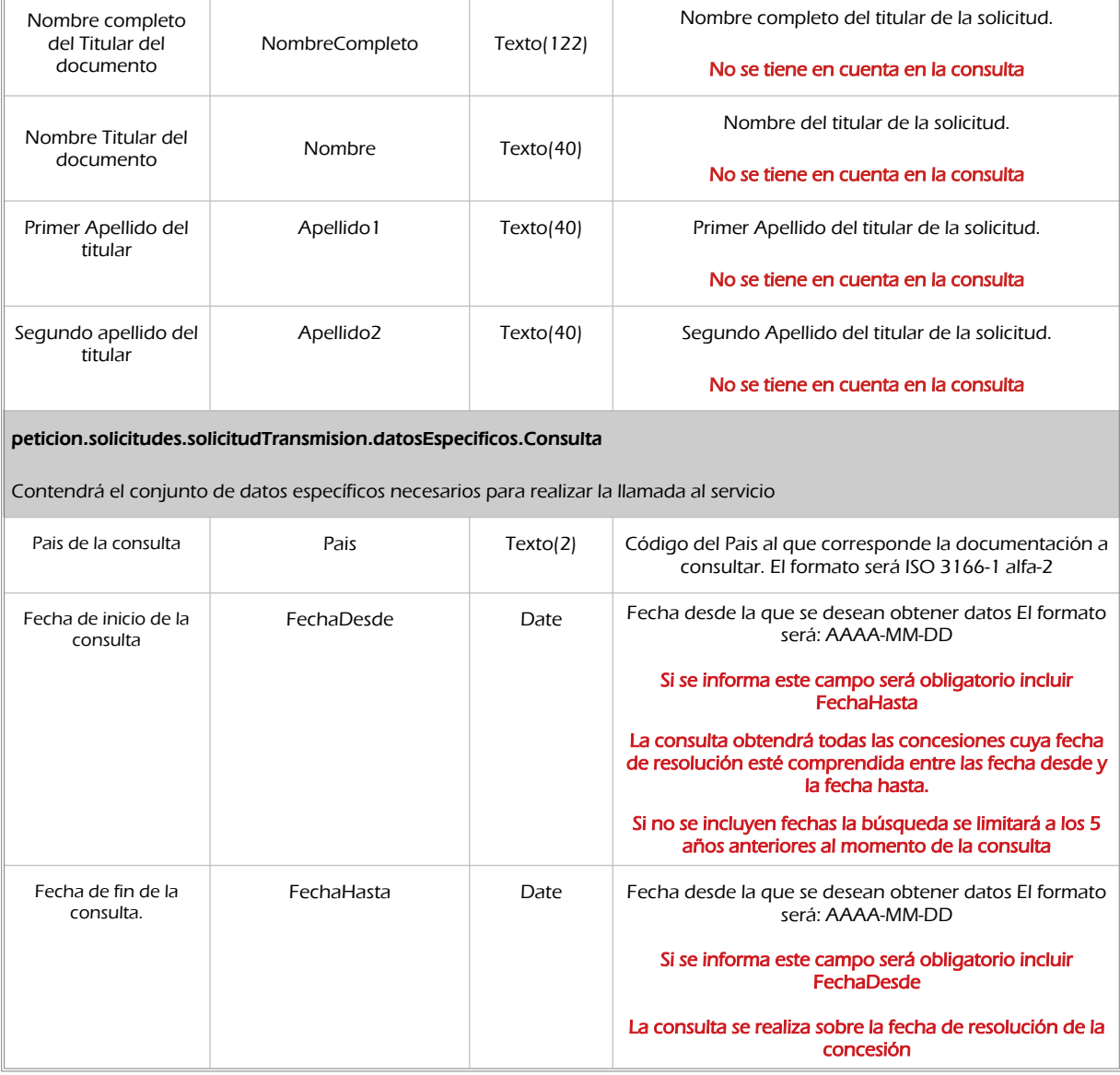

### <span id="page-29-0"></span>6.2.2 Información de salida

A la salida se devolverá un objeto tipo **PeticionType** con los siguientes campos

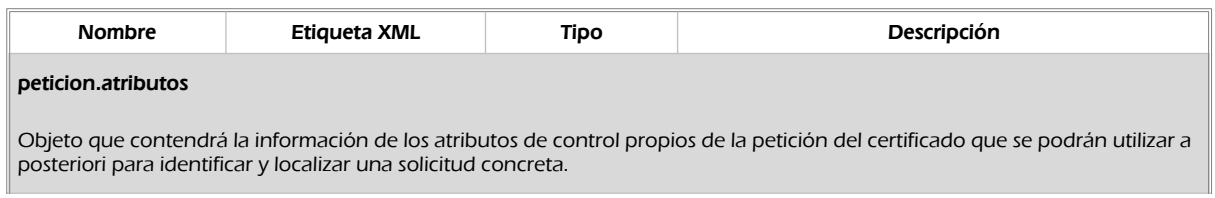

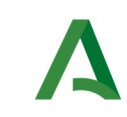

SCSP

Agencia Digital de Andalucía

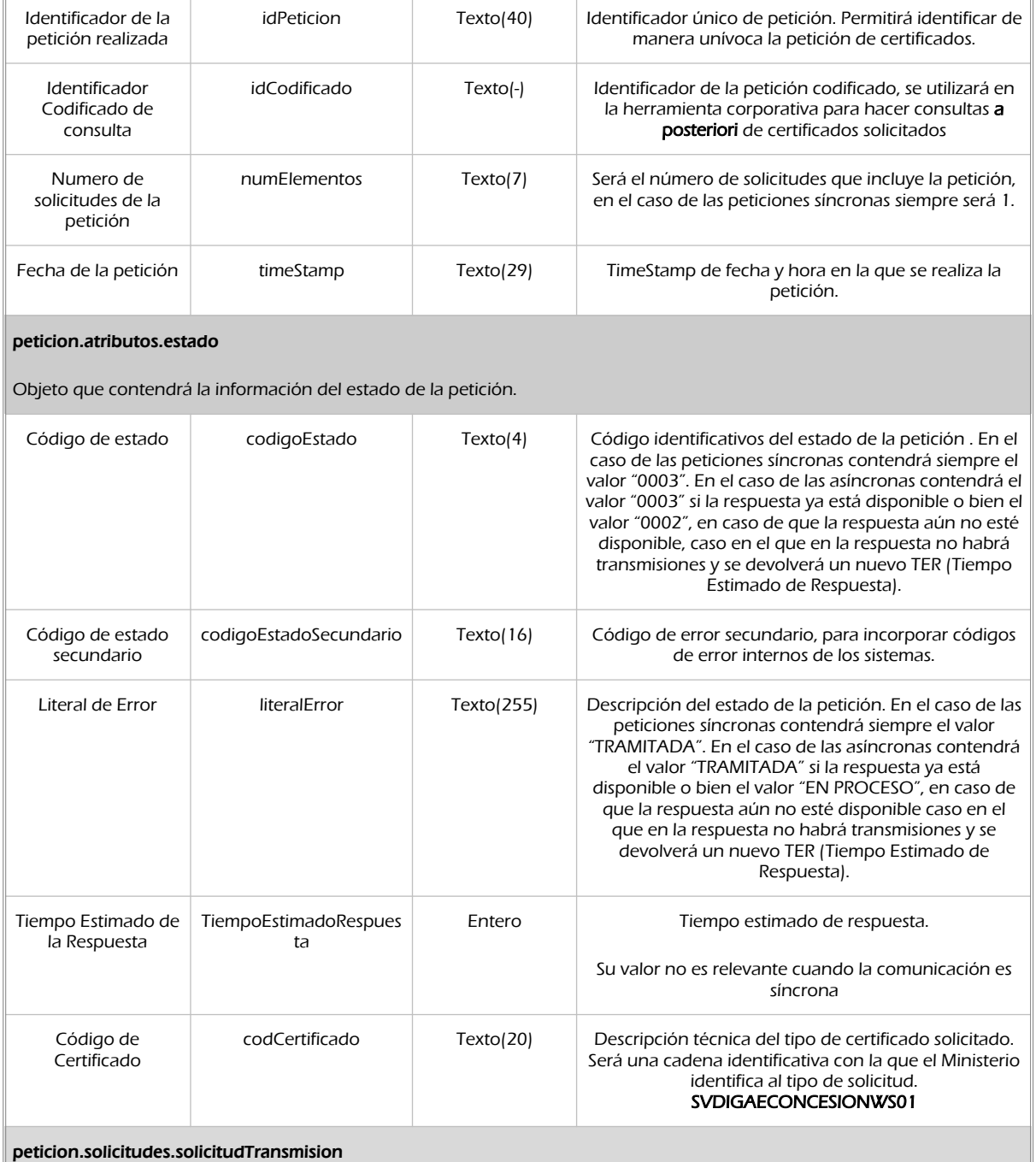

Será un array que podrá incluir de 1 a n solicitudes de petición de certificado. Para el caso de las solicitudes síncronas el array contendrá únicamente un elemento

peticion.solicitudes.solicitudTransmision.DatosGenericos.Emisor

Conjunto de datos descriptivos de la Entidad que actúa como emisor del certificado

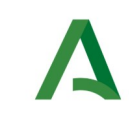

SCSP

Agencia Digital de Andalucía

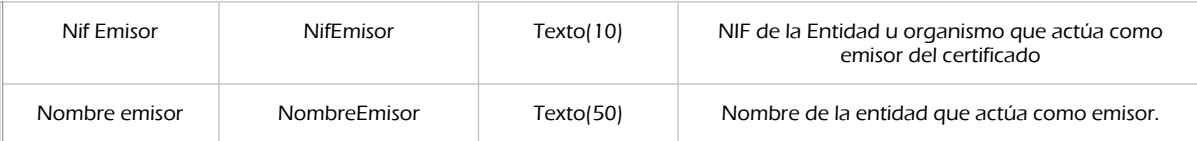

#### Peticion.solicitudes.solicitudTransmision. DatosGenericos.EntidadSolicitante

Contendrá datos relacionados con el organismo o entidad solicitante del certificad

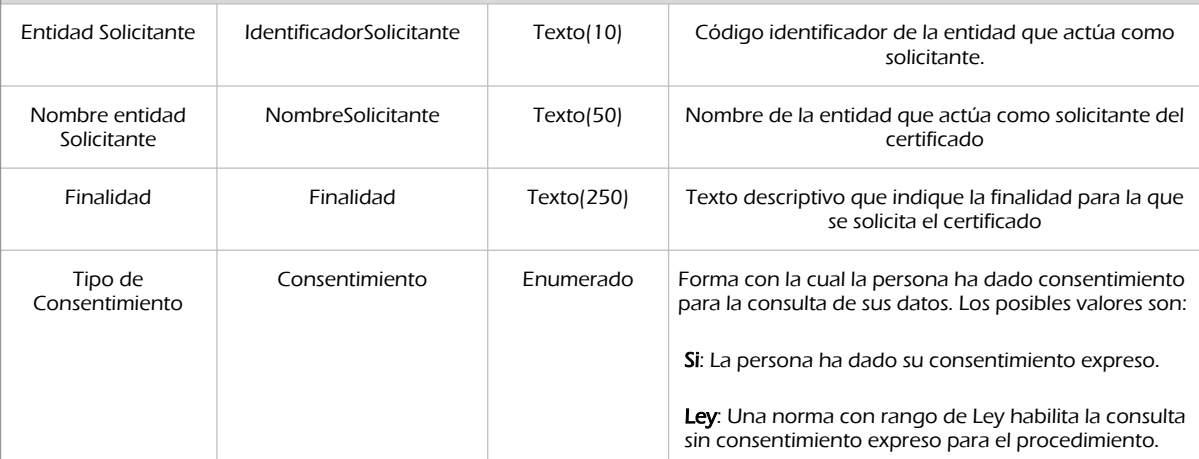

#### peticion.solicitudes.solicitudTransmision.DatosGenericos.EntidadSolicitante.Funcionario

Contendrá datos relacionados con el empleado responsable de la consulta

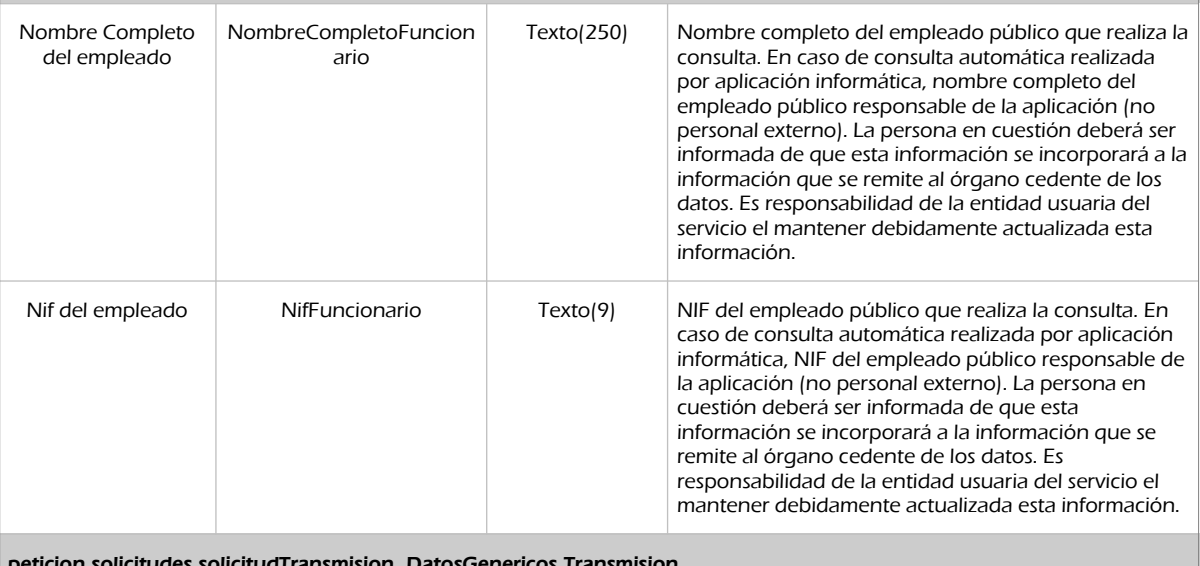

peticion.solicitudes.solicitudTransmision. DatosGenericos.Transmision

Contendrá el conjunto de datos con los que se podrá describir el resultado de la petición del certificado

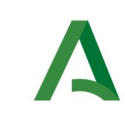

Agencia Digital de Andalucía

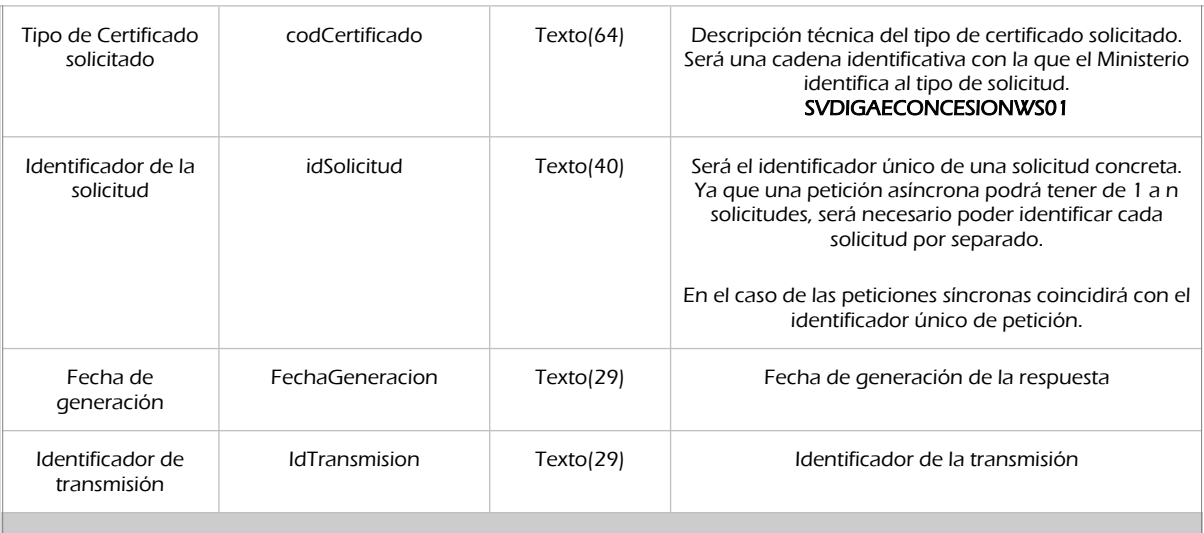

### peticion.solicitudes.solicitudTransmision.DatosGenericos.Titular

Objeto que contendrá los datos de la persona titular sobre la que se solicita el certificado

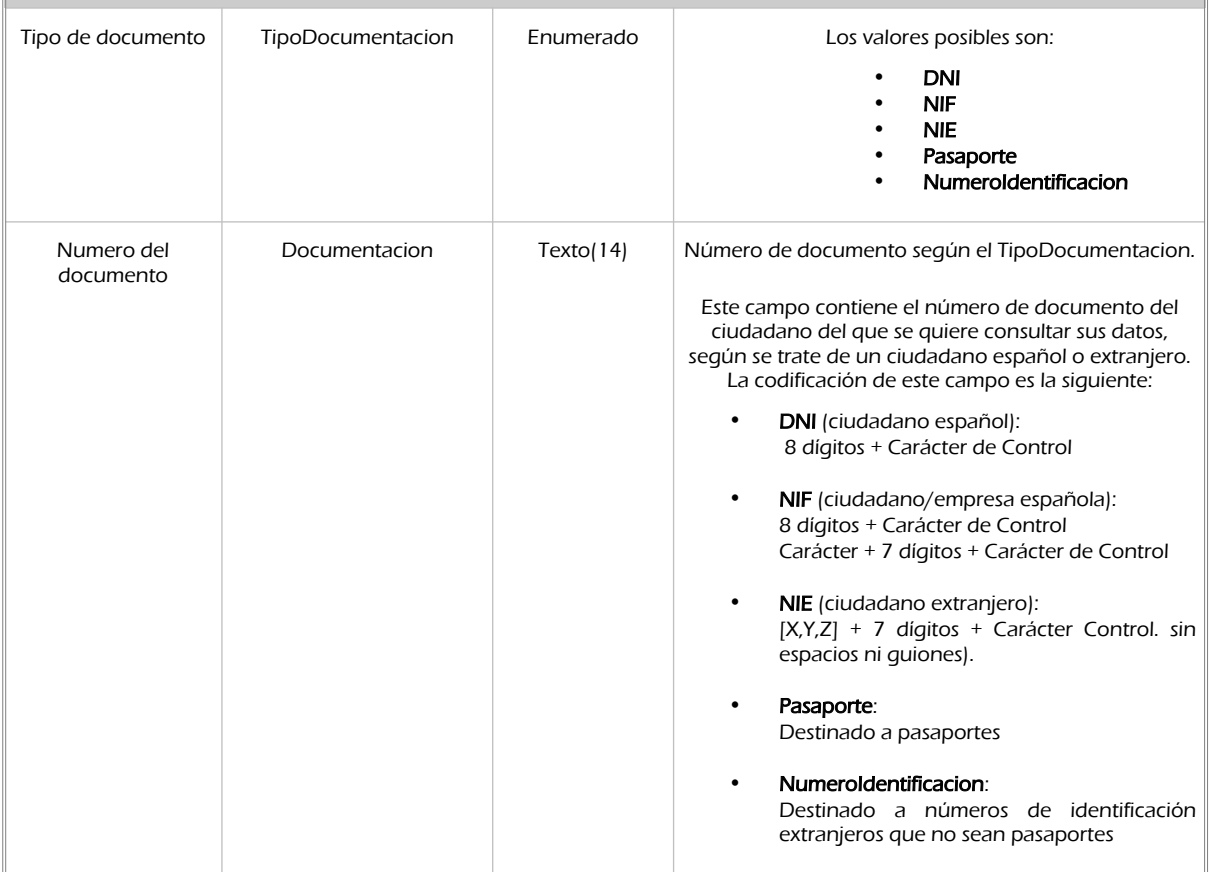

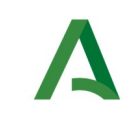

Agencia Digital de Andalucía

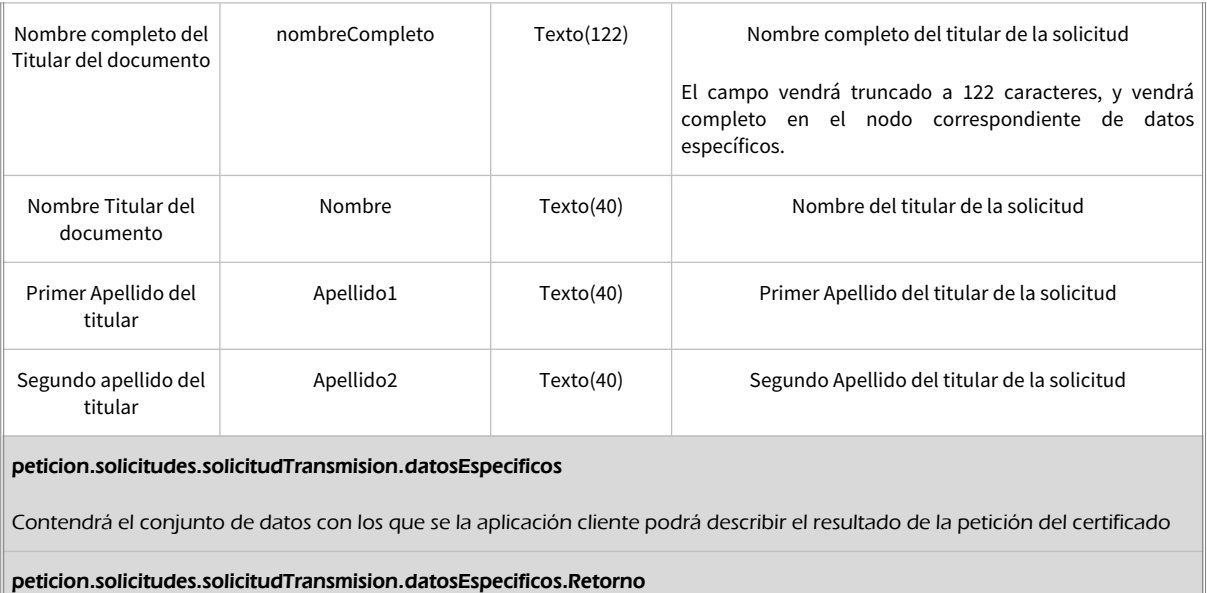

Contiene la información de respuesta para una consulta realizada.

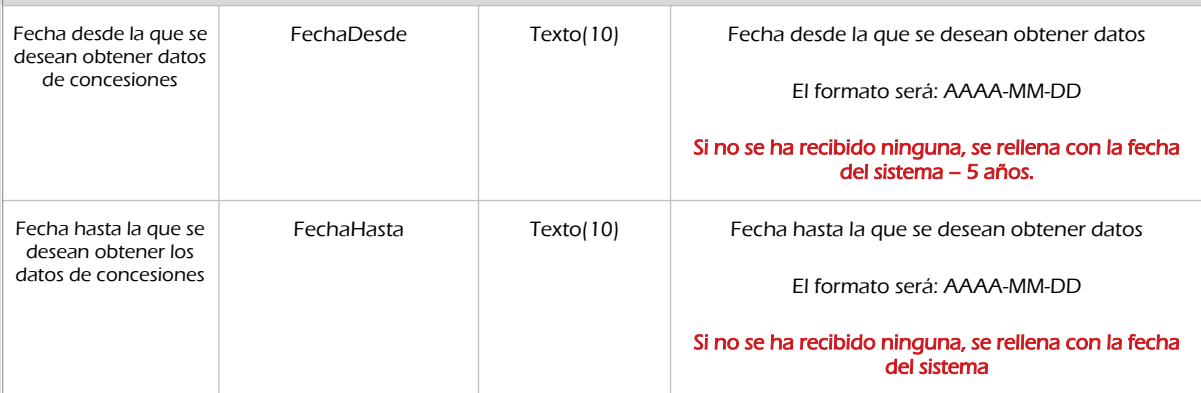

peticion.solicitudes.solicitudTransmision.datosEspecificos.Retorno.Estado

Objeto que contendrá la información del estado de la respuesta

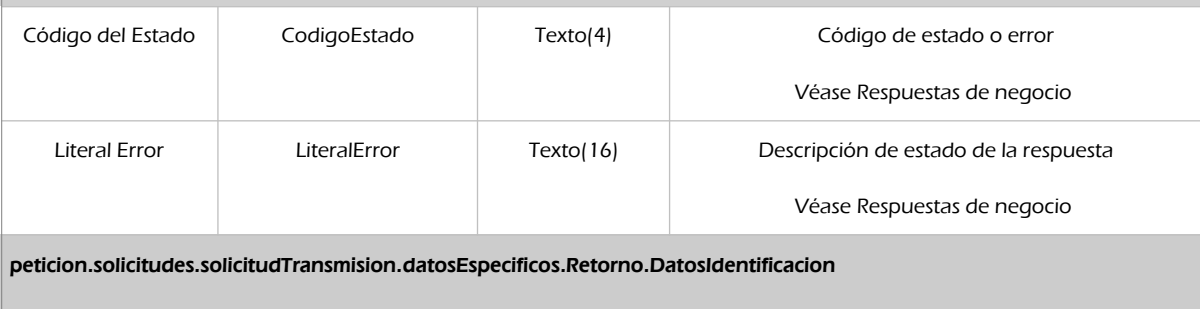

Identificación de la persona/entidad que se ha consultado

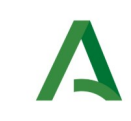

Agencia Digital de Andalucía

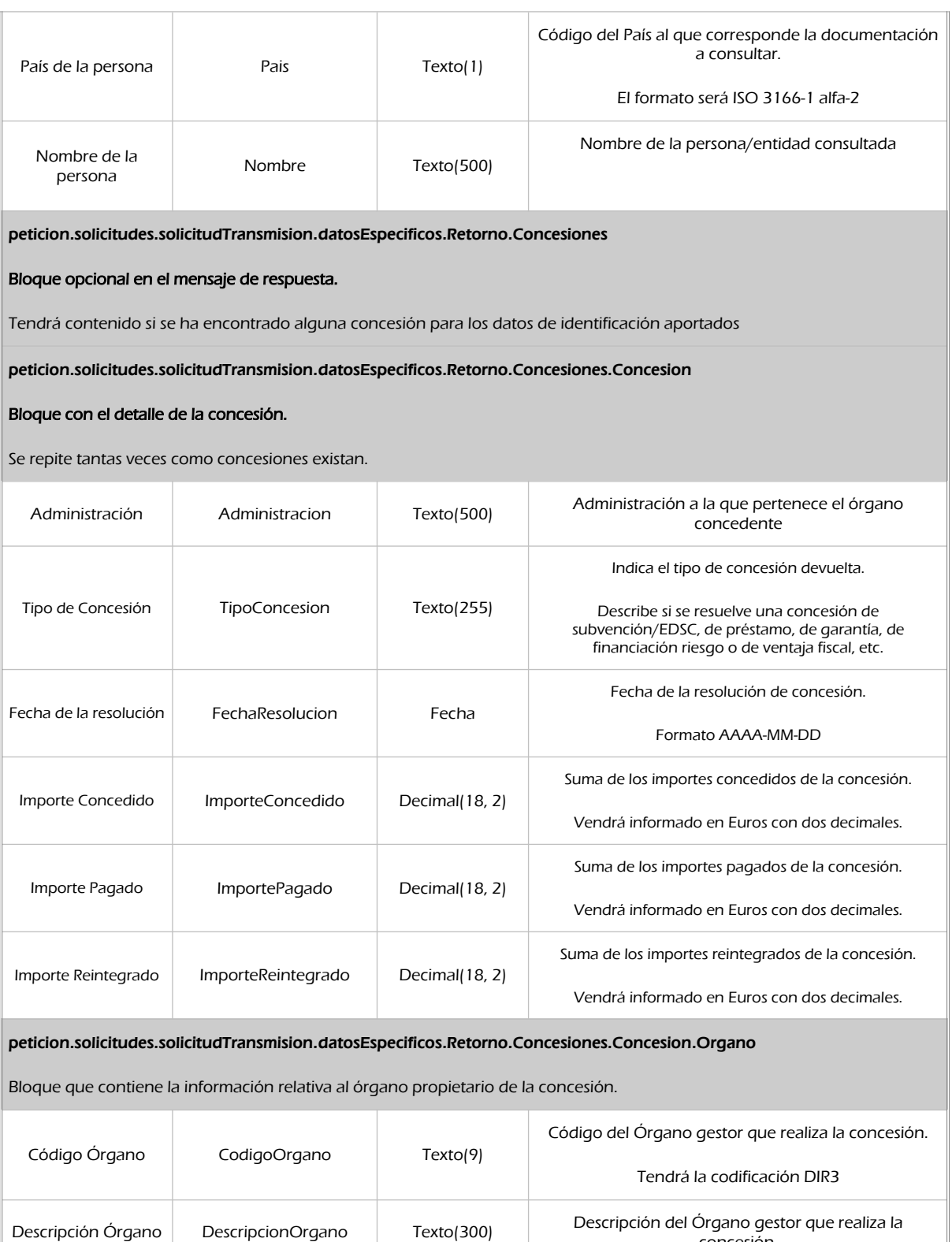

concesión.

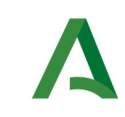

**SCSP** 

Agencia Digital de Andalucía

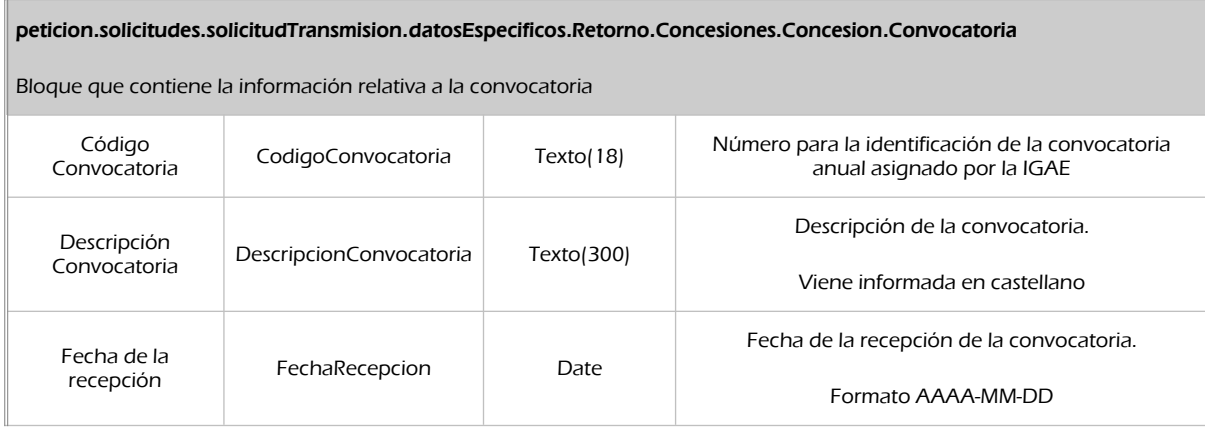

### <span id="page-35-0"></span>6.2.3 Ejemplos de Xml

Se muestran a continuación ejemplos de los objetos xml tanto en entrada como en salida

Ejemplo Xml de entrada

```
<soapenv:Envelope xmlns:soapenv="http://schemas.xmlsoap.org/soap/envelope/" 
xmlns:open="http://www.openuri.org/" xmlns:pet="http://wawa.es/bus/PeticionCertificado" 
xmlns:pet1="http://wawa.es/bus/PeticionType" xmlns:bus="http://wawa.es/bus/busObjectType" 
xmlns:bus1="http://wawa.es/bus/busExceptionType" xmlns:com="http://wawa.es/bus/componenteType" 
xmlns:v1="http://wawa.es/bus/version/v1_0" xmlns:sol="http://wawa.es/bus/SolicitudCertificadoType" 
xmlns:dat="http://wawa.es/bus/DatosGenericosType" 
xmlns:dat1="http://wawa.es/bus/DatosEspecificosType">
    <soapenv:Header/>
    <soapenv:Body>
       <open:peticionCliente2Bus>
          <pet:peticion>
             <pet1:busObject>
                <bus:componenteDestino>
                   <com:usuario>XXXX</com:usuario>
                   <com:password>YYYY</com:password>
                </bus:componenteDestino>
             </pet1:busObject>
             <pet1:Solicitudes>
                <sol:SolicitudTransmision>
                   <sol:datosGenericos>
                      <dat:EntidadSolicitante>
                          <dat:Finalidad>S4111001F_TEST_00001#::#00000000EXP/18122012#::#PRUEBAS DE 
INTEGRACION</dat:Finalidad>
                         <dat:Consentimiento>Si</dat:Consentimiento>
                         <dat:Funcionario>
                                             <dat:NombreCompletoFuncionario>JUAN ESPAÑOL 
ESPAÑOL</dat:NombreCompletoFuncionario> 
                            <dat:NifFuncionario>99999999R</dat:NifFuncionario> 
                          </dat:Funcionario>
                      </dat:EntidadSolicitante>
                     <dat:Titular>
                          <dat:TipoDocumentacion>NIE</dat:TipoDocumentacion>
                          <dat:Documentacion>X0000018H</dat:Documentacion>
                      </dat:Titular>
```
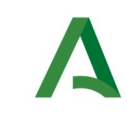

SCSP

Agencia Digital de Andalucía

```
 </sol:datosGenericos>
                    <sol:datosEspecificos>
                      <dat1:Consulta>
                       <dat1:Pais>ES</dat1:Pais>
                       <dat1:FechaDesde>2016-10-05</dat1:FechaDesde>
                       <dat1:FechaHasta>2021-10-05</dat1:FechaHasta>
                                   </dat1:Consulta>
                    </sol:datosEspecificos>
                </sol:SolicitudTransmision>
             </pet1:Solicitudes>
          </pet:peticion>
       </open:peticionCliente2Bus>
    </soapenv:Body>
</soapenv:Envelope>
```
#### Xml Ejemplo Salida

```
<SOAP-ENV:Envelope xmlns:SOAP-ENV="http://schemas.xmlsoap.org/soap/envelope/" 
xmlns:xsd="http://www.w3.org/2001/XMLSchema" xmlns:xsi="http://www.w3.org/2001/XMLSchema-instance">
   <SOAP-ENV:Body>
       <ns:peticionCliente2BusResponse xmlns:ns="http://www.openuri.org/">
          <pet:peticion xmlns:pet="http://wawa.es/bus/PeticionCertificado">
             <pet1:busObject xmlns:pet1="http://wawa.es/bus/PeticionType">
                <ns2:componenteDestino xmlns:ns2="http://wawa.es/bus/busObjectType">
                   <ns3:usuario xmlns:ns3="http://wawa.es/bus/componenteType">XXXX</ns3:usuario>
                   <ns4:password xmlns:ns4="http://wawa.es/bus/componenteType">YYYY</ns4:password>
                </ns2:componenteDestino>
             </pet1:busObject>
             <pet1:Atributos xmlns:pet1="http://wawa.es/bus/PeticionType">
                <pet1:idPeticion>IGAECCON000000000000000065</pet1:idPeticion>
                <pet1:idCodificado>b16ef0bf233d81407202b9c300e98778</pet1:idCodificado>
                <pet1:timeStamp>2021-10-05T16:29:25.493+02:00</pet1:timeStamp>
                <pet1:estado>
                   <pet1:codigoEstado>0003</pet1:codigoEstado>
                   <pet1:codigoEstadoSecundario/>
                   <pet1:literalError>Tramitada</pet1:literalError>
                   <pet1:tiempoEstimadoRepuesta>0</pet1:tiempoEstimadoRepuesta>
                </pet1:estado>
                <pet1:codCertificado>SVDIGAECONCESIONWS01</pet1:codCertificado>
             </pet1:Atributos>
             <pet1:Solicitudes xmlns:pet1="http://wawa.es/bus/PeticionType">
                <sol:SolicitudTransmision xmlns:sol="http://wawa.es/bus/SolicitudCertificadoType">
                   <sol:datosGenericos>
                      <dat:Emisor xmlns:dat="http://wawa.es/bus/DatosGenericosType">
                         <dat:NifEmisor>S2826015F</dat:NifEmisor>
                         <dat:NombreEmisor>IGAE</dat:NombreEmisor>
                      </dat:Emisor>
                     <dat:EntidadSolicitante xmlns:dat="http://wawa.es/bus/DatosGenericosType">
                         <dat:IdentificadorSolicitante>S4111001F</dat:IdentificadorSolicitante>
                         <dat:NombreSolicitante>JA-C. de Hacienda, Industria y 
Energía</dat:NombreSolicitante>
                         <dat:Finalidad>S4111001F_TEST_00001#::#00000000EXP/18122012#::#PRUEBAS DE 
INTEGRACION</dat:Finalidad>
                         <dat:Consentimiento>Si</dat:Consentimiento>
                         <dat:Funcionario>
```
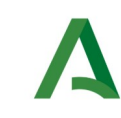

Agencia Digital de Andalucía

 <dat:NombreCompletoFuncionario>JUAN ESPAÑOL ESPAÑOL</dat:NombreCompletoFuncionario> <dat:NifFuncionario>99999999R</dat:NifFuncionario> </dat:Funcionario> </dat:EntidadSolicitante> <dat:Titular xmlns:dat="http://wawa.es/bus/DatosGenericosType"> <dat:TipoDocumentacion>NIE</dat:TipoDocumentacion> <dat:Documentacion>X0000018H</dat:Documentacion> <dat:NombreCompleto>TAIMI VIRTA TOIVONEN</dat:NombreCompleto> <dat:Nombre xsi:nil="true"/> <dat:Apellido1 xsi:nil="true"/> <dat:Apellido2 xsi:nil="true"/> </dat:Titular> <dat:Transmision xmlns:dat="http://wawa.es/bus/DatosGenericosType"> <dat:CodigoCertificado>SVDIGAECONCESIONWS01</dat:CodigoCertificado> <dat:FechaGeneracion>2021-10-05T16:29:24.999+02:00</dat:FechaGeneracion> <dat:IdSolicitud>IGAECCON000000000000000065</dat:IdSolicitud> <dat:IdTransmision>TIGAEBDNS00000000000000237032</dat:IdTransmision> </dat:Transmision> </sol:datosGenericos> <sol:datosEspecificos> <dat1:Retorno xmlns:dat1="http://wawa.es/bus/DatosEspecificosType"> <dat1:Estado> <dat1:CodigoEstado>2102</dat1:CodigoEstado> <dat1:LiteralError>Información de concesiones encontrada</dat1:LiteralError> </dat1:Estado> <dat1:FechaDesde>2016-10-05</dat1:FechaDesde> <dat1:FechaHasta>2021-10-05</dat1:FechaHasta> <dat1:DatosIdentificacion> <dat1:Pais>ES</dat1:Pais> <dat1:Nombre>TAIMI VIRTA TOIVONEN</dat1:Nombre> </dat1:DatosIdentificacion> <dat1:Concesiones> <dat1:Concesion> <dat1:Administracion>LOCAL -SAN BORONDON - SAN BORONDON</dat1:Administracion> <dat1:Organo> <dat1:CodigoOrgano>LAA000001</dat1:CodigoOrgano> <dat1:DescripcionOrgano>PATRONATO MUNICIPAL DE SALUD Y BIENESTAR SOCIAL</dat1:DescripcionOrgano> </dat1:Organo> <dat1:Convocatoria> <dat1:CodigoConvocatoria>300884</dat1:CodigoConvocatoria> <dat1:DescripcionConvocatoria>Acuerdo de la Junta Local de 19 de agosto de 2018, por la que se convocan subvenciones a favor de las escuelas municipales deportivas para el fomento del deporte</dat1:DescripcionConvocatoria> <dat1:FechaRecepcion>2017-02-06</dat1:FechaRecepcion> </dat1:Convocatoria> <dat1:TipoConcesion>GARANTÍA</dat1:TipoConcesion> <dat1:FechaResolucion>2017-02-01</dat1:FechaResolucion> <dat1:ImporteConcedido>65362.59</dat1:ImporteConcedido> <dat1:ImportePagado>0</dat1:ImportePagado> <dat1:ImporteReintegrado>0</dat1:ImporteReintegrado> </dat1:Concesion> <dat1:Concesion> <dat1:Administracion>AUTONOMICO -BORDURIA</dat1:Administracion> <dat1:Organo> <dat1:CodigoOrgano>AA0000001</dat1:CodigoOrgano> <dat1:DescripcionOrgano>DIRECCIÓN GENERAL DE PESCA Y MEDIO

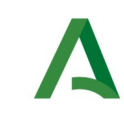

**SCSP** 

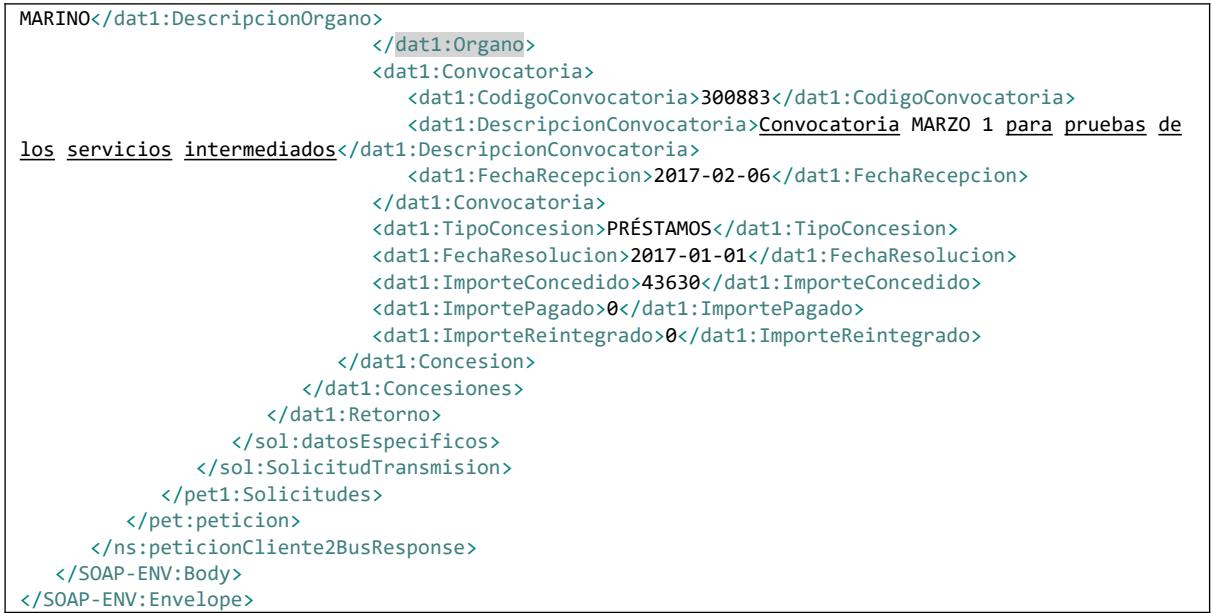

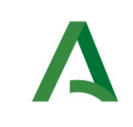

SCSP

# 6.3. Respuestas de negocio

En este apartado se recogen todos los códigos de estado que van a aparecer en las respuestas de negocio del servicio de Consulta de Concesiones, cuando las peticiones son tramitadas.

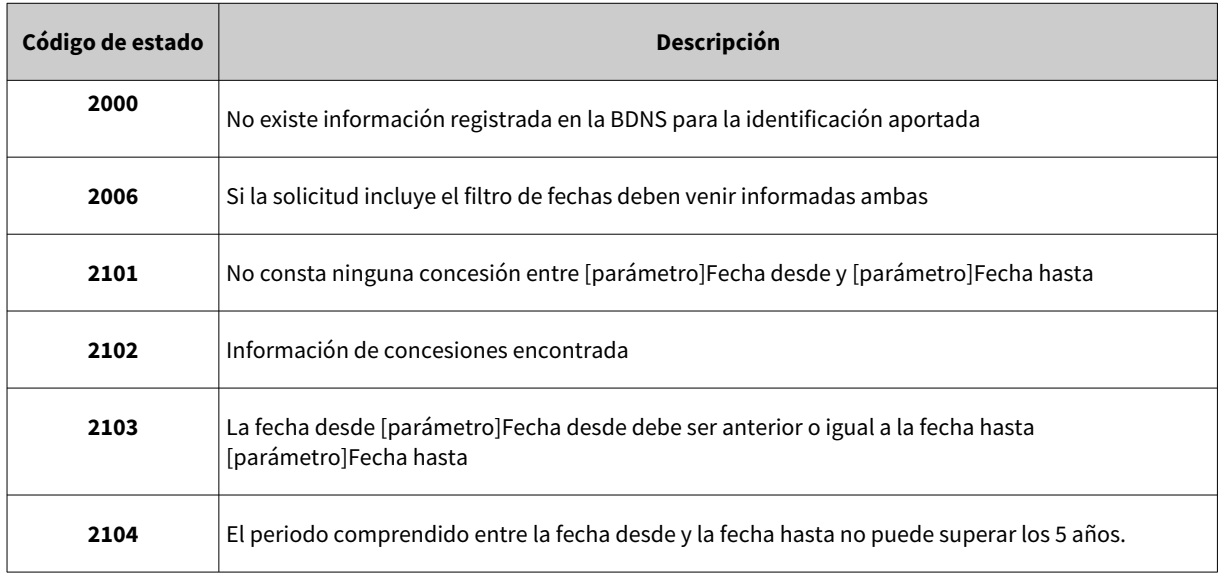

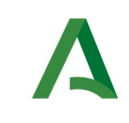

Manual de programador de los servicios proporcionados por la IGAE

Agencia Digital de Andalucía

## 7 Servicio de Consulta de subvenciones y ayudas con MINIMIS de BDNS

# 7.1. Descripción del servicio

El servicio ofrece un listado de todas las subvenciones y ayudas públicas a las que aplica la regla de MINIMIS, concedidas a un ciudadano, empresa o entidad que figuran registradas en la Base de Datos Nacional de Subvenciones (BDNS) en el periodo solicitado, este periodo no puede superar los 2 años. En caso de no indicar periodo se devuelven todas las concesiones de los últimos 2 años.

En este servicio se puede consultar, para un beneficiario, el historial de concesiones de subvenciones concedidas sujetas a la regla de MINIMIS, según se regulan en Los Reglamentos de la Unión Europea vigentes en la actualidad, a saber:

• Reglamento (UE) 1407/2013 de la Comisión, de 18 de diciembre de 2013, relativo a la aplicación de los artículos 107 y 108 del Tratado de Funcionamiento de la Unión Europea a las ayudas de MINIMIS.

• Reglamento (UE) 1408/2013, de la Comisión, de 18 de diciembre de 2013, relativo a la aplicación de los artículos 107 y 108 del Tratado de Funcionamiento de la Unión Europea a las ayudas de MINIMIS en el sector agrario (DOUE L 352/9, de 24.12.2013).

• Reglamento (UE) 717/2014 de la Comisión, de 27 de junio de 2014 relativo a la aplicación de los artículos 107 y 108 del Tratado de Funcionamiento de la Unión Europea a las ayudas de MINIMIS en el sector de la pesca y de la acuicultura.

• Reglamento (UE) 360/2012 de la Comisión, de 25 de abril de 2012 relativo a la aplicación de los artículos 107 y 108 del Tratado de Funcionamiento de la Unión Europea a las ayudas de MINIMIS concedidas a empresas que prestan servicios de interés económico general.

No obstante, hay que tener en cuenta que el apartado 1 del artículo 6 del Reglamento (UE) 1407/2013 de la Comisión, de 18 de diciembre de 2013, relativo a la aplicación de los artículos 107 y 108 del Tratado de Funcionamiento de la Unión Europea a las ayudas de MINIMIS establece, que antes de conceder una ayuda, el Estado miembro deberá obtener de la empresa de que se trate una declaración, escrita o en soporte electrónico, referente a todas las demás ayudas de MINIMIS recibidas durante los dos ejercicios fiscales anteriores y durante el ejercicio fiscal en curso, tanto si están sujetas a ese Reglamento (UE) o a otros Reglamentos (UE) que regulan las ayudas de MINIMIS.

Por otra parte, el apartado 2 del artículo 6 del citado Reglamento 1407/2013 dispone que en caso de que un Estado miembro haya establecido un registro central de las ayudas de MINIMIS que contenga información completa sobre toda ayuda de MINIMIS concedida por cualquier autoridad de dicho Estado miembro, el apartado 1 dejará de aplicarse desde el momento en que el registro abarque un período de tres ejercicios fiscales.

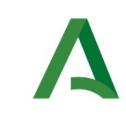

Manual de programador de los servicios proporcionados por la IGAE

La Ley 38/2003, de 17 de noviembre, General de Subvenciones, que establece el régimen jurídico de la Base de Datos Nacional de Subvenciones, no configura expresamente a la BDNS como registro central de las ayudas de MINIMIS ni le atribuye las funciones propias de dicho registro.

Ahora bien, entre las funciones de la BDNS se encuentran la mejora de la gestión y la colaboración en la lucha contra el fraude de subvenciones y ayudas públicas. Al estar obligados a suministrar información a la BDNS las administraciones públicas, así como los organismos y entidades vinculadas o dependientes de ellas concedentes de subvenciones y ayudas públicas, la BDNS debe contener información sobre las concesiones de subvenciones y ayudas a los beneficiarios.

Esta información centralizada que ofrece la BDNS puede ser de utilidad a la hora de realizar las comprobaciones necesarias para verificar el cumplimiento por parte de los beneficiarios del requisito de no sobrepasar el importe máximo establecido en el periodo determinado en las ayudas de MINIMIS recibidas la obtención de ayudas de MINIMIS, teniendo siempre presente que no es un registro central de ayudas de MINIMIS.

Por ello, y sin perjuicio de que la BDNS sea utilizada para comprobar el requisito de obtención de ayudas de MINIMIS por los beneficiarios, sigue siendo preciso solicitar a las empresas el certificado de las ayudas de MINIMIS percibidas.

URL de acceso:

https://<host>/services/INT\_PUB\_CONSULTA\_SUBVENCIONES\_MINIMIS\_IGAE\_V1.0.0

Host desarrollo: ws247.juntadeandalucia.es

Host producción: ws248.juntadeandalucia.es

## 7.2. Requisitos

Los requisitos principales de las peticiones hacia los servicios de certificados de datos de desempleo son:

- $\checkmark$  El sistema cliente deberá disponer de un certificado de servidor
- $\checkmark$  El sistema cliente deberá estar dado de alta previamente en el Bus de Conexión. En el alta se proporcionará un usuario y clave de acceso, que deberá incluirse con cada petición al servicio.

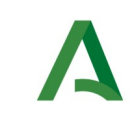

### 7.2.1 Información de Entrada

En entrada se pedirá un objeto de tipo **PeticionType** requiriendo exclusivamente la información descrita en la siguiente tabla:

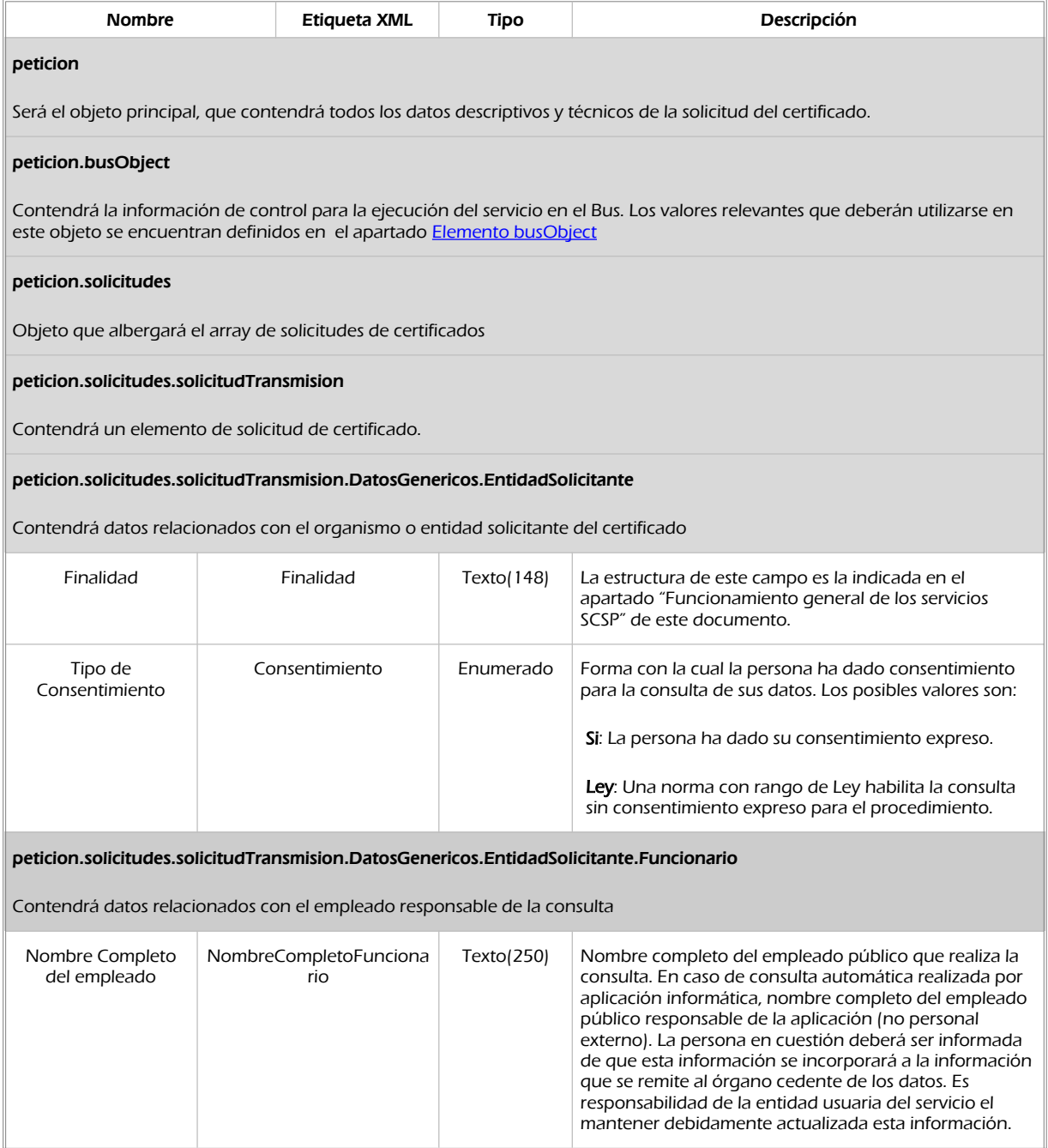

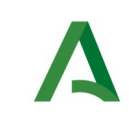

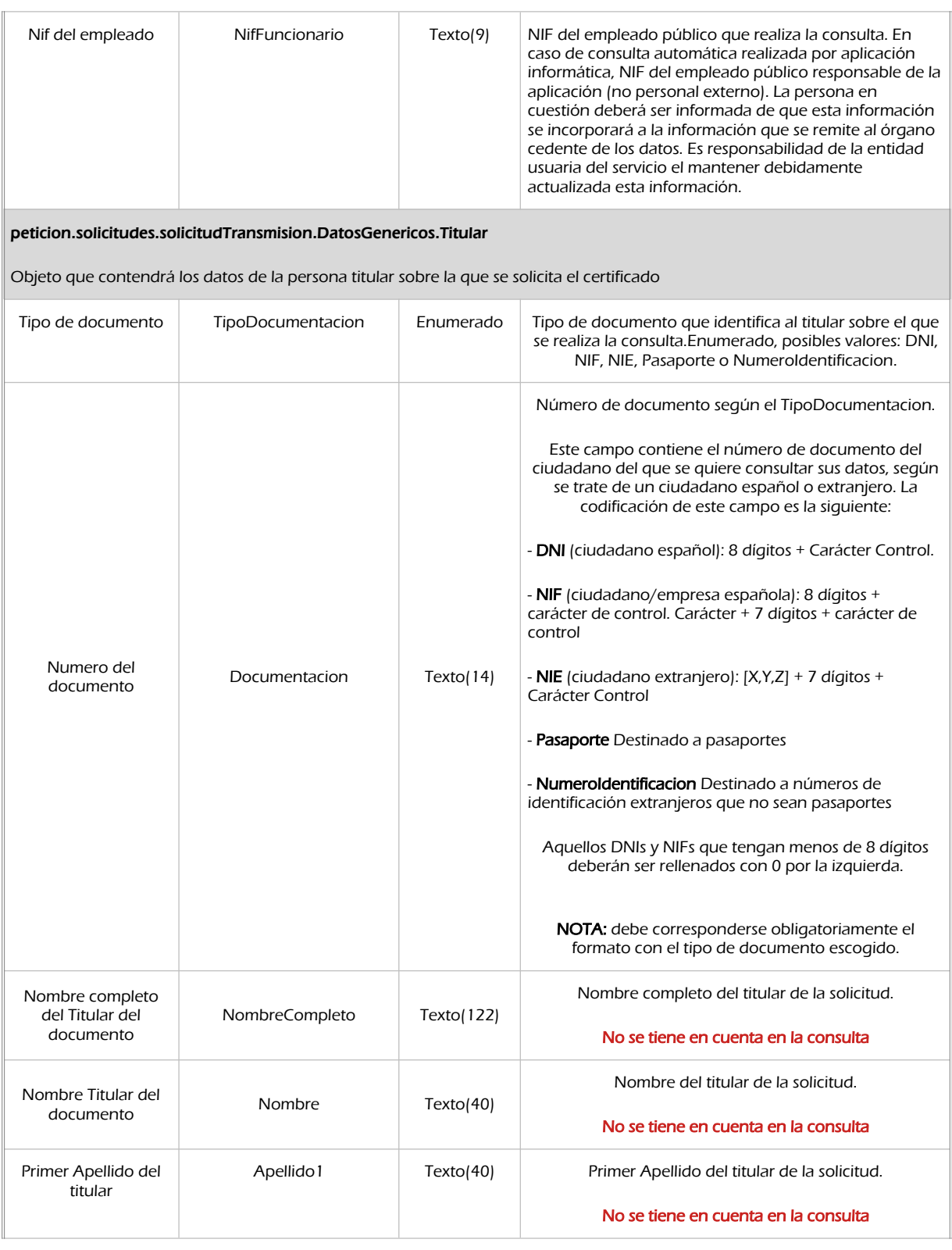

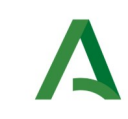

#### Manual de programador de los servicios proporcionados por la IGAE

Agencia Digital de Andalucía

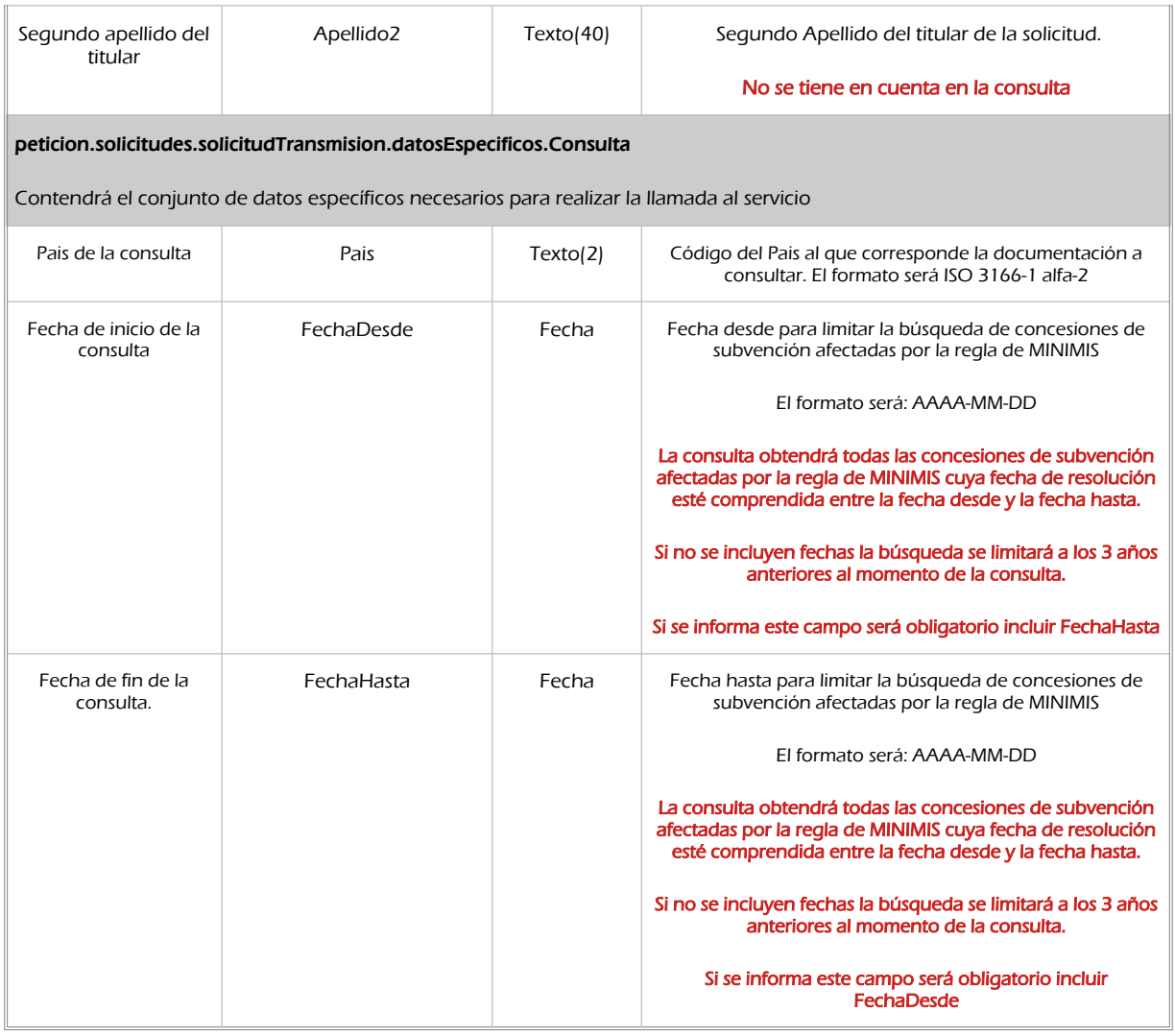

### 7.2.2 Información de salida

A la salida se devolverá un objeto tipo **PeticionType** con los siguientes campos

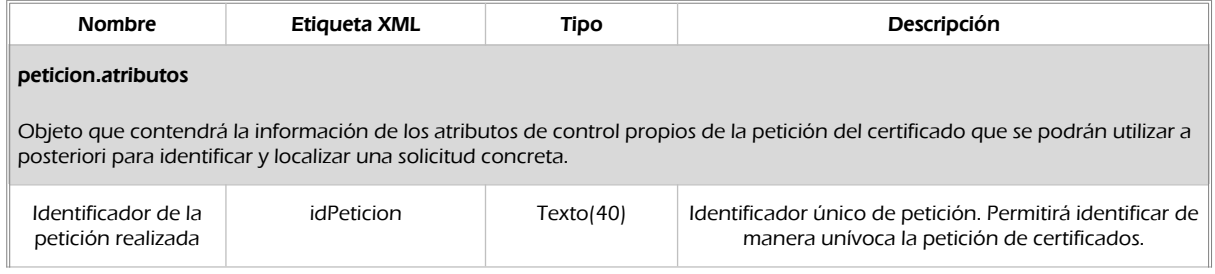

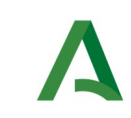

Agencia Digital de Andalucía

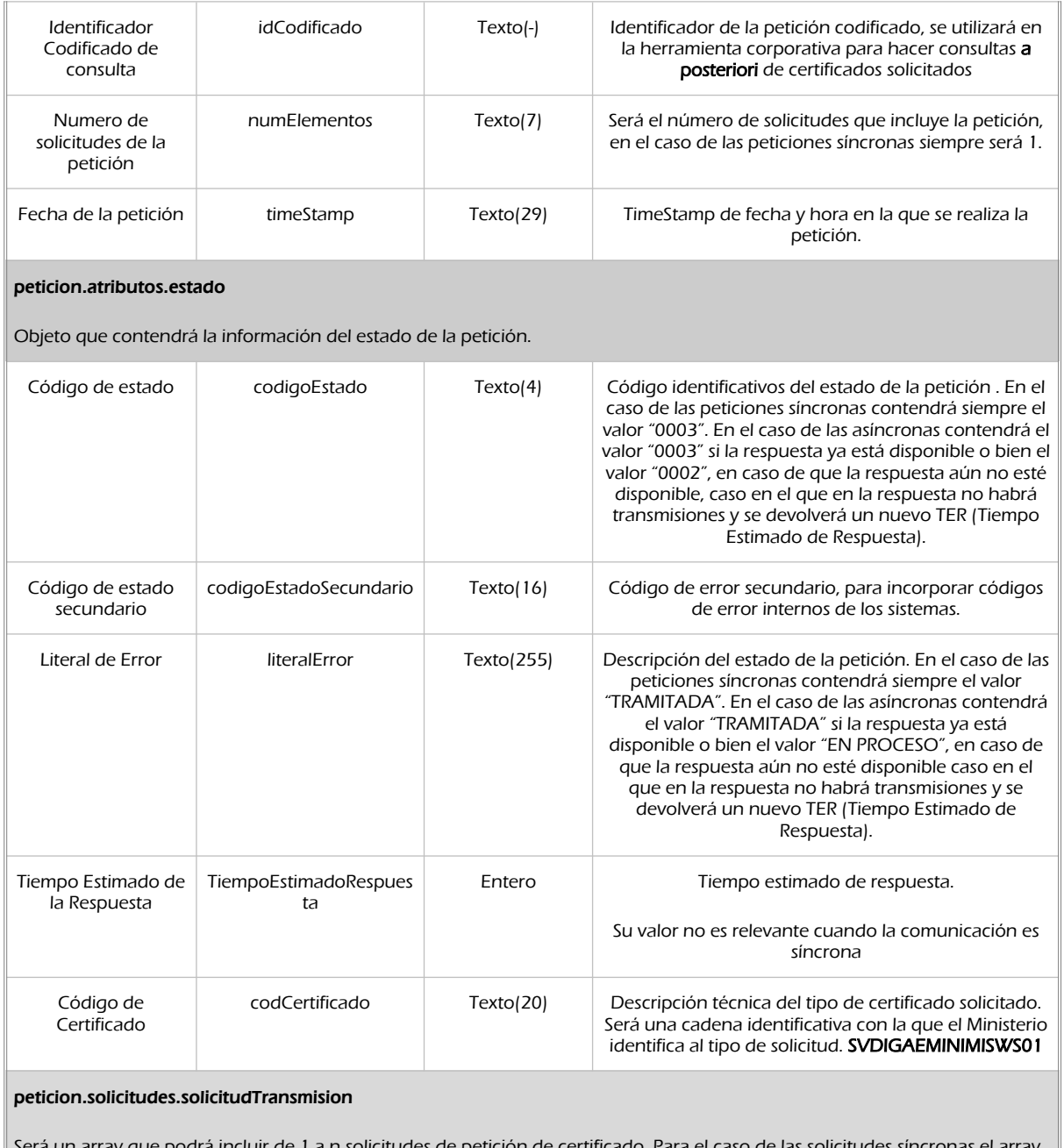

Será un array que podrá incluir de 1 a n solicitudes de petición de certificado. Para el caso de las solicitudes síncronas el array contendrá únicamente un elemento

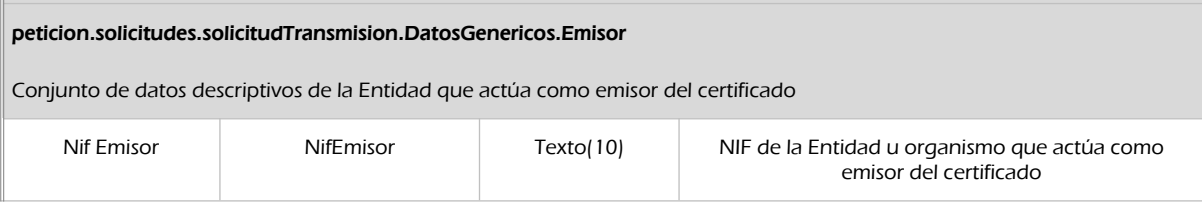

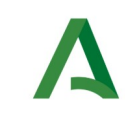

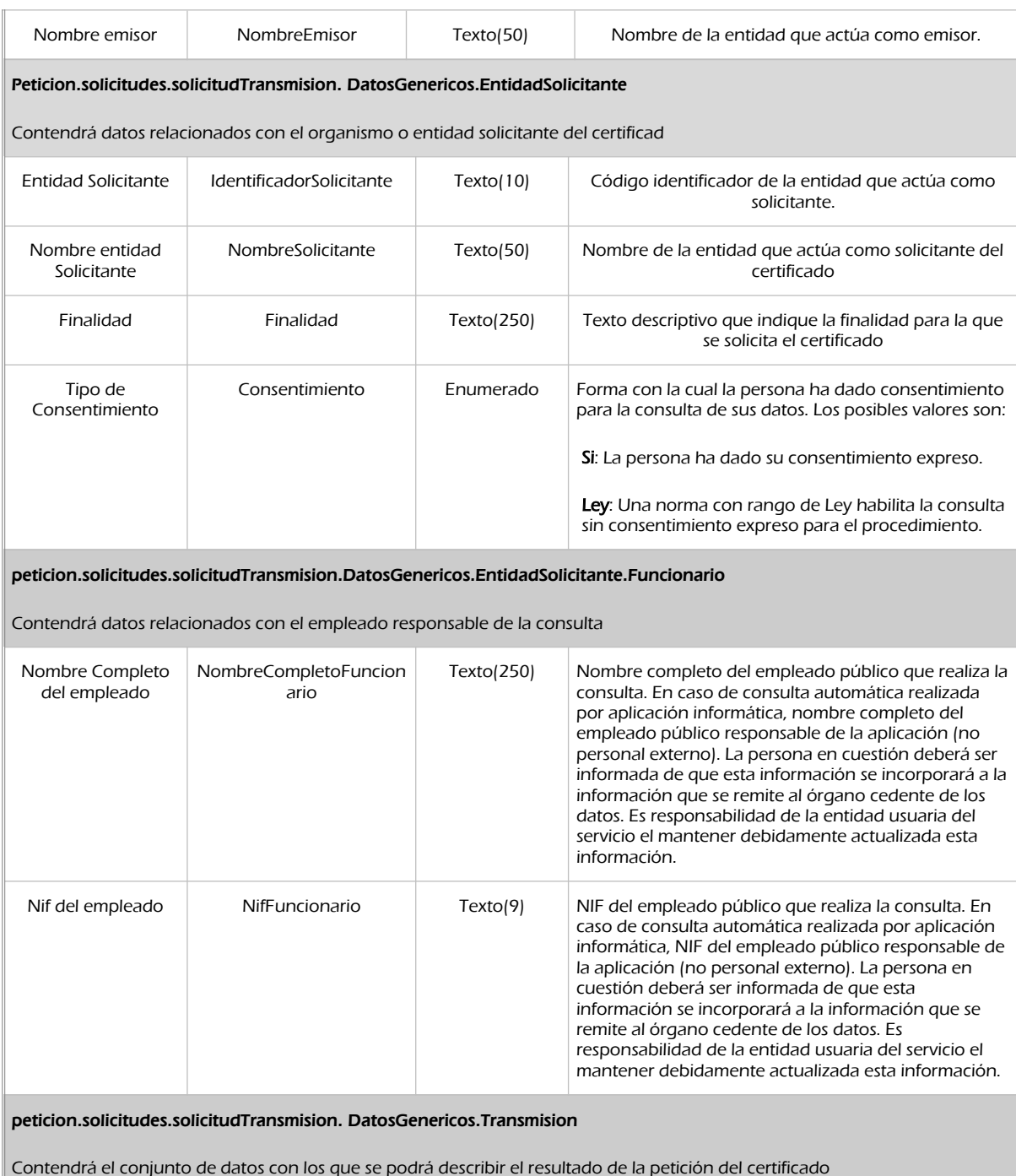

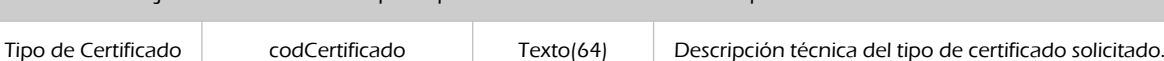

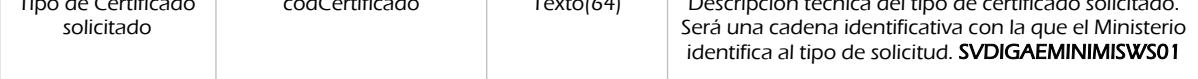

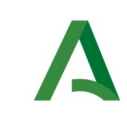

Agencia Digital de Andalucía

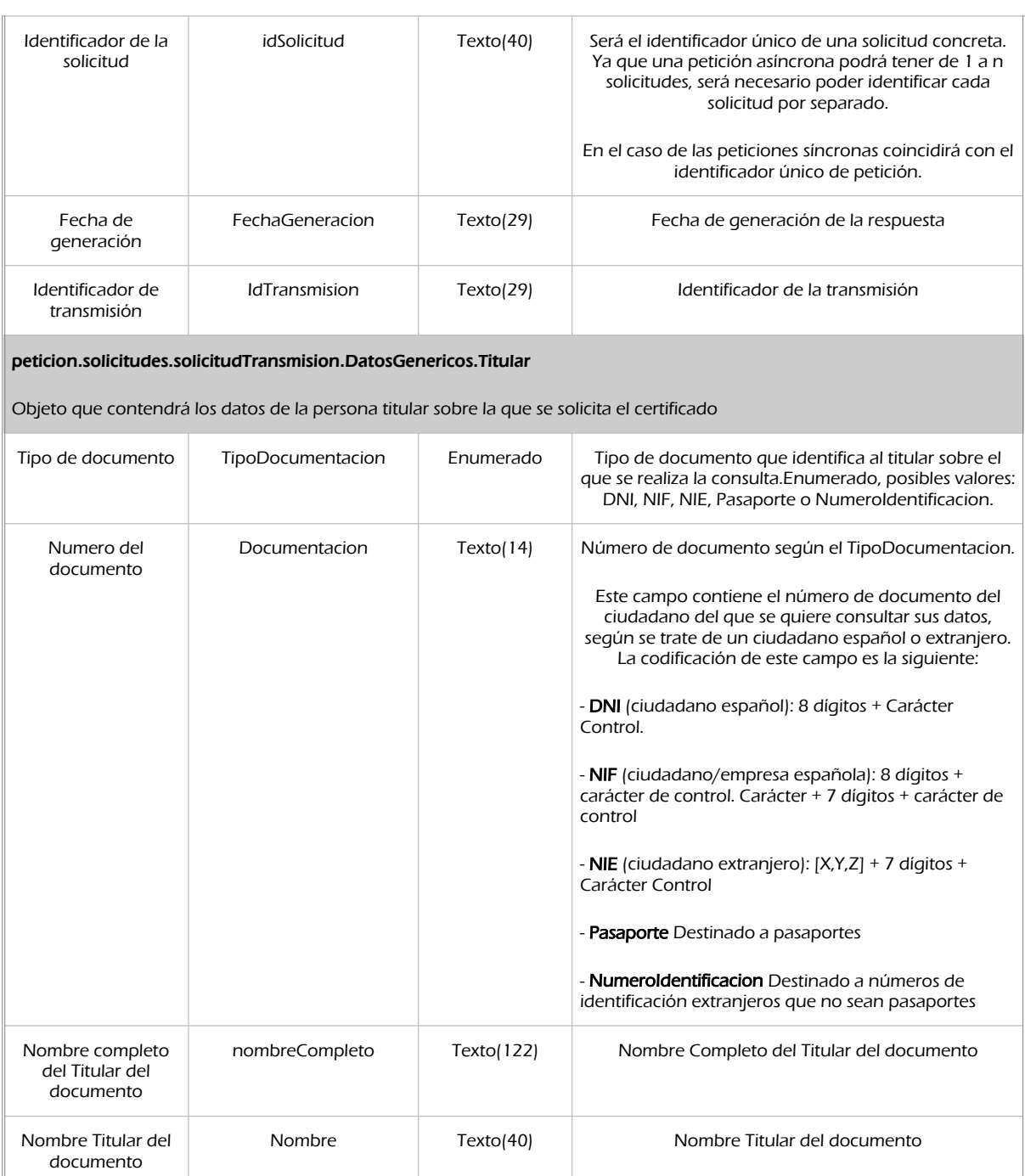

Apellido 1 Texto(40) Primer Apellido del Titular del documento

Apellido2 Texto(40) Segundo Apellido del Titular del documento

Primer Apellido del titular

Segundo apellido del titular

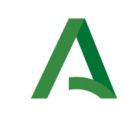

Manual de programador de los servicios proporcionados por la IGAE

Agencia Digital de Andalucía

#### peticion.solicitudes.solicitudTransmision.datosEspecificos

Contendrá el conjunto de datos con los que se la aplicación cliente podrá describir el resultado de la petición del certificado

#### peticion.solicitudes.solicitudTransmision.datosEspecificos.Retorno

Contiene la información de respuesta para una consulta realizada.

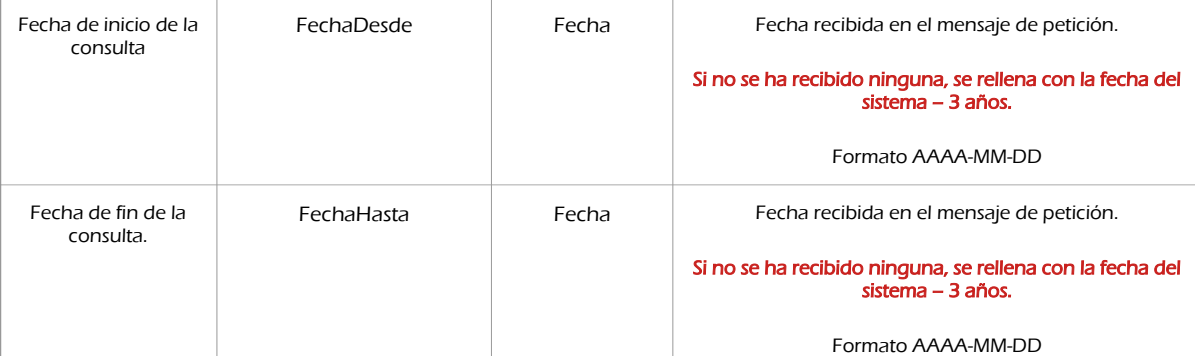

peticion.solicitudes.solicitudTransmision.datosEspecificos.Retorno.Estado

#### Objeto que contendrá la información del estado de la respuesta

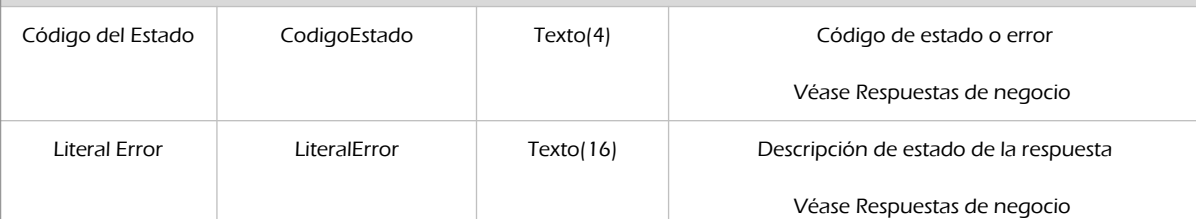

#### peticion.solicitudes.solicitudTransmision.datosEspecificos.Retorno.DatosIdentificacion

Identificación de la persona/entidad que se ha consultado

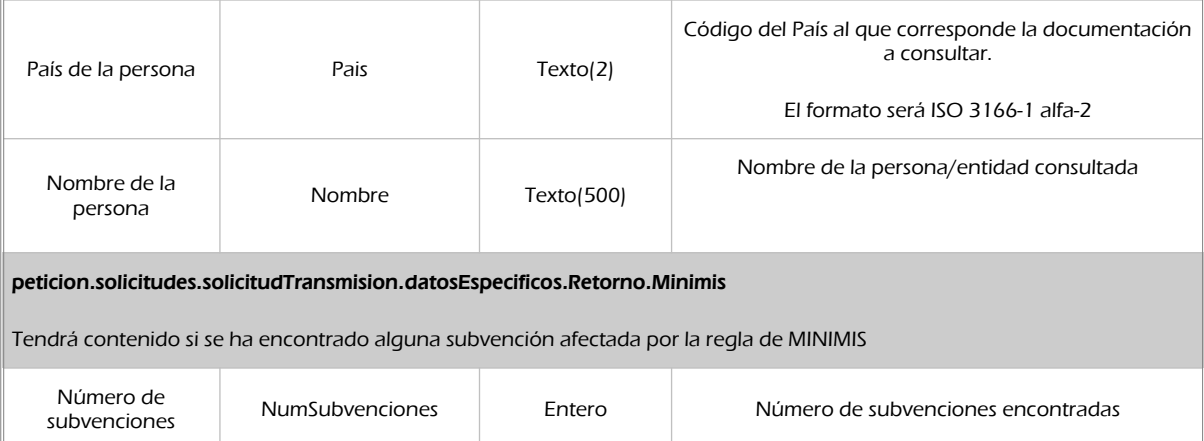

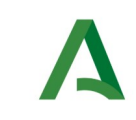

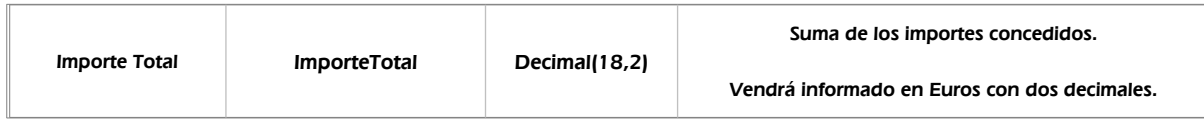

### 7.2.3 Ejemplos de Xml

Se muestran a continuación ejemplos de los objetos xml tanto en entrada como en salida

Ejemplo Xml de entrada

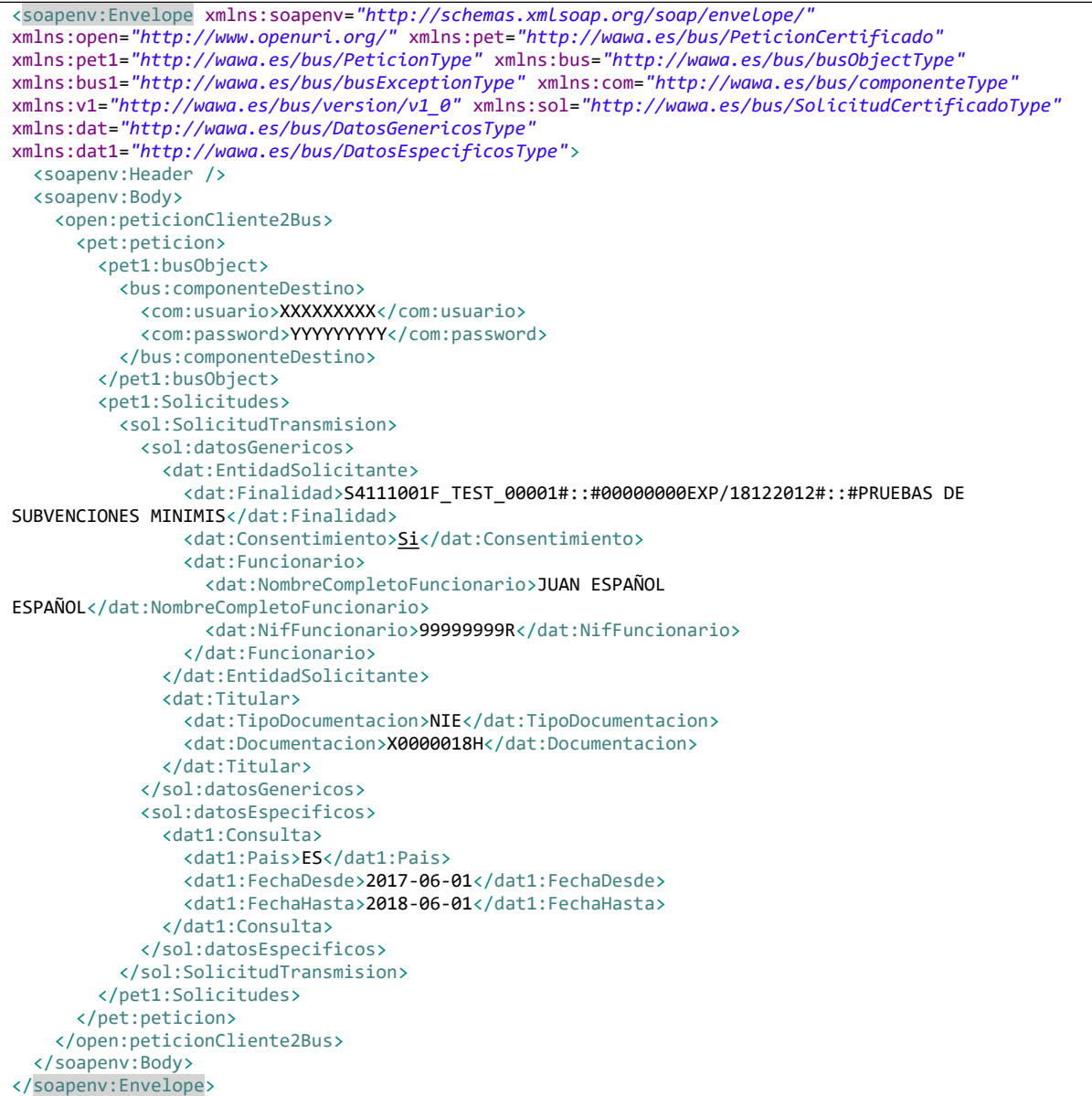

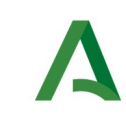

SCSP

Agencia Digital de Andalucía

#### Xml Ejemplo Salida

```
<SOAP-ENV:Envelope xmlns:SOAP-ENV="http://schemas.xmlsoap.org/soap/envelope/"
xmlns:xsd="http://www.w3.org/2001/XMLSchema" xmlns:xsi="http://www.w3.org/2001/XMLSchema-instance">
   <SOAP-ENV:Body>
     <ns:peticionCliente2BusResponse xmlns:ns="http://www.openuri.org/">
       <pet:peticion xmlns:pet="http://wawa.es/bus/PeticionCertificado">
         <pet1:busObject xmlns:pet1="http://wawa.es/bus/PeticionType">
           <ns2:componenteDestino xmlns:ns2="http://wawa.es/bus/busObjectType">
             <ns3:usuario xmlns:ns3="http://wawa.es/bus/componenteType">XXXXXXXX</ns3:usuario>
             <ns4:password xmlns:ns4="http://wawa.es/bus/componenteType">YYYYYYYYY</ns4:password>
           </ns2:componenteDestino>
         </pet1:busObject>
         <pet1:Atributos xmlns:pet1="http://wawa.es/bus/PeticionType">
           <pet1:idPeticion>IGAESMIS000000000000000036</pet1:idPeticion>
           <pet1:idCodificado>192bef630891e327e75e5056ac63f5ce</pet1:idCodificado>
           <pet1:timeStamp>2020-09-14T07:56:47.244+02:00</pet1:timeStamp>
           <pet1:estado>
             <pet1:codigoEstado>0003</pet1:codigoEstado>
             <pet1:codigoEstadoSecundario />
             <pet1:literalError>Tramitada</pet1:literalError>
             <pet1:tiempoEstimadoRepuesta>0</pet1:tiempoEstimadoRepuesta>
           </pet1:estado>
           <pet1:codCertificado>SVDIGAEMINIMISWS01</pet1:codCertificado>
         </pet1:Atributos>
         <pet1:Solicitudes xmlns:pet1="http://wawa.es/bus/PeticionType">
           <sol:SolicitudTransmision xmlns:sol="http://wawa.es/bus/SolicitudCertificadoType">
             <sol:datosGenericos>
               <dat:Emisor xmlns:dat="http://wawa.es/bus/DatosGenericosType">
                 <dat:NifEmisor>S2826015F</dat:NifEmisor>
                 <dat:NombreEmisor>IGAE</dat:NombreEmisor>
               </dat:Emisor>
               <dat:EntidadSolicitante xmlns:dat="http://wawa.es/bus/DatosGenericosType">
                 <dat:IdentificadorSolicitante>S4111001F</dat:IdentificadorSolicitante>
                 <dat:NombreSolicitante>JA-C. de Hacienda, Industria y 
Energía</dat:NombreSolicitante>
                 <dat:Finalidad>S4111001F_TEST_00001#::#00000000EXP/18122012#::#PRUEBAS DE 
SUBVENCIONES MINIMIS</dat:Finalidad>
                 <dat:Consentimiento>Si</dat:Consentimiento>
                 <dat:Funcionario>
                   <dat:NombreCompletoFuncionario>JUAN ESPAÑOL 
ESPAÑOL</dat:NombreCompletoFuncionario>
                   <dat:NifFuncionario>99999999R</dat:NifFuncionario>
                 </dat:Funcionario>
               </dat:EntidadSolicitante>
               <dat:Titular xmlns:dat="http://wawa.es/bus/DatosGenericosType">
                 <dat:TipoDocumentacion>NIE</dat:TipoDocumentacion>
                 <dat:Documentacion>X0000018H</dat:Documentacion>
                 <dat:NombreCompleto>TAIMI VIRTA TOIVONEN</dat:NombreCompleto>
                 <dat:Nombre xsi:nil="true" />
                 <dat:Apellido1 xsi:nil="true" />
                 <dat:Apellido2 xsi:nil="true" />
               </dat:Titular>
               <dat:Transmision xmlns:dat="http://wawa.es/bus/DatosGenericosType">
                 <dat:CodigoCertificado>SVDIGAEMINIMISWS01</dat:CodigoCertificado>
                 <dat:FechaGeneracion>2020-09-14T07:56:46.879+02:00</dat:FechaGeneracion>
                 <dat:IdSolicitud>IGAESMIS000000000000000036</dat:IdSolicitud>
                 <dat:IdTransmision>TIGAEBDNS00000000000000217947</dat:IdTransmision>
               </dat:Transmision>
             </sol:datosGenericos>
             <sol:datosEspecificos>
               <dat1:Retorno xmlns:dat1="http://wawa.es/bus/DatosEspecificosType">
                 <dat1:Estado>
```
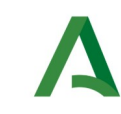

SCSP

```
 <dat1:CodigoEstado>2201</dat1:CodigoEstado>
                    <dat1:LiteralError>No constan en la BDNS concesiones de subvenciones afectadas por
la regla de MINIMIS entre 2017-06-01 y 2018-06-01</dat1:LiteralError>
                 </dat1:Estado>
                 <dat1:DatosIdentificacion>
                   <dat1:Pais>ES</dat1:Pais>
                   <dat1:Nombre>TAIMI VIRTA TOIVONEN</dat1:Nombre>
                 </dat1:DatosIdentificacion>
                 <dat1:FechaDesde>2017-06-01</dat1:FechaDesde>
                 <dat1:FechaHasta>2018-06-01</dat1:FechaHasta>
               </dat1:Retorno>
             </sol:datosEspecificos>
           </sol:SolicitudTransmision>
         </pet1:Solicitudes>
       </pet:peticion>
     </ns:peticionCliente2BusResponse>
   </SOAP-ENV:Body>
</SOAP-ENV:Envelope>
```
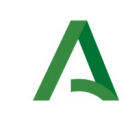

SCSP

# <span id="page-52-0"></span>7.3. Respuestas de negocio

En este apartado se recogen todos los códigos de estado que van a aparecer en las respuestas de negocio del servicio de Consulta de Subvenciones Minimis, cuando las peticiones son tramitadas.

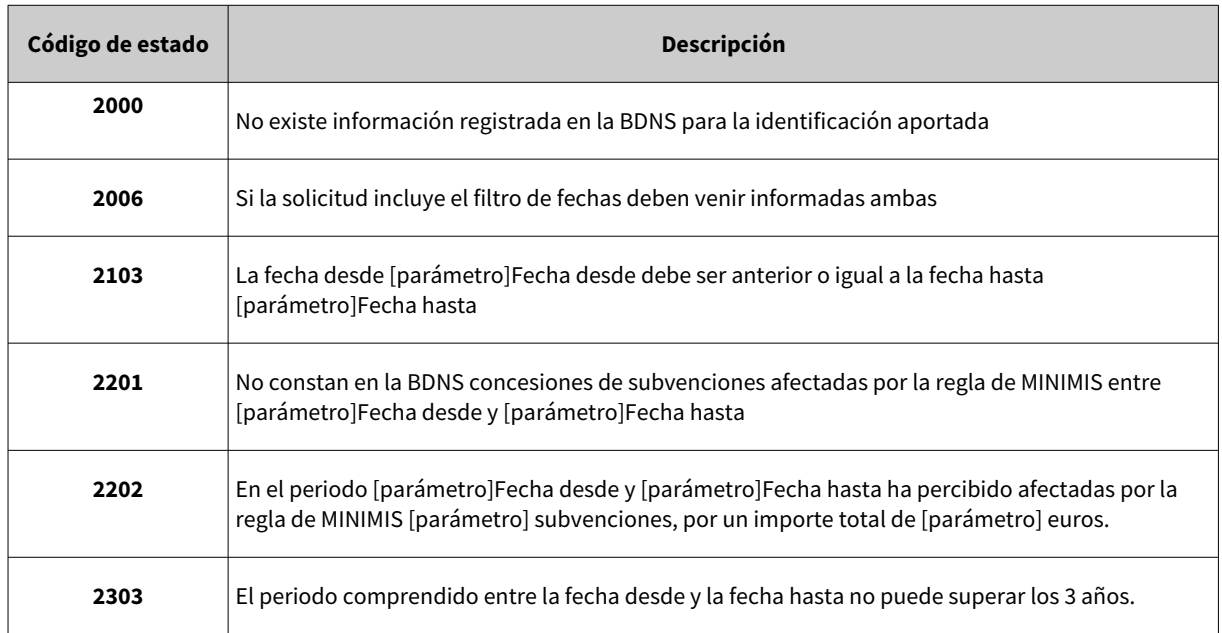

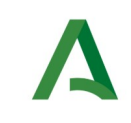

Manual de programador de los servicios proporcionados por la IGAE

Agencia Digital de Andalucía

# 8 Servicio de Consulta de clases pasivas de jubilación

## 8.1. Descripción del servicio

El servicio ofrece un listado de todas las jubilaciones incluidas en clases pasivas, los tipos de jubilación incluidos son Voluntarias - Forzosas - Incapacidad.

URL de acceso:

https://<host>/services/INT\_PUB\_CONSULTA\_CLASES\_PASIVAS\_JUBILACION\_IGAE\_V1.0.0

Host desarrollo: ws247.juntadeandalucia.es

Host producción: ws248.juntadeandalucia.es

## 8.2. Requisitos

Los requisitos principales de las peticiones hacia los servicios de certificados de datos de desempleo son:

- $\checkmark$  El sistema cliente deberá disponer de un certificado de servidor
- $\checkmark$  El sistema cliente deberá estar dado de alta previamente en el Bus de Conexión. En el alta se proporcionará un usuario y clave de acceso, que deberá incluirse con cada petición al servicio.

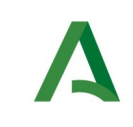

### 8.2.1 Información de Entrada

En entrada se pedirá un objeto de tipo **PeticionType** requiriendo exclusivamente la información descrita en la siguiente tabla:

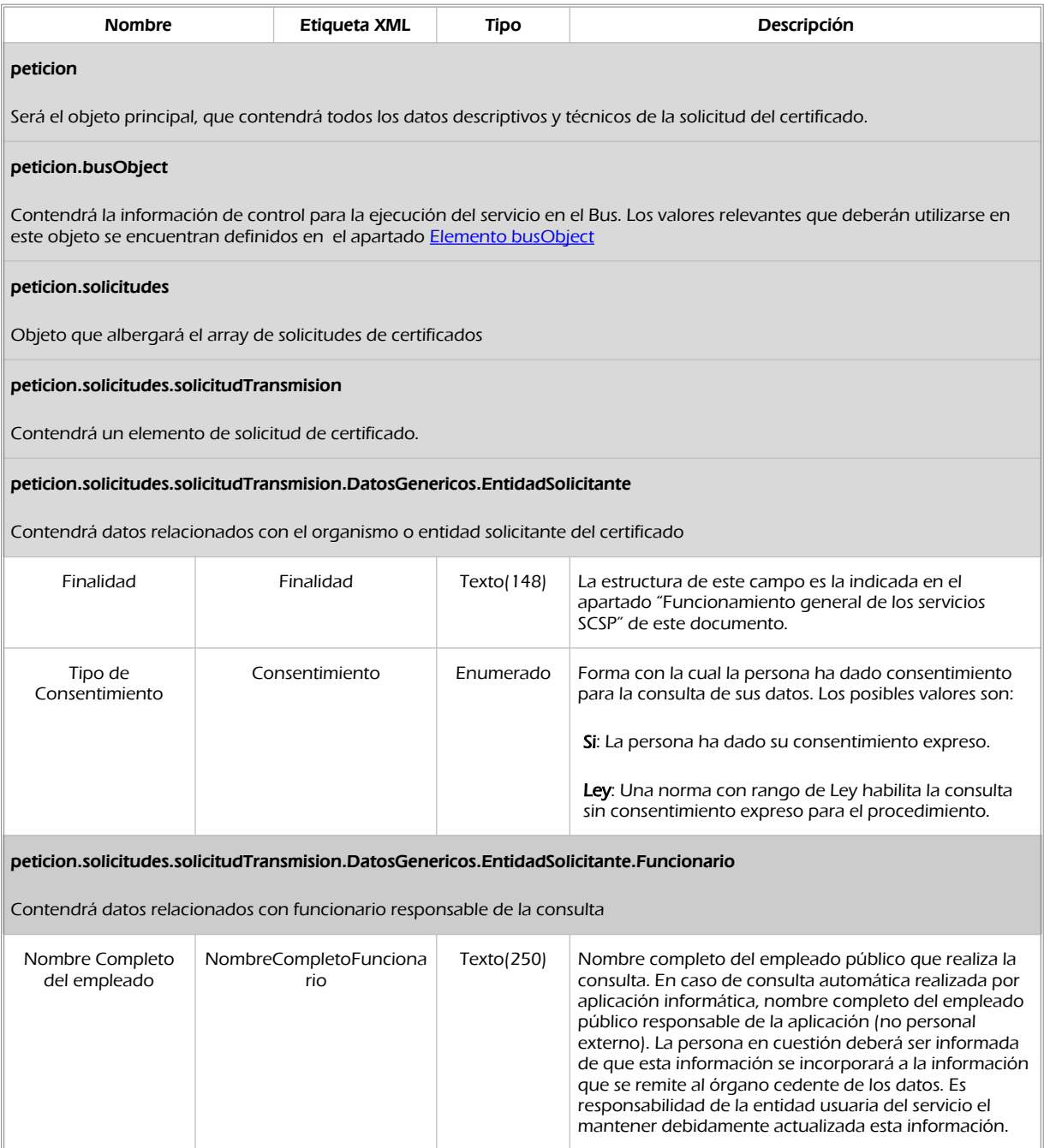

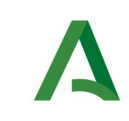

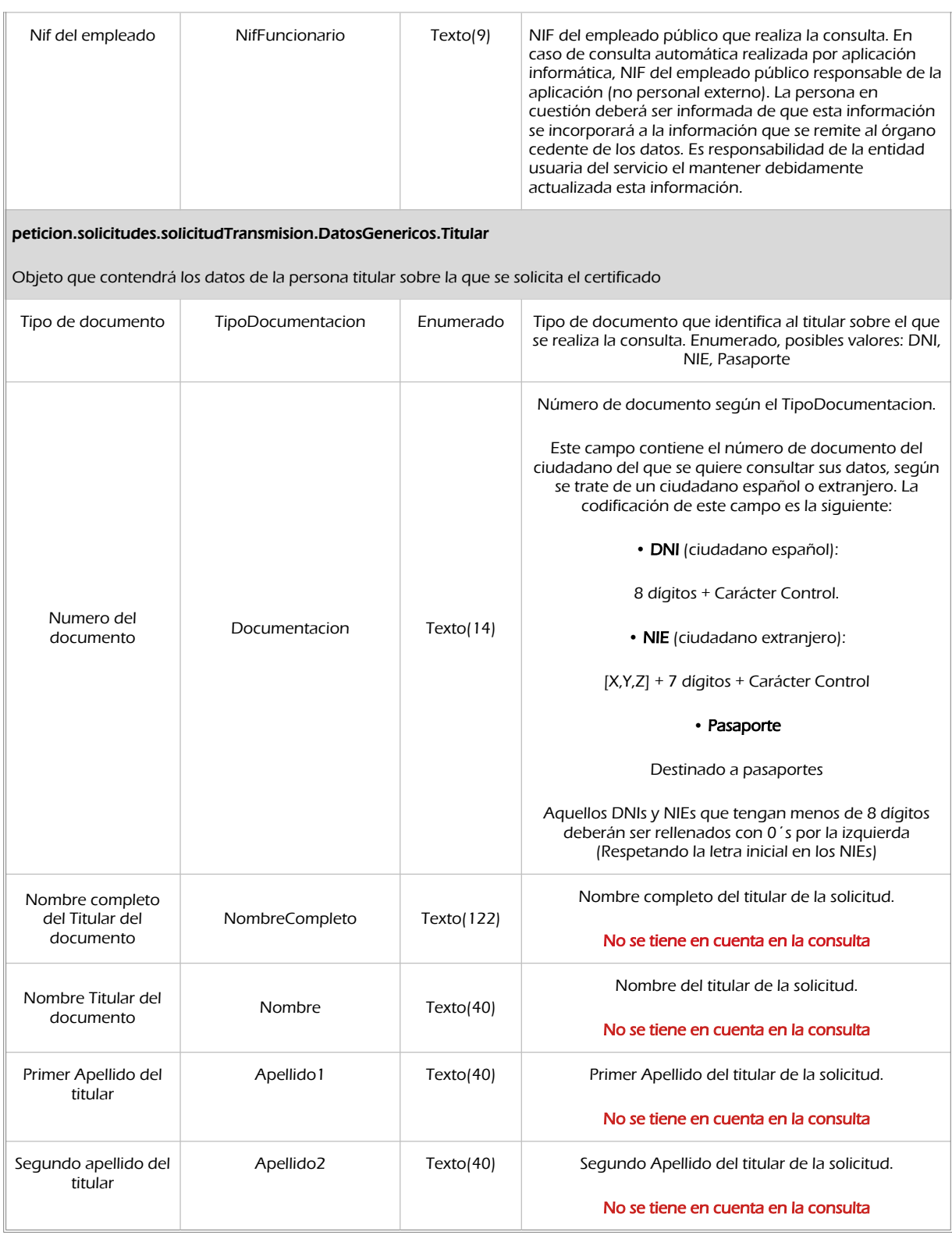

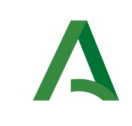

SCSP

### 8.2.2 Información de salida

A la salida se devolverá un objeto tipo **PeticionType** con los siguientes campos

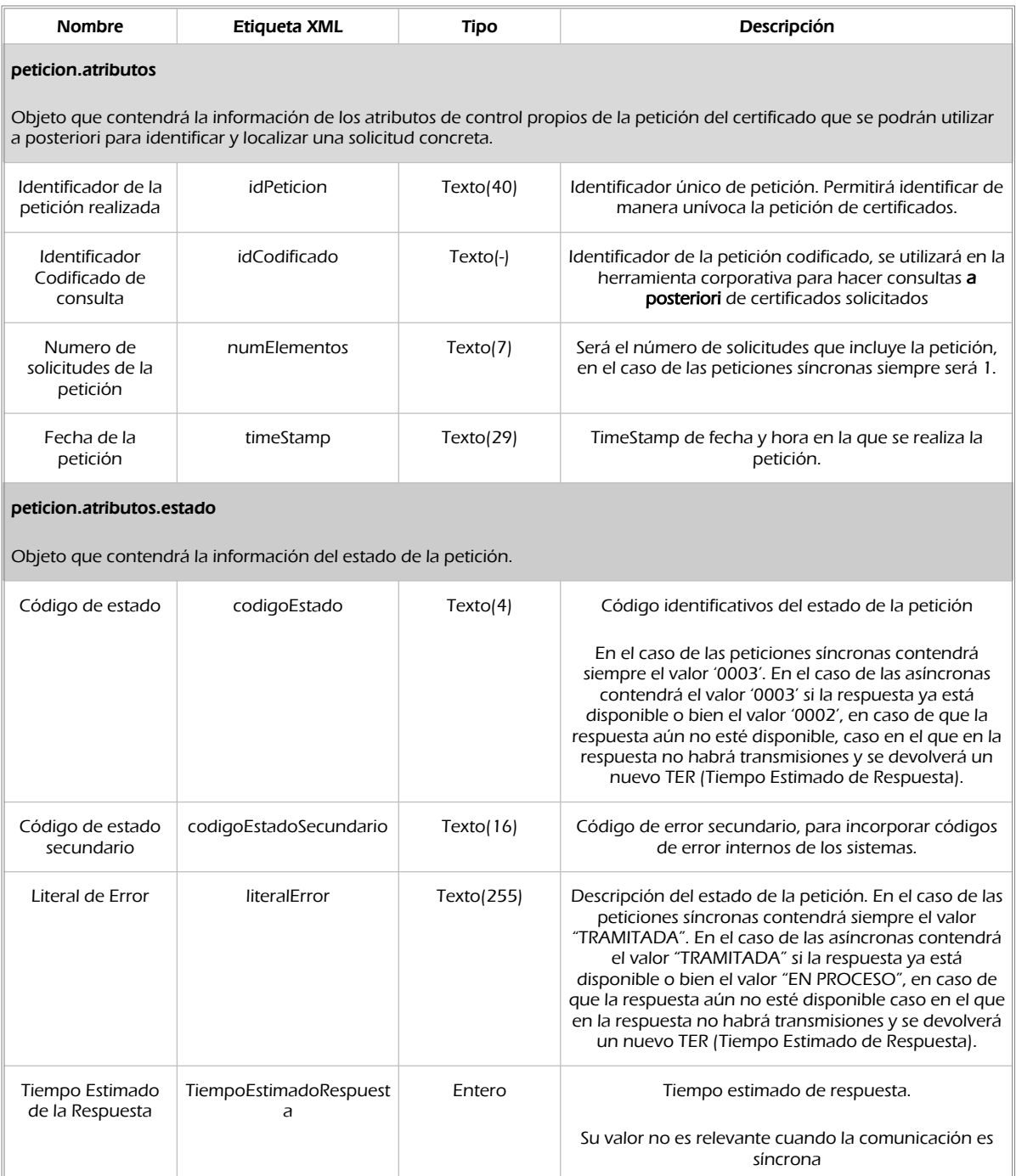

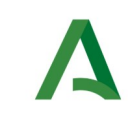

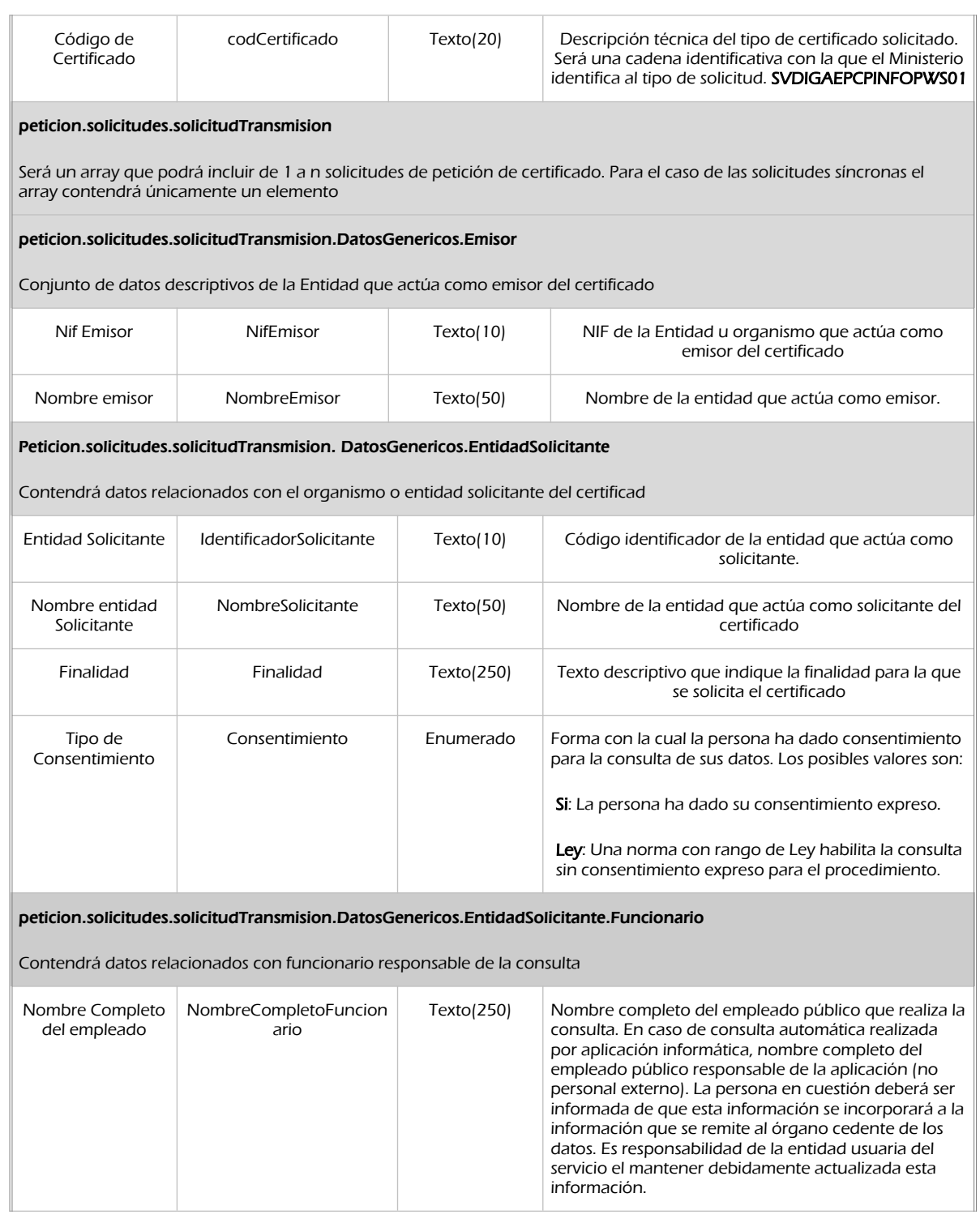

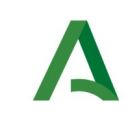

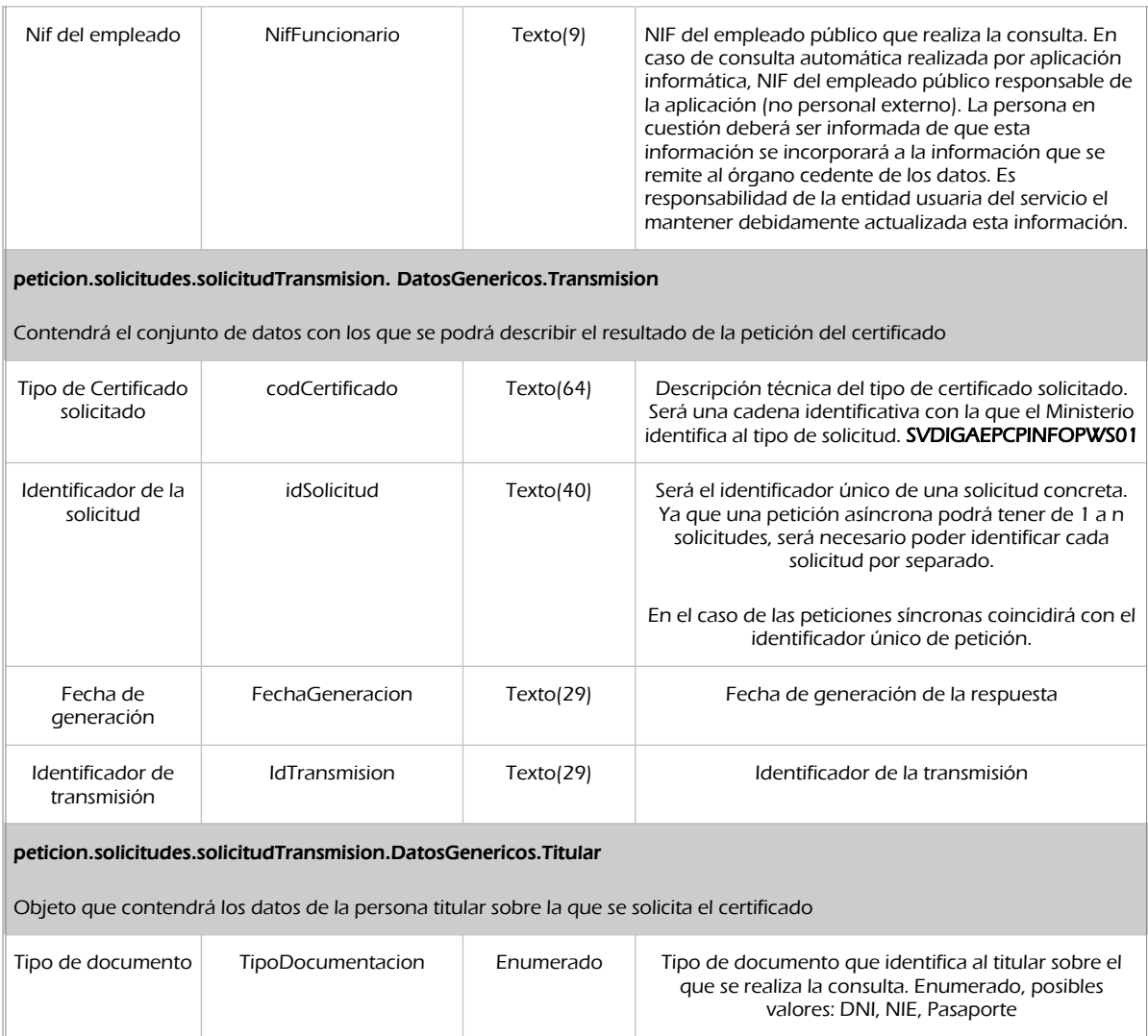

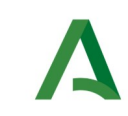

**SCSP** 

Agencia Digital de Andalucía

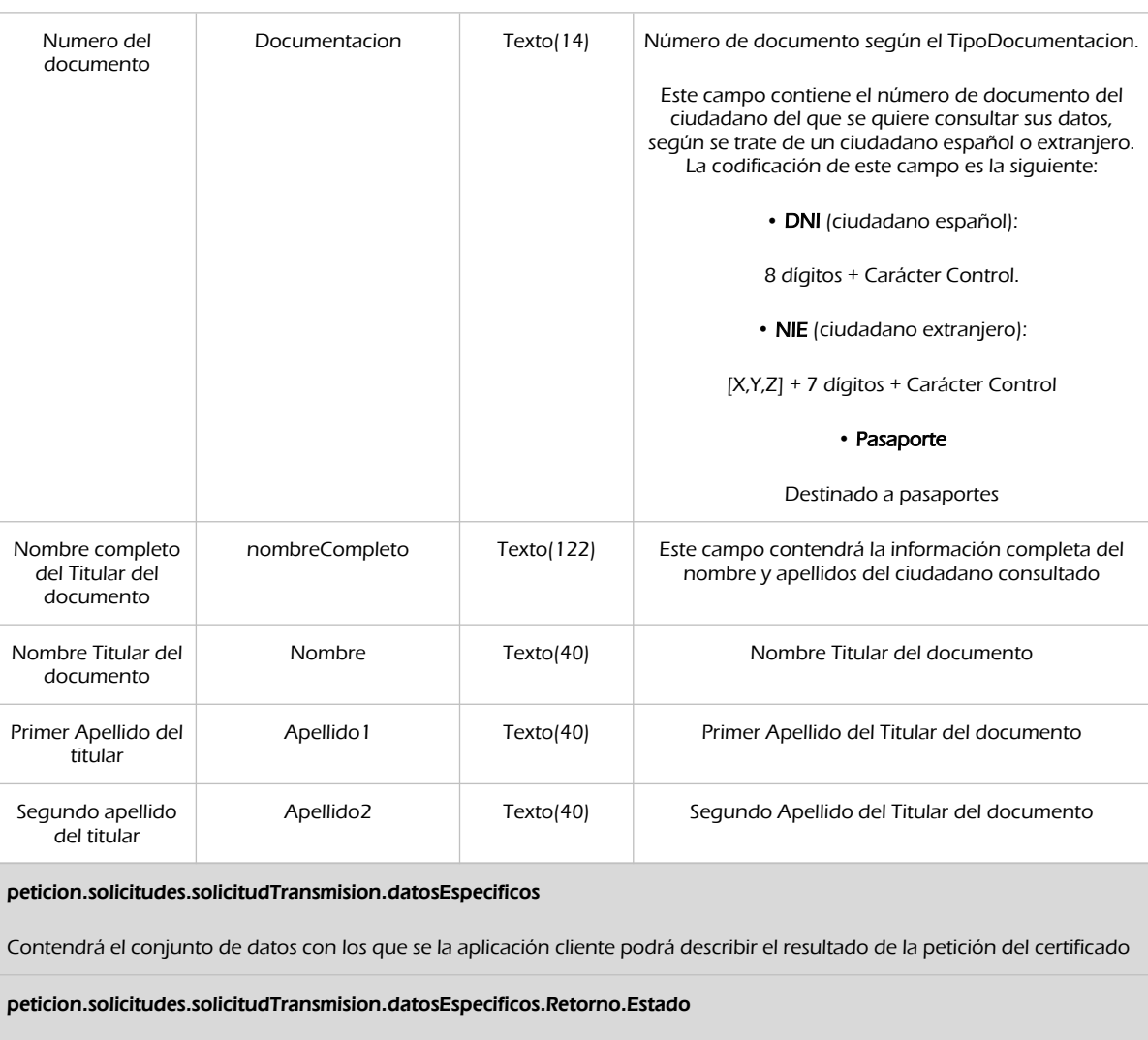

Contiene los datos de la estado.

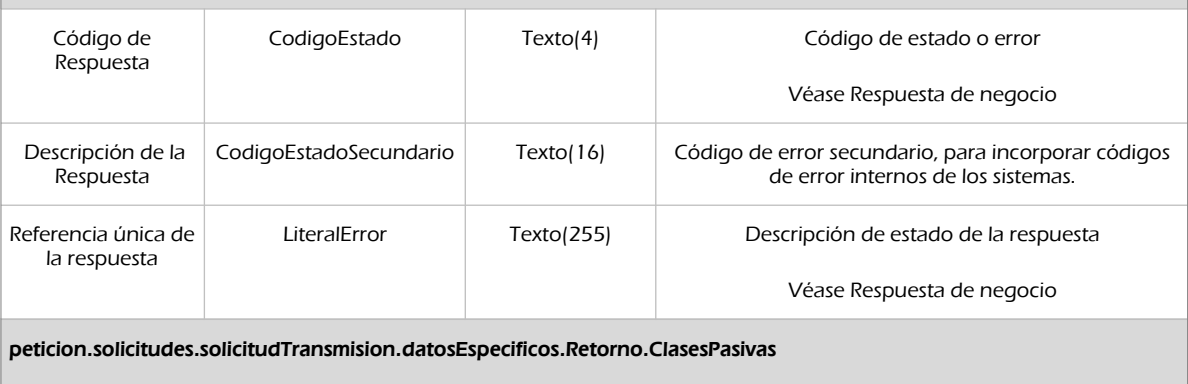

Lista de clases pasivas del titular consultado

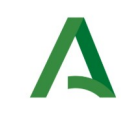

SCSP

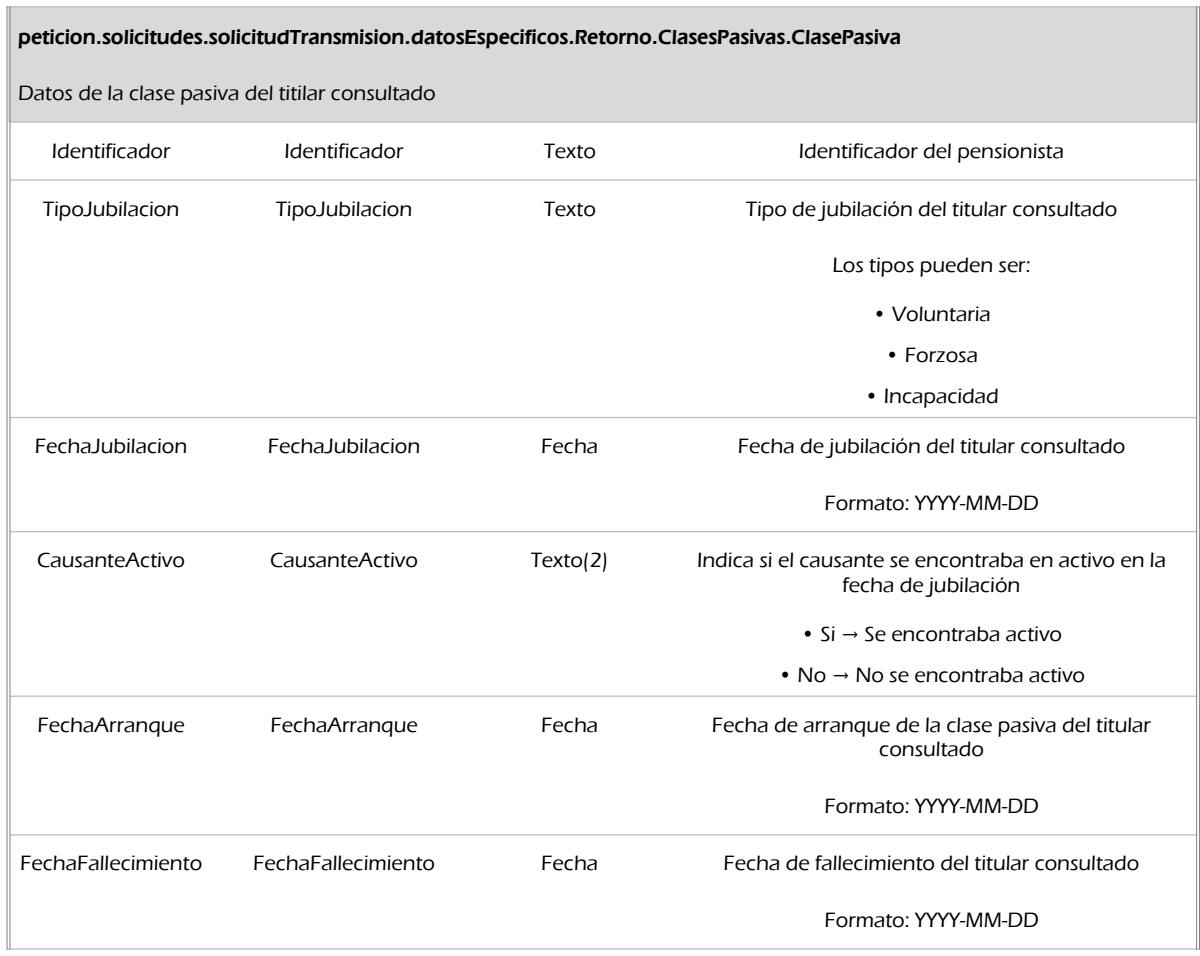

### 8.2.3 Ejemplos de Xml

Se muestran a continuación ejemplos de los objetos xml tanto en entrada como en salida

Ejemplo Xml de entrada

```
<soapenv:Envelope xmlns:soapenv="http://schemas.xmlsoap.org/soap/envelope/" 
xmlns:com="http://wawa.es/bus/componenteType" xmlns:bus="http://wawa.es/bus/busObjectType" 
xmlns:sol="http://wawa.es/bus/SolicitudCertificadoType" 
xmlns:dat1="http://wawa.es/bus/DatosEspecificosType" xmlns:pet1="http://wawa.es/bus/PeticionType" 
xmlns:dat="http://wawa.es/bus/DatosGenericosType" xmlns:v1="http://wawa.es/bus/version/v1_0" 
xmlns:open="http://www.openuri.org/" xmlns:pet="http://wawa.es/bus/PeticionCertificado" 
xmlns:bus1="http://wawa.es/bus/busExceptionType">
        <soapenv:Body>
                <open:peticionCliente2Bus>
                        <pet:peticion>
                                 <pet1:busObject>
                                         <bus:componenteDestino>
                                                  <com:usuario>xxxxx</com:usuario>
                                                  <com:password>xxxxx</com:password>
```
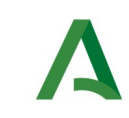

**SCSP** 

Agencia Digital de Andalucía

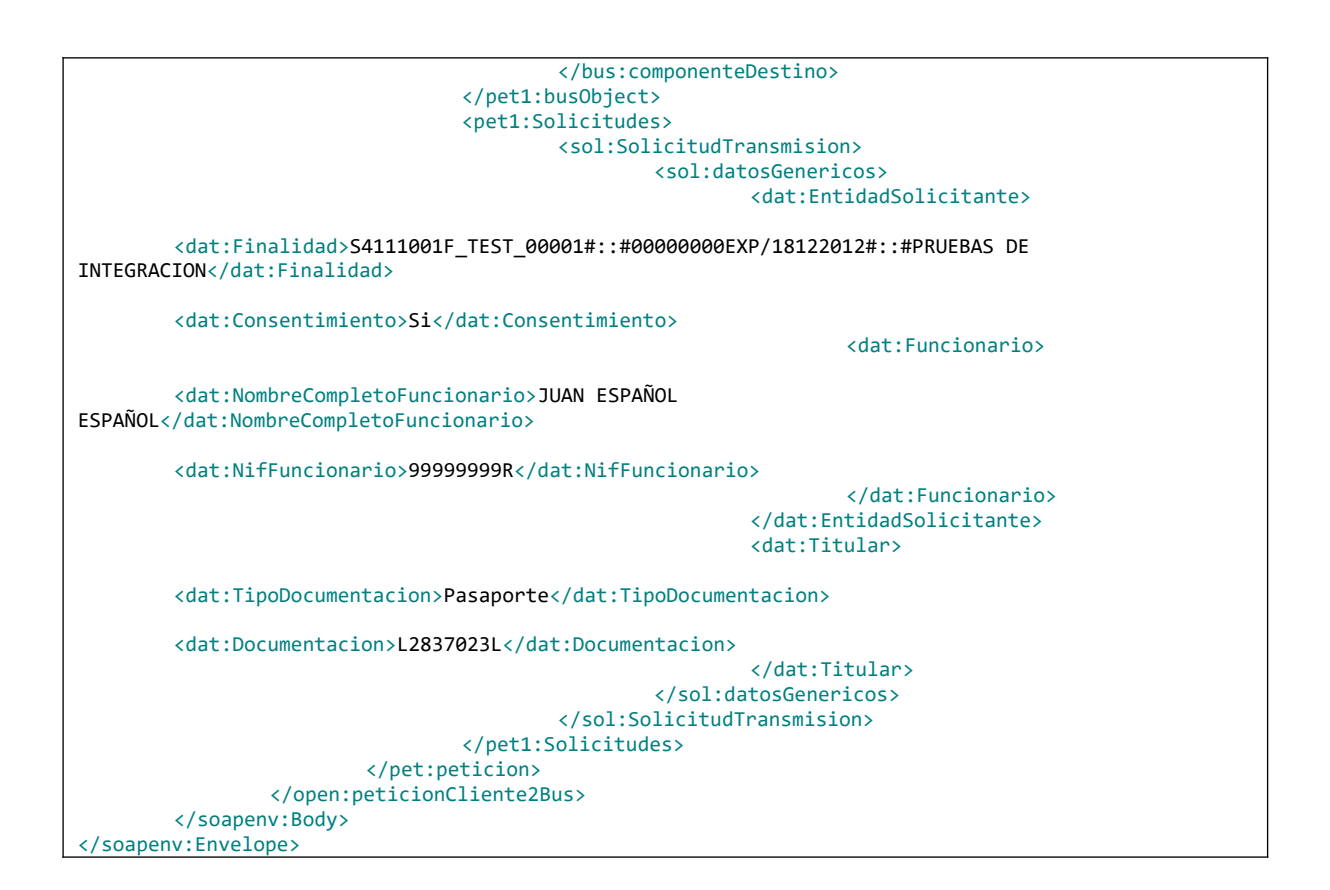

#### Xml Ejemplo Salida

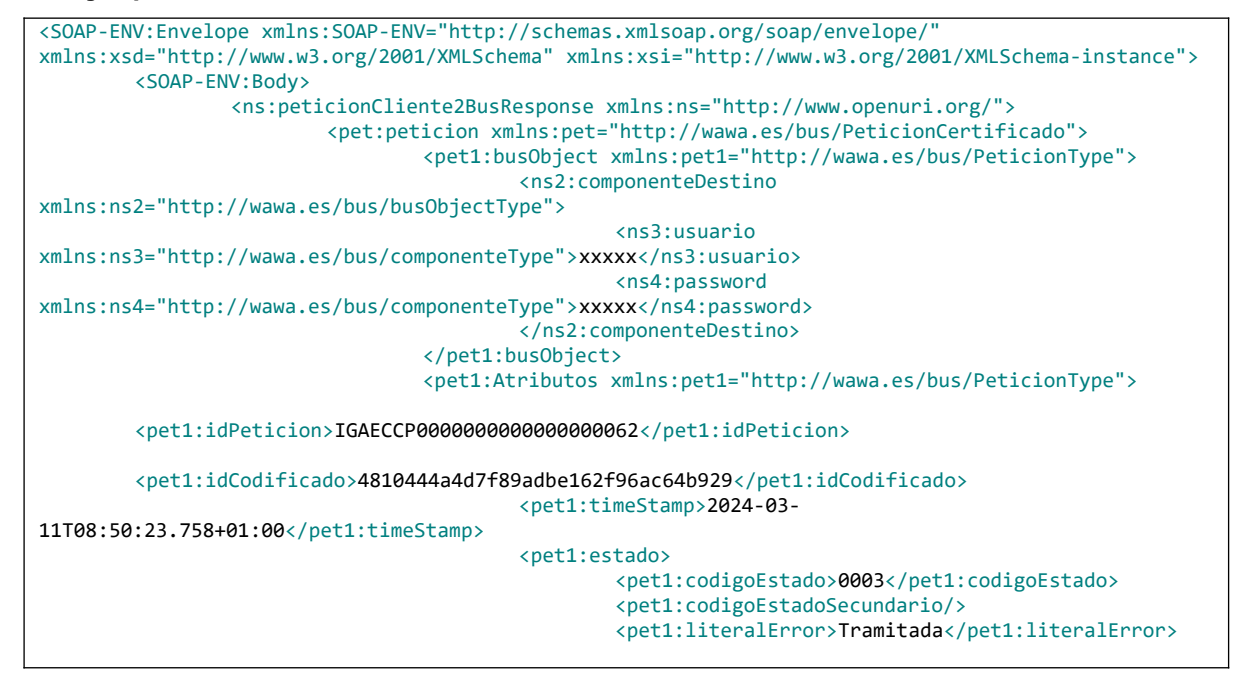

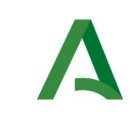

**SCSP** 

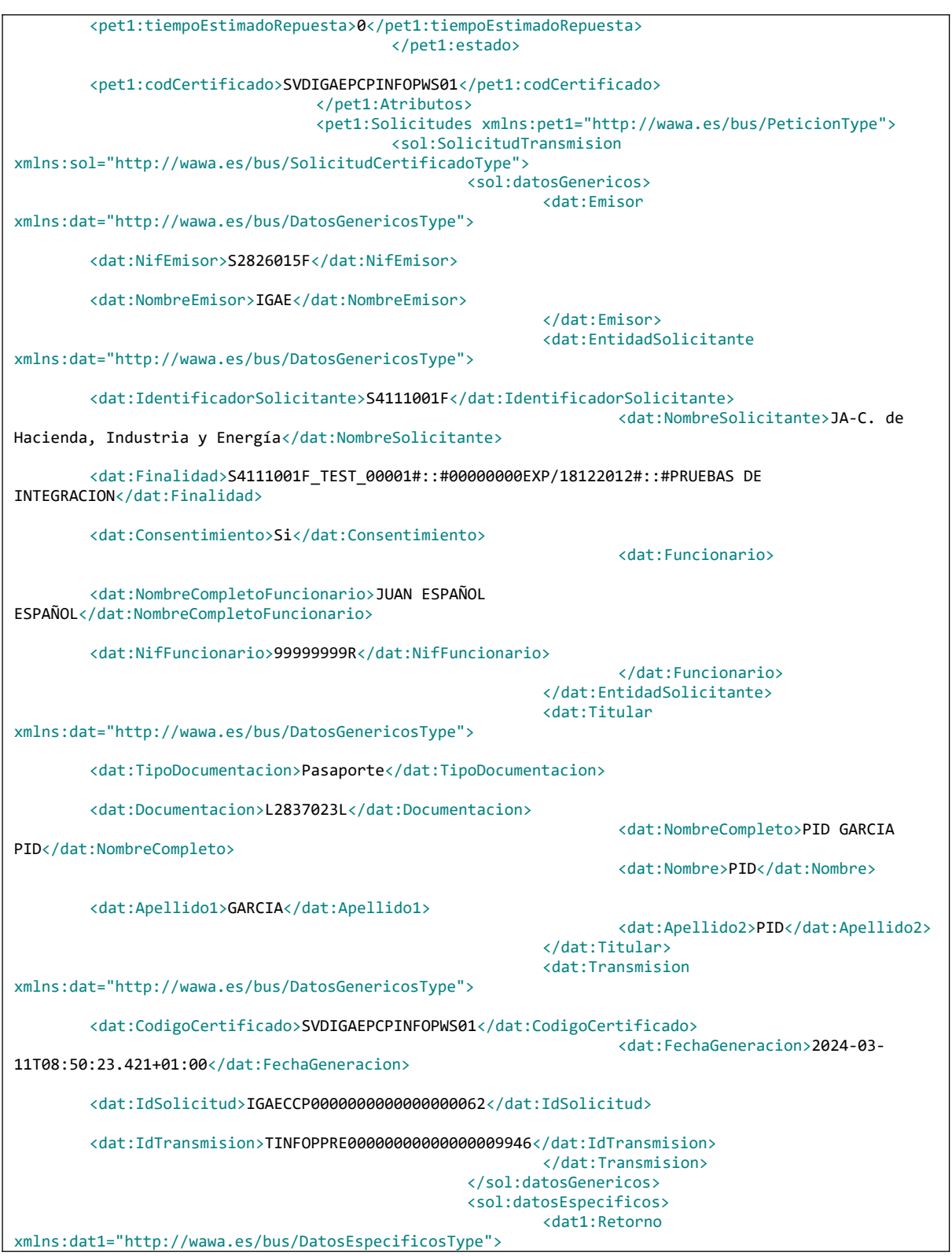

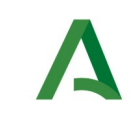

**SCSP** 

Agencia Digital de Andalucía

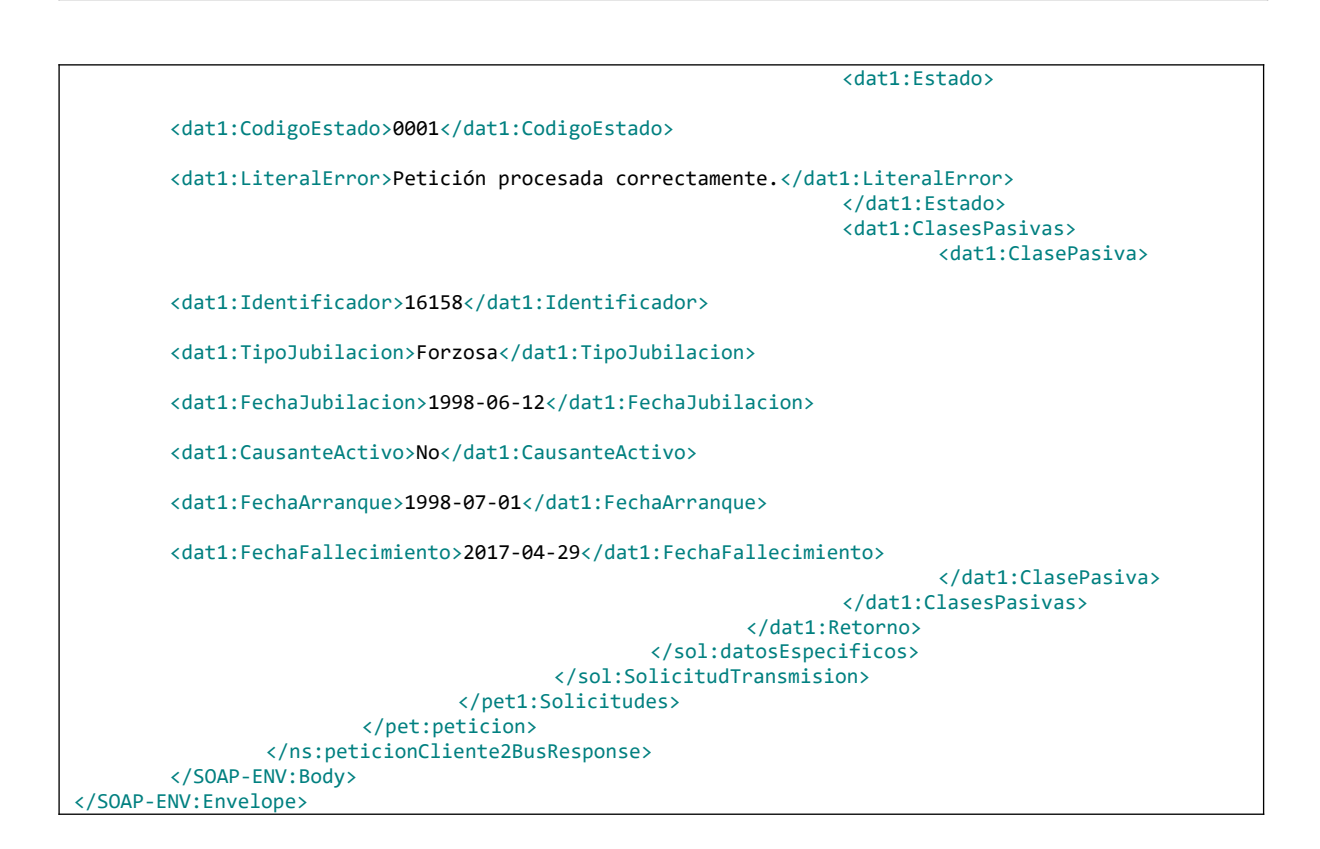

# <span id="page-63-0"></span>8.3. Respuesta de negocio

En este apartado se recogen todos los códigos de estado que van a aparecer en las respuestas de negocio del servicio de proporcionados por el servicio cuando las peticiones son tramitadas. Se devolverán en el nodo DatosEspecificos del esquema de respuesta, concretamente en los campos 'CodigoEstado' y 'LiteralError', respectivamente.

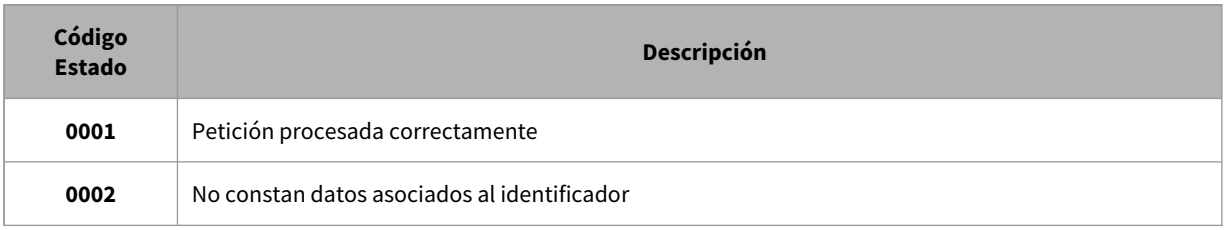

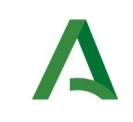

Manual de programador de los servicios proporcionados por la IGAE

# 9 Control de errores

En cualquier petición de servicio realizada al Bus se podrán producir errores, tanto en el propio Bus de Integración, como en los sistemas finales que le proporcionan la información.

Por tanto, será necesario que el sistema cliente del Bus compruebe la validez de la respuesta que le llega.

Para ello va habrá que comprobar el contenido del objeto BusObject que, como ya se ha explicado, es el objeto de control que viajará a través del Bus y mediante el cual vamos a ser capaces de controlar el funcionamiento y estado de los procesos.

En caso de ocurrir una excepción, el servicio devolverá el mismo objeto que tenga previamente definido, con la particularidad de que contendrá un objeto **BusObject.Exception**, donde se describirá la causa de la excepción.

La definición completa del objeto **exception** es compleja, ya que esta definido para cubrir un amplio espectro de casos de excepción tanto propios del Bus como de los sistemas que le ofrecen servicios.

Por sencillez, para el tratamiento del error desde el punto de vista de un cliente sólo hará falta considerar los campos de tipo funcional:

1) **Codigo y descripción funcional del error.** Permitirán a la aplicación cliente determinar el tipo de error funcional que se ha producido, por ej. "Error en el formato de datos enviados", con código 1001.

Se añaden además estos campos para aumentar la trazabilidad y posibilidad de gestionar el error de forma personalizada

- 2) **Código y descripción técnica del error.** Se corresponderán con los valores generados por la propia excepción que podrá ser tanto del sistema del Bus como de la aplicación que le da el servicio y servirán para el caso de que el tratamiento del error requiera de datos concretos de tipo técnico, p.ej. "Error writing XML stream".
- 3) **Mensaje de entrada.** Será básicamente el texto del mensaje devuelto por la excepción.

El resto de campos del objeto exception no será necesario tenerlos en cuenta en el procesado del error, sólo será necesario en caso de producirse incidencias que hagan necesario un seguimiento mas detallado del error.

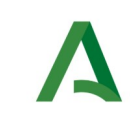

En caso de producirse una excepción y con fines de facilitar la resolución de incidencias se aconseja **almacenar en archivos de log los datos de la excepción**.

#### La descripción de los campos de error del objeto busObject.exception es la siguiente:

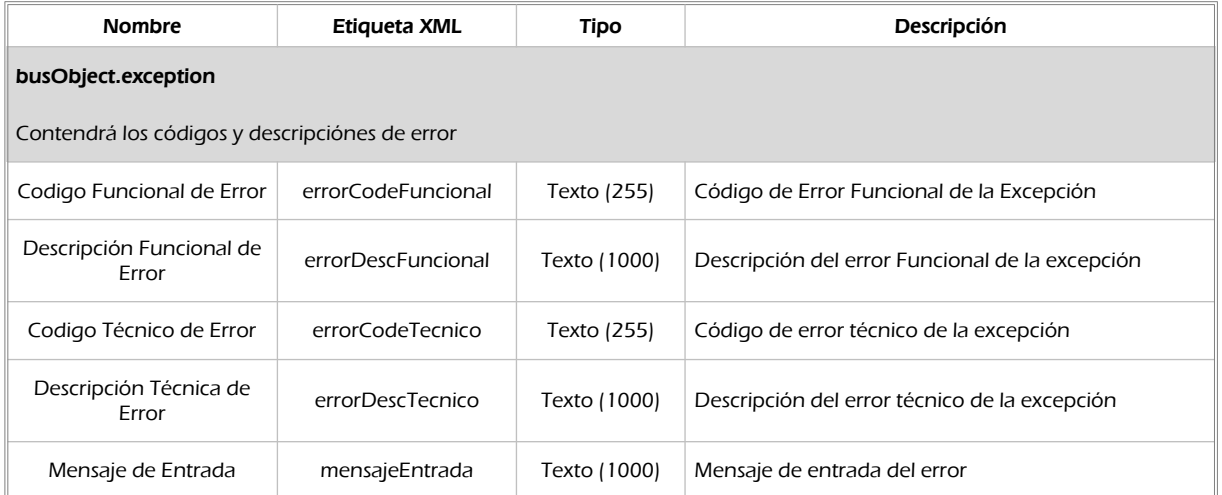

Se muestran a continuación ejemplos de mensajes de error en función del tipo de error que se produzca.

Ejemplo xml de Error en el caso de un error devuelto por el servicio del Ministerio.

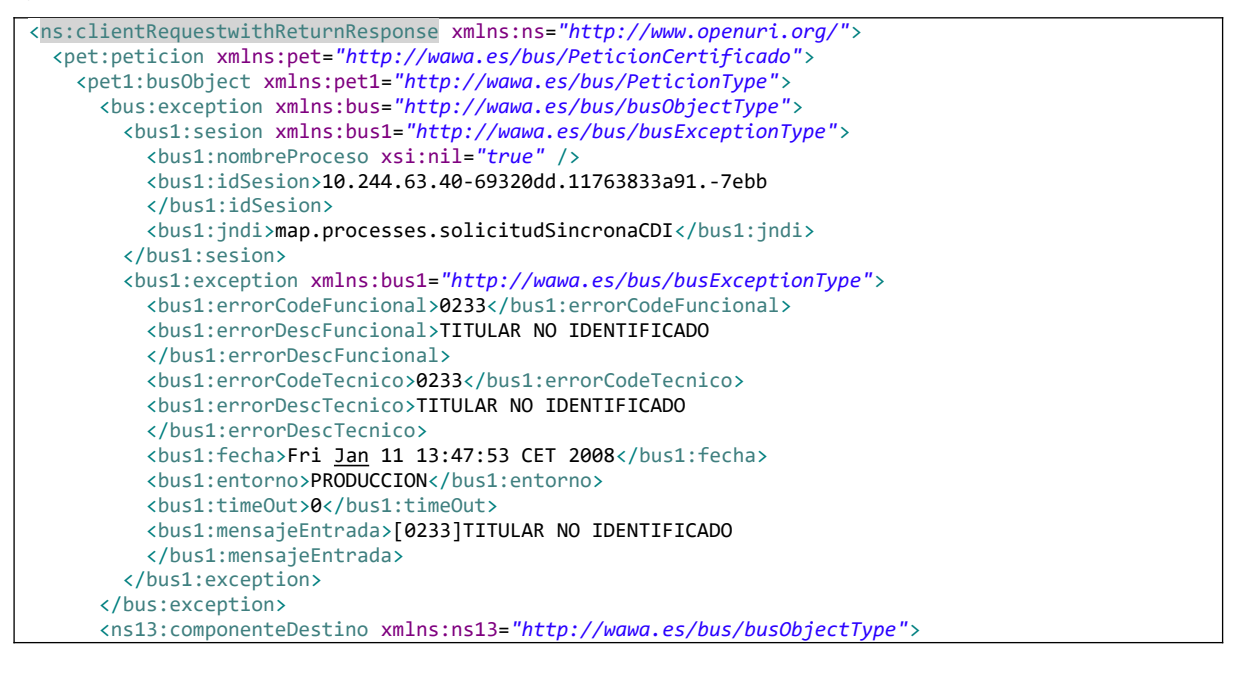

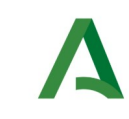

Manual de programador de los servicios proporcionados por la IGAE

SCSP

Agencia Digital de Andalucía

```
 <ns19:usuario>xxxxxxxx</ns19:usuario>
         <ns20:password>yyyyyyy</ns20:password>
      </ns13:componenteDestino>
    </pet1:busObject>
  </pet:peticion>
</ns:clientRequestwithReturnResponse>
```
Ejemplo Xml de error en el caso de un error de **comunicación** entre el Bus de integración y el Ministerio

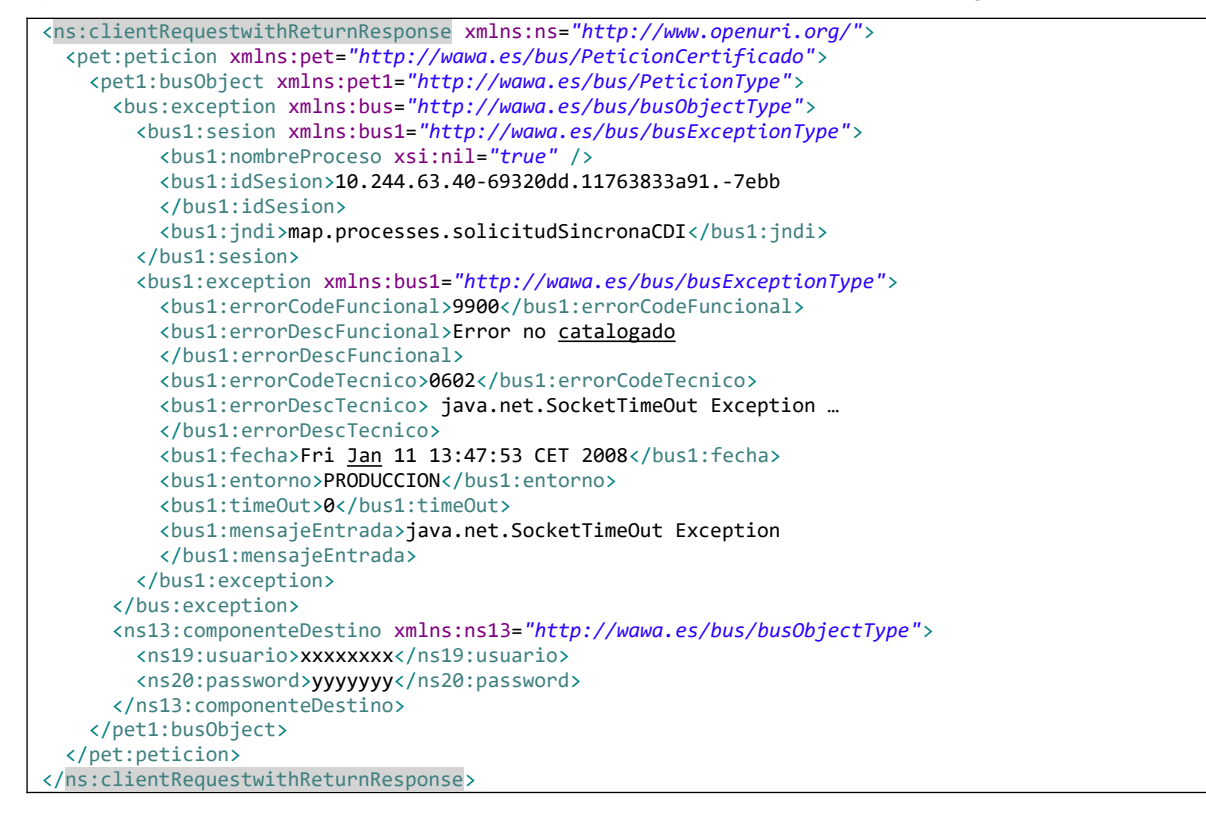

Ejemplo Xml de error en el caso de un error de **permisos** de acceso al servicio

```
<ns:clientRequestwithReturnResponse xmlns:ns="http://www.openuri.org/">
   <pet:peticion xmlns:pet="http://wawa.es/bus/PeticionCertificado">
    <pet1:busObject xmlns:pet1="http://wawa.es/bus/PeticionType">
      <bus:exception xmlns:bus="http://wawa.es/bus/busObjectType">
         <bus1:sesion xmlns:bus1="http://wawa.es/bus/busExceptionType">
           <bus1:nombreProceso xsi:nil="true" />
           <bus1:idSesion>10.244.63.40-69320dd.11763833a91.-7ebb
           </bus1:idSesion>
           <bus1:jndi>map.processes.solicitudSincronaCDI</bus1:jndi>
         </bus1:sesion>
         <bus1:exception xmlns:bus1="http://wawa.es/bus/busExceptionType">
           <bus1:errorCodeFuncional>0200</bus1:errorCodeFuncional>
           <bus1:errorDescFuncional>Error Tecnico al procesar la informacion
           </bus1:errorDescFuncional>
           <bus1:errorCodeTecnico>AU02</bus1:errorCodeTecnico>
           <bus1:errorDescTecnico>Acceso no permitido</bus1:errorDescTecnico>
```
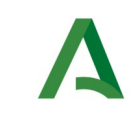

Manual de programador de los servicios proporcionados por la IGAE

**SCSP** 

Agencia Digital de Andalucía

```
 <bus1:fecha>Fri Jan 11 13:47:53 CET 2008</bus1:fecha>
           <bus1:entorno>PRODUCCION</bus1:entorno>
          <bus1:timeOut>0</bus1:timeOut>
          <bus1:mensajeEntrada></bus1:mensajeEntrada>
        </bus1:exception>
      </bus:exception>
      <ns13:componenteDestino xmlns:ns13="http://wawa.es/bus/busObjectType">
        <ns19:usuario>xxxxxxxx</ns19:usuario>
        <ns20:password>yyyyyyy</ns20:password>
      </ns13:componenteDestino>
    </pet1:busObject>
  </pet:peticion>
</ns:clientRequestwithReturnResponse>
```
### 9.1. Posibles valores de error

Se enumeran a continuación los códigos y descripciones de los posibles errores funcionales devueltos para el caso de los servicios SCSP del IGAE

### 9.1.1 Errores propios del Bus

Errores funcionales de carácter descriptivo proporcionados por algún error detectado en el Bus. Este listado aparecerá únicamente datos de **error funcional**.

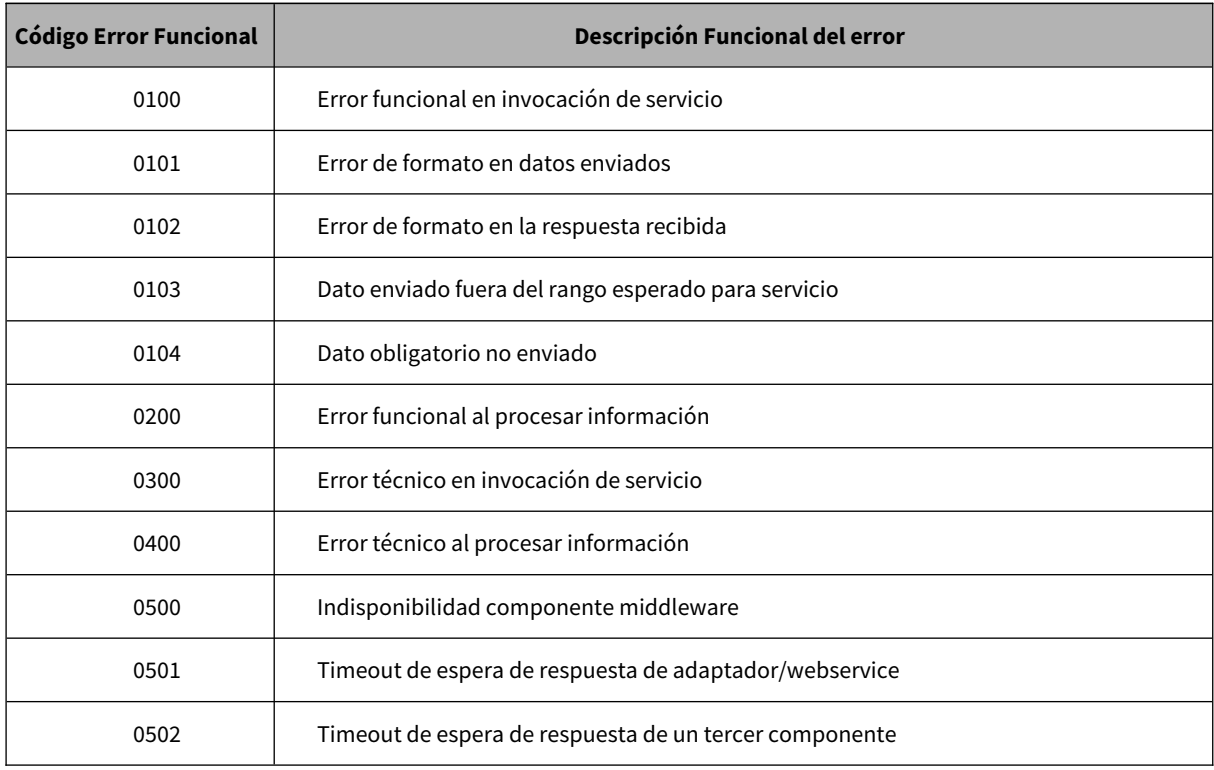

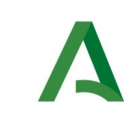

SCSP

Agencia Digital de Andalucía

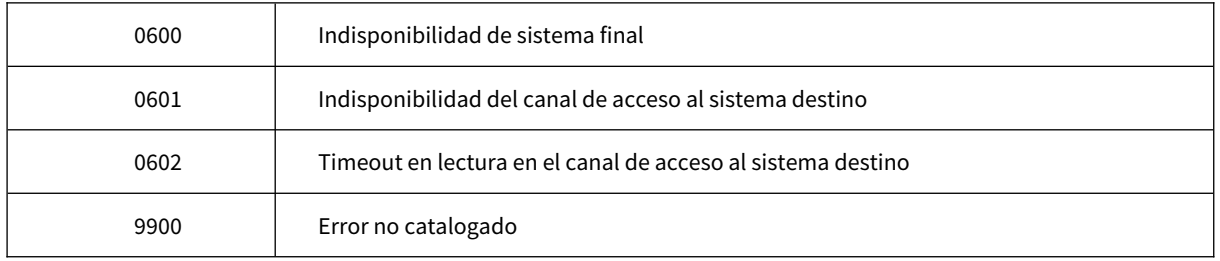

### 9.1.2 Errores de autorización

Serán errores de control de acceso a los servicios SCSP y aparecerán siempre como datos de **error técnico**. Dichos errores son comunes para todos los servicios Identidad, Residencia, Discapacidad...

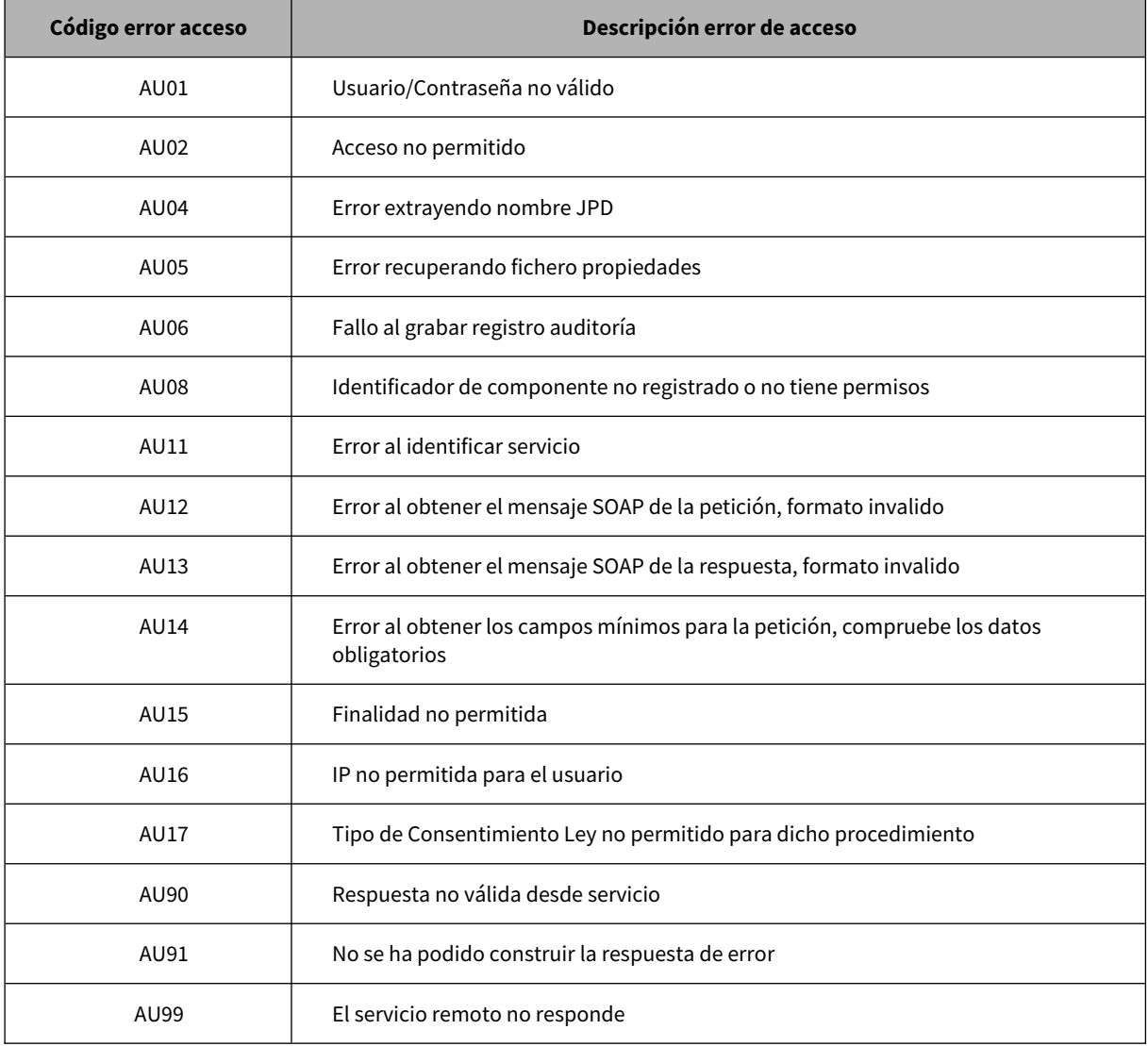

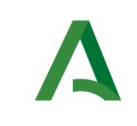

Manual de programador de los servicios proporcionados por la IGAE

#### Agencia Digital de Andalucía

### 9.1.3 Errores funcionales

Serán errores funcionales devueltos por los servicios proporcionados por la IGAE

Contendrán información relevante acerca del error generado desde el servicio del Ministerio.

Aparecerán como error de tipo **técnico y funcional**.

![](_page_69_Picture_188.jpeg)

![](_page_70_Picture_0.jpeg)

**SCSP** 

![](_page_70_Picture_162.jpeg)

![](_page_71_Picture_0.jpeg)

**SCSP** 

# 10 Bibliografía y referencias

![](_page_71_Picture_73.jpeg)